# DISEÑO DE UN CONTROLADOR COMPUTARIZADO ESPECIALIZADO PARA LA GRANJA EXPERIMENTAL DE LA USCO

# FRANCISCO JAVIER CORTES CARRILLO RAÚL ANDRÉS MOSQUERA GÓMEZ

UNIVERSIDAD SURCOLOMBIANA FACULTAD DE INGENIERÍA PROGRAMA DE INGENIERÍA ELECTRÓNICA NEIVA,2014

# DISEÑO DE UN CONTROLADOR COMPUTARIZADO ESPECIALIZADO PARA LA GRANJA EXPERIMENTAL DE LA USCO

# FRANCISCO JAVIER CORTES CARRILLO RAÚL ANDRÉS MOSQUERA GÓMEZ

# DIRECTOR: Msc. Ing. FAIBER IGNACIO ROBAYO

Trabajo de grado presentado como requisito para optar al Título de Ingeniero Electrónico

> UNIVERSIDAD SURCOLOMBIANA FACULTAD DE INGENIERÍA PROGRAMA DE INGENIERÍA ELECTRÓNICA NEIVA,2014

Nota de aceptación

Firma del presidente del jurado Nombre:

<u> 1989 - Johann Stein, mars an deus Amerikaansk kommunister (</u> <u> 1980 - Johann Barn, mars ann an t-Amhain Aonaichte ann an t-Aonaichte ann an t-Aonaichte ann an t-Aonaichte a</u>

<u> 1989 - Johann Barn, mars eta bainar eta baina eta baina eta baina eta baina eta baina eta baina eta baina e</u> 

Firma del jurado 1 Nombre:

 $\overline{\phantom{a}}$ 

Firma del jurado 2 Nombre:

### AGRADECIMIENTOS

En nombre del equipo de trabajo conformado por FRANCISCO JAVIER COR-TES CARRILLO y RAÚL ANDRÉS MOSQUERA GÓMEZ, se dan los agradecimientos al personal encargado del la granja experimental, a el Ing. Profesor GILBER-TO ALBAREZ y la Ing. DIANA MONTIEL, por los datos técnicos proporcionados y el acompa˜namiento dado durante el desarrollo del proyecto.

También se dan los agradecimientos al Ing. Esp. en riego agrícola MIGUEL CI-FUENTES y al Ing. Profesor FAIBER IGNACIO ROBAYO por los aportes realizado en cuanto al diseño y desarrollo técnico del controlador, así como también a padres, familiares y amigos que de forma directa o indirecta fueron de gran ayuda para superar las dificultades que se presentaron y lograr los objetivos trazados durante los últimos cinco años.

# TABLA DE CONTENIDO

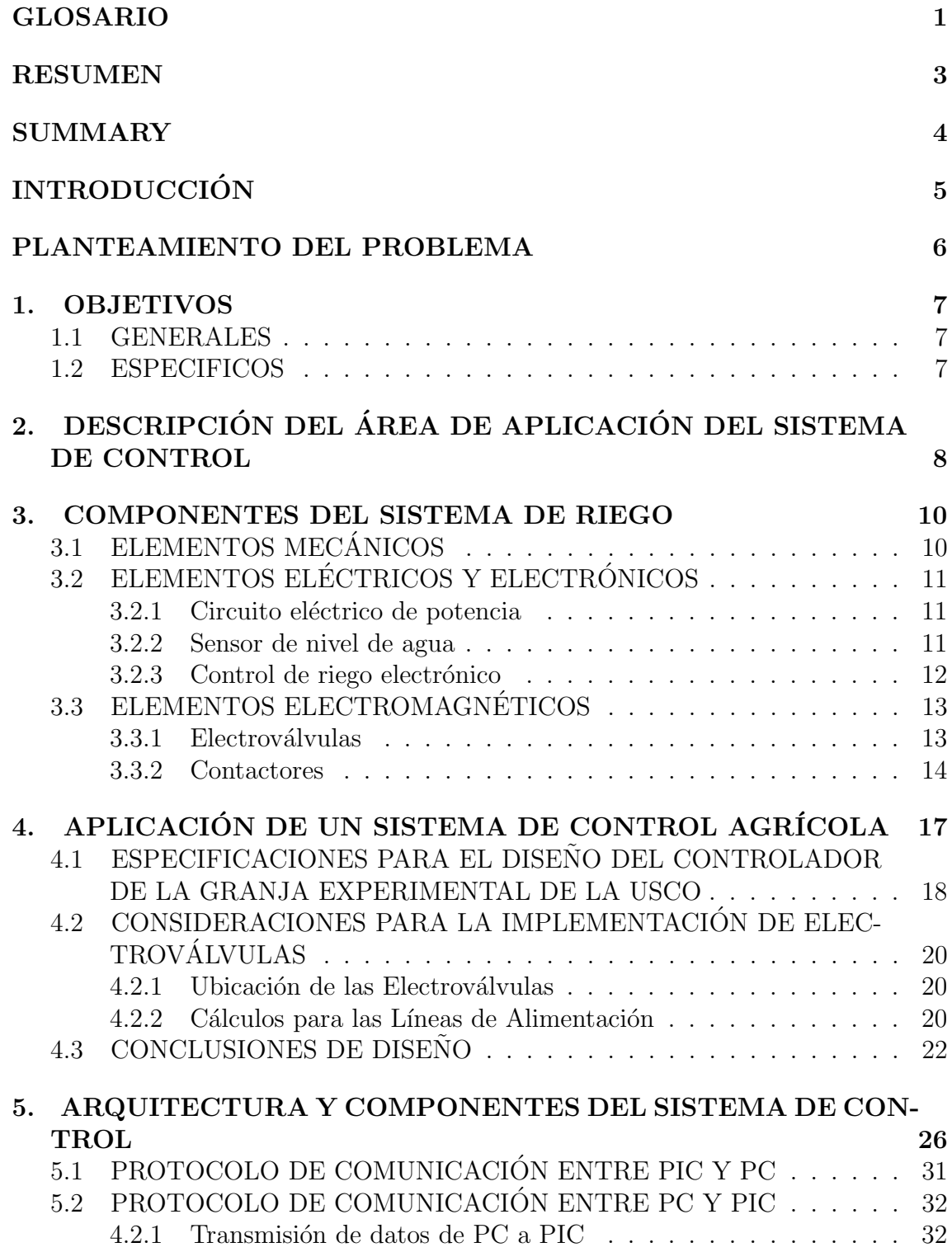

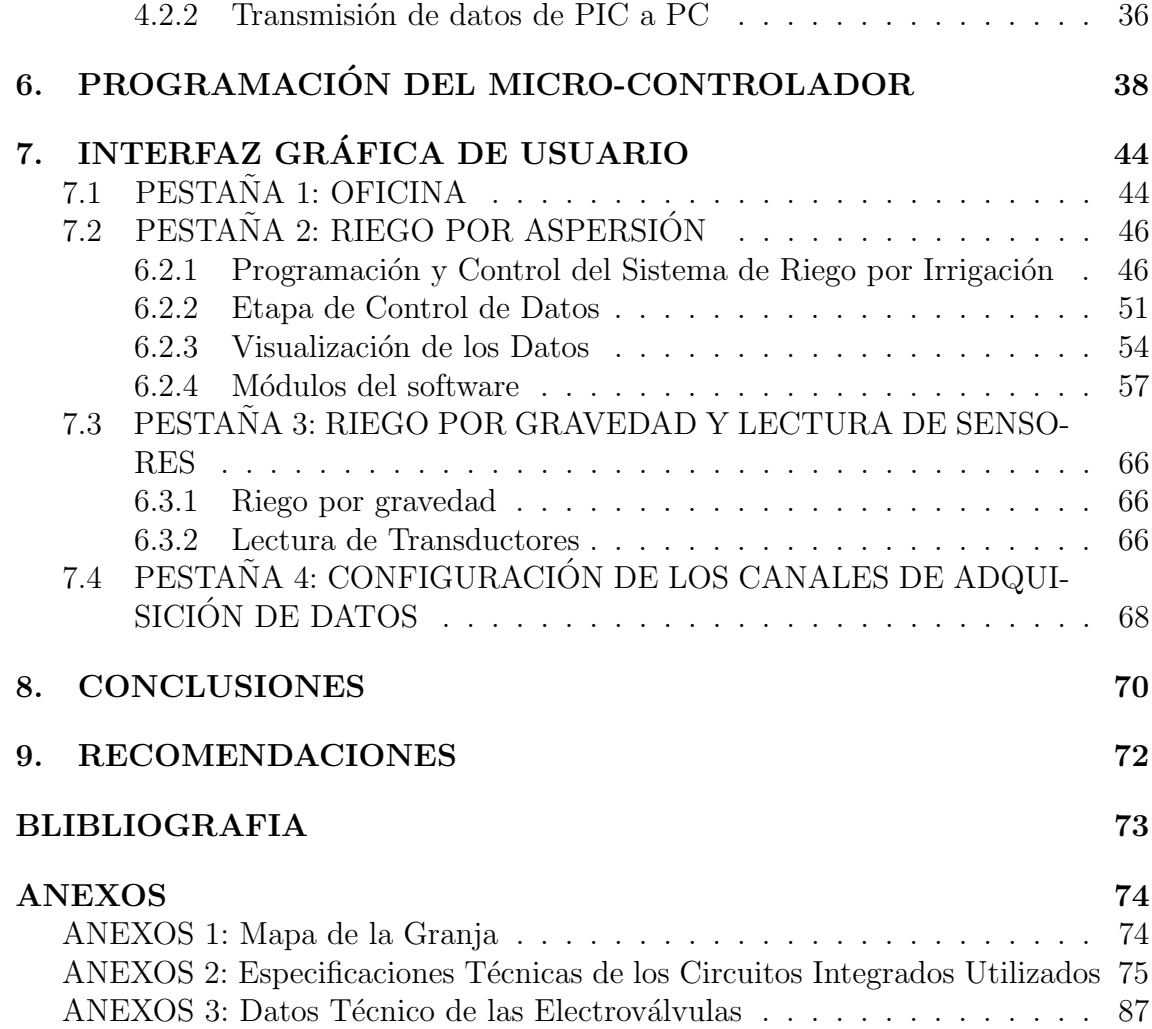

# LISTA DE FIGURAS

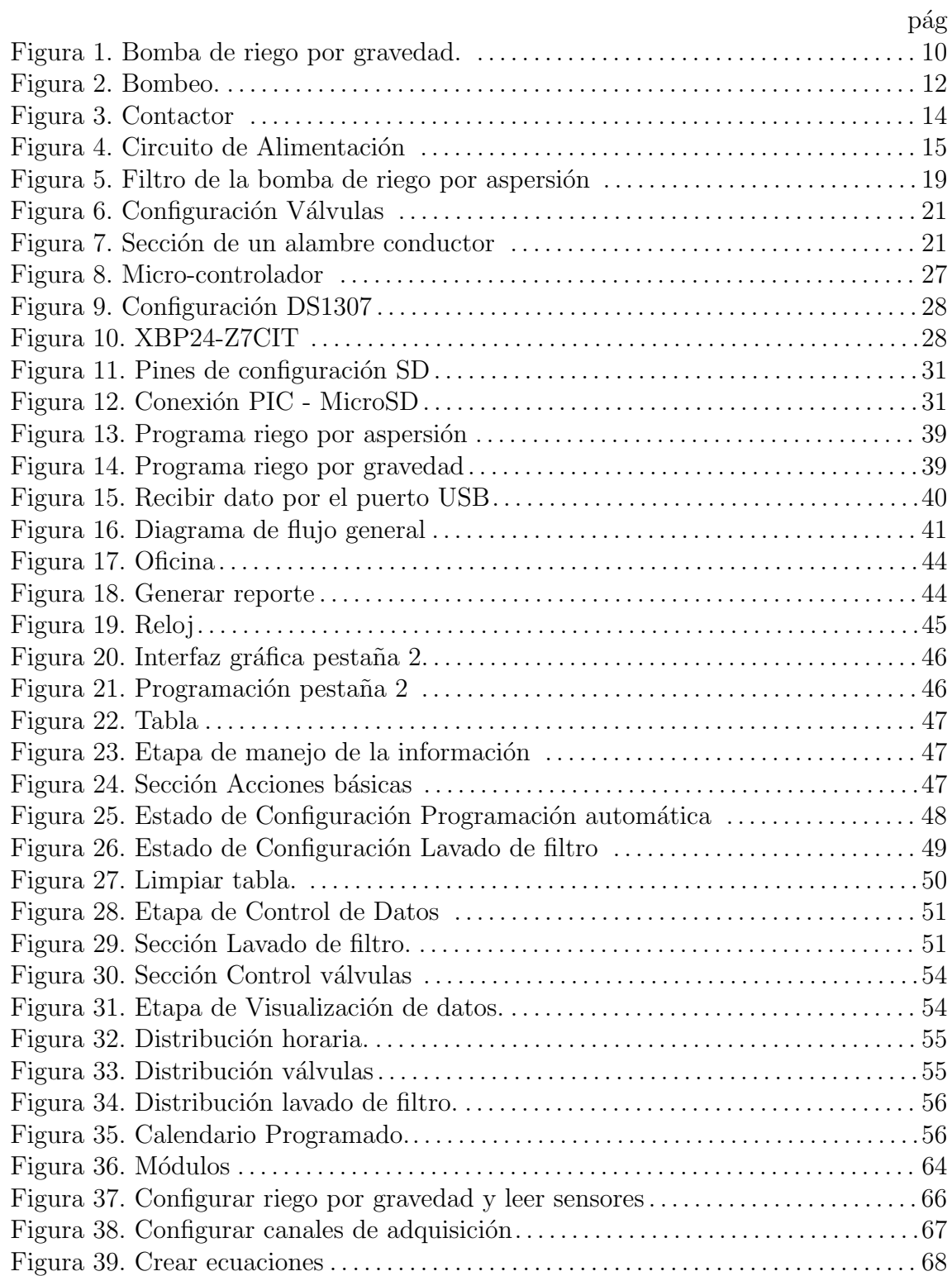

# LISTA DE TABLAS

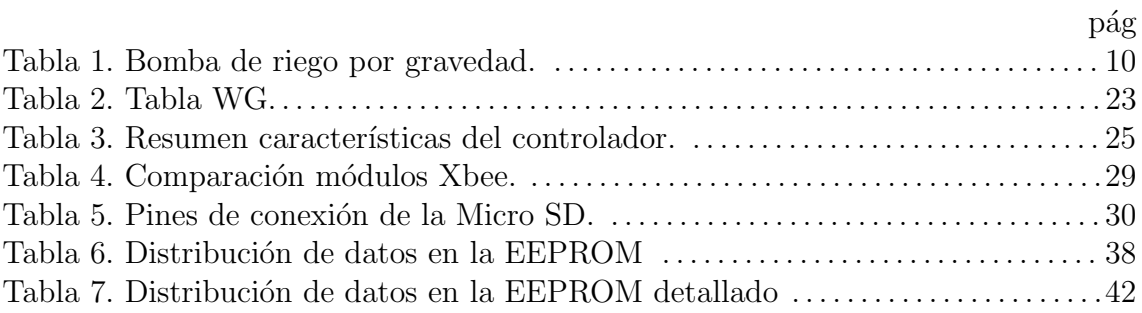

### GLOSARIO

- **EEPROM:** Son las siglas de Electrically Erasable Programmable Read-Only Memory (Memoria de solo lectura programable y borrable eléctricamente), es un tipo de memoria ROM que puede ser programada, borrada y reprogramada eléctricamente, son memorias no volátiles y aunque puede ser leída un número ilimitado de veces, sólo puede ser borrada y reprogramada entre 100.000 y un millón de veces.
- Microcontrolador: Es un circuito integrado programable, capaz de ejecutar las órdenes grabadas en su memoria, un microcontrolador incluye en su interior las tres principales unidades funcionales de una computadora; unidad central de procesamiento, memoria y periféricos de entrada/salida.
- **PIC:**Son una familia de microcontroladores fabricados por la compañía Microchip Technology Inc. el nombre completo es PICmicro, aunque generalmente se utiliza como Peripheral Interface Controller (controlador de interfaz periferico).
- Transceiver: Un transceptor es un dispositivo que cuenta con un transmisor y un receptor que comparten parte de la circuiter´ıa o se encuentran dentro de la misma caja, dado que determinados elementos del circuito se utilizan tanto para la transmisión como para la recepción, la comunicación que provee un transceptor solo puede ser semid´uplex, lo que significa que pueden enviarse señales en ambos sentidos, pero no simultáneamente.
- Cárcamo: Es una estructura hidráulica complementaria que sirven como almacenamiento provisional, para bombear algún líquido de un nivel determinado a un nivel superior, se emplea para el agua potable, agua tratada, drenaje sanitario y drenaje pluvial, los cárcamos consisten básicamente de dos componentes, la estructura para interceptar y contener el agua donde se homogeniza la carga de bombeo y se encuentran el equipo complementario, y otra que sirve para proporcionar la energía necesaria para elevar el agua acumulada y que constituye el equipo de bombeo.
- Resistividad: La resistividad es la resistencia eléctrica específica de cada material para oponerse al paso de una corriente eléctrica, se designa por la letra griega rho minúscula ( $\rho$ ) y se mide en ohmios por metro ( $\Omega$ m), su valor describe el comportamiento de un material frente al paso de corriente eléctrica, por lo que da una idea de lo buen o mal conductor que es, un valor alto de resistividad indica que el material es mal conductor mientras que uno bajo indicará que es un buen conductor.
- Conductividad: Es la medida de la capacidad o aptitud de un material para dejar pasar o circular libremente la corriente eléctrica. la conductividad depende de la estructura atómica y molecular del material, también depende de otros factores físicos del propio material, y de la temperatura.
- Computarizado: Tratar o someter determinados procesos, datos o informaciones mediante un ordenador o computadora.
- **Programación:** es el proceso de diseñar, codificar, depurar y mantener el c´odigo fuente de programas computacionales que exhiban un comportamiento deseado.
- Interfaz gráfica: Es un programa informático que actúa de interfaz de usuario, utilizando un conjunto de imágenes y objetos gráficos para representar la información y acciones disponibles en la interfaz, su principal uso consiste en proporcionar un entorno visual sencillo para permitir la comunicación con el sistema operativo de una máquina o computador.
- Indexar: Es el registro ordenado de información para elaborar una serie de datos en función de un criterio determinado.
- $\blacksquare$  Módulo: Es una porción de un programa de computadora de las varias tareas que debe realizar un programa para cumplir con su función u objetivos, un módulo realizará, comúnmente, una de dichas tareas, o varias en algún caso, en general un m´odulo recibe como entrada la salida que haya proporcionado otro módulo o los datos de entrada al sistema (programa) si se trata del módulo principal de éste; y proporcionará una salida que, a su vez, podrá ser utilizada como entrada de otro un módulo o bien contribuirá directamente a la salida final del sistema (programa), si se retorna al módulo principal.
- Diagrama de bloques: Es la representación gráfica del funcionamiento interno de un sistema, que se hace mediante bloques y sus relaciones, y que, además, definen la organización de todo el proceso interno, sus entradas y sus salidas.

### **RESUMEN**

El presente trabajo se realiza en la granja experimental de la universidad Surcolombiana y en colaboración con los ingenieros agrícolas a cargo de esta área, con el propósito de diseñar y construir un sistema de control computarizado y especializado para el sistema de riego de la granja experimental USCO, la cual se ubica en el perímetro rural del juncal jurisdicción del municipio de Palermo en el departamento del Huila, con el fin de controlar adecuadamente los suministro de agua y ahorrar en recursos de una forma mas eficiente y menos compleja.

Para llevar a cabo esta tarea es necesario conocer los distintos tipos de riego que se aplica en el sector de estudio, las técnicas a utilizar, las variables necesarias para la aplicación de dichas técnicas, la maquinara y herramientas que se usan para el riego y posteriormente evaluar dichos factores e integrarlos para diseñar un instrumente que cumpla con la funcionalidad y con el factor académico e investigativo que caracteriza la granja.

### **SUMMARY**

This study is make in the experimental farm of the University Surcolombiana and in collaboration with specialists engineers in this area, in order to design and build a computer control system and specialized for the irrigation system of the experimental farm of the USCO, which is located in the rural perimeter juncal of municipality of Palermo town in the department of Huila, in order to properly control the supply of water and fertilizer in a more efficient and less complex.

To carry out this task, it is necessary to know the different types of irrigation that applies in the area of study, the techniques to be used, the necessary variables for the application of these techniques, machinery it and tools that are used for irrigation and then evaluate these factors and integrate them to design an instrument that it complies with the functionality and the academic and investigative factor that characterizes the farm.

# **INTRODUCCIÓN**

La tecnología está en constante cambio y evoluciona a gran velocidad, en todos los ámbitos se ha incorporado o se está incorporando, y uno de ellos es la agricultura; el riego es una actividad directamente relacionada con ella, y es el campo en el que más fuertemente ha incidido el desarrollo tecnológico agrario, en la década actual se ha tenido en cuenta la importancia de la electrónica en la agricultura y se ha demostrado que no hay futuro sin un avance tecnológico tal que nos permita optimizar la eficiencia en el uso del agua.

El control, monitoreo y la toma de decisiones autónomas por parte de un sistema de control o software hace posible un incremento en el rendimiento del suelo y la producción de un determinado cultivo. Un suministro controlado de agua y nutrientes al cultivo, hace más eficiente el proceso de producción en relación costo/beneficio.

Actualmente las costas europeas, países árabes y la mayor parte de terrenos estadounidenses cuentan con sistemas de riego automatizados que disminuyen el trabajo en la producción y hacen más eficiente el monitoreo y la respuesta a determinada problem´atica. En un reciente an´alisis en cuanto a las necesidades de la universidad, específicamente en la granja, se determinó la falta de un sistema de control computarizado que se encargue del manejo de los diferentes sectores de siembra disminuyendo tiempos de respuesta y eficiencia del proceso de riego.

El proyecto implica una interfaz gráfica software de fácil manejo con el operario y que ofrezca un cronograma de actividades programable y soluciones a posibles problemas que presente el sistema a controlar. La implementación garantiza seguridad, confiabilidad y durabilidad.

### PLANTEAMIENTO DEL PROBLEMA

En la actualidad la universidad Sur-Colombiana cuenta con un centro agrícola llamado granja experimental USCO ubicada en el perímetro rural del juncal jurisdicción del municipio de Palermo en el departamento del Huila, que sirve para adelantar las prácticas del programa de ingeniería Agrícola y para el desarrollo de proyectos de toda la facultad de ingeniería.

Este centro tiene las herramientas suficientes para los trabajos de mayor esfuerzo y realizar el proceso de riego, pero este sistema no se encuentra tecnificado, su funcionamiento depende de la mano de obra humana, la cual representa múltiples inconvenientes por la ubicación y operatividad del sistema no automatizado, tales como el tiempo de respuesta, ya que debido a su lejanía representa un retraso en la puesta en funcionamiento del sistema ante cualquier cambio requerido, este tiempo se puede incrementar debido a malas condiciones climáticas y mal estado del terreno que pueden presentarse en algunas épocas del año. Factores como estos influyen directamente en el tiempo de respuesta del sistema; la dependencia de un personal capacitado para la manipulación de los diversos elementos que conforman el sistema no automatizado, tales como válvulas de control, las plantas de bombeo de agua y fertilizantes, los filtros de lavado, el mantenimiento general del sistema, lo cual impide su manipulación por parte de cualquier personal no calificado y limita la capacidad del sistema, en el que se presentan desperfectos por una mala manipulación, generando costos adicionales y daños por tiempo indefinido, debido a ello se diseña un control computarizado especializado para el sistema de riego en la granja de la USCO, que sea capaz de controlar el proceso de operación de dicho sistema a través de un cronograma fijado por el operador en el software, y llevar una estad´ıstica de las actividades realizadas permitiendo un máximo rendimiento en el proceso tanto físico como investigativo.

# 1. OBJETIVOS

### 1.1 GENERALES

Diseñar un control computarizado especializado para el sistema de riego en la granja experimental USCO.

# 1.2 ESPECIFICOS

- Realizar el diseño del hardware orientado a sus periféricos a controlar.
- Diseñar una interfaz gráfica (software) que permita controlar el proceso desde un centro de mando computarizado, que ofrezca un cronograma de actividades programable de variables, dé una visualización en tiempo real de la respuesta del sistema controlado y solucione posibles problemas que presente el sistema a controlar.
- Desarrollar e implementar una tarjeta prototipo que contenga funciones principales y que sirva a desempeñar en el sistema de riego.
- Determinar y diseñar un mecanismo de comunicación entre el centro de control y las variables a controlar, que ofrezca estabilidad, la mejor relación costo/beneficio y fácil de mantenimiento.
- Generar a la comunidad educativa herramientas de enseñanza proporcionando datos reales sobre cultivos e irrigación para fortalecer el conocimiento y los métodos de enseñanza hacia los estudiantes.

# 2. DESCRIPCIÓN DEL ÁREA DE APLICACIÓN DEL SISTEMA DE CONTROL

La granja de la Universidad Sur Colombiana cuenta con un área aproximada de 310.512.2520  $m^2$  de las cuales 84.880.6420  $m^2$  pertenecen a zona de riego por aspersión. El riego por aspersión está distribuido en 9 sectores de riego:

- 1. Mango
- 2. Naranja
- 3. Vivero
- 4. Huerta
- 5. Yatrofa
- 6. Aspersión fija
- 7. Goteo
- 8. Micro aspersión moringa
- 9. Aspersión moringa

Las válvulas que suministran el riego a las diferentes zonas se distribuyen de la siguiente manera:

- $\blacksquare$  Mango, 2 válvulas.
- Naranja, 1 válvula.
- Vivero, 1 válvula.
- Huerta, 1 válvula.
- $\blacksquare$  Yatrofa, 1 válvula.
- $\blacksquare$  Aspersión fija, 1 válvula.
- Goteo,  $2$  válvulas.
- $\blacksquare$  Micro aspersión moringa, 1 válvula.
- $\blacksquare$  Aspersión moringa, 1 válvula.

El terreno restante es irrigado por gravedad, este terreno está distribuido en sectores que varían dependiendo a la época del año y a las investigaciones desarrolladas, y los cuales no poseen válvulas por el hecho de no tener una ductería, es decir que el proceso de riego se realiza por canales (característico del riego por gravedad).

# IDENTIFICACION DE SITUACIONES PROBLEMA ´

Se realiza un análisis de las condiciones de funcionamiento del sistema de riego que posee la granja experimental USCO, se encuentran las siguientes situaciones que deben ser tenidas en cuenta a la hora de automatizar el sistema.

- Durante el lavado de filtros la presión no debe sobrepasar los 120 psi.
- La bomba de riego por aspersión tiene una capacidad total de atender un máximo 5 válvulas abiertas, debido a la potencia que posee. Este dato es obtenido a partir de la experiencia y los cálculos realizados en terreno por el equipo colaborador de la granja.
- El agua del cárcamo no es suficiente para abastecer un periodo largo de riego.
- La casa de bombeo está a una distancia aproximada de 200 m de la casa principal (hangar).
- A futuro se piensan abrir nuevos sectores de riego.

### 3. COMPONENTES DEL SISTEMA DE RIEGO

El sistema de riego esta compuesto tanto por el controlador computarizado como por los dispositivos a controlar. Con el fin de lograr una mejor comprensión del diseño realizado se detallaran a continuación la funcionalidad y los datos técnicos relevantes para el presente proyecto, clasificados de la siguiente manera.

### 3.1 ELEMENTOS MECÁNICOS

### Bomba de riego

El dispositivo que se encarga de suministrar el agua al canal del cual se alimenta los sectores de siembra de riego por gravedad, es una bomba de referencia 3 Mot.1 LA3 164-2 YB70 marca SIEMENS. Datos técnicos:

> Potencia 24 Hp Voltaje 220/440 Vol Corriente **•** Velocidad | 3530 Rpm  $\overline{\text{Cos}\varphi}$  0.87

Cuadro 1: Bomba de riego por gravedad

Figura 1: Bomba de riego por gravedad

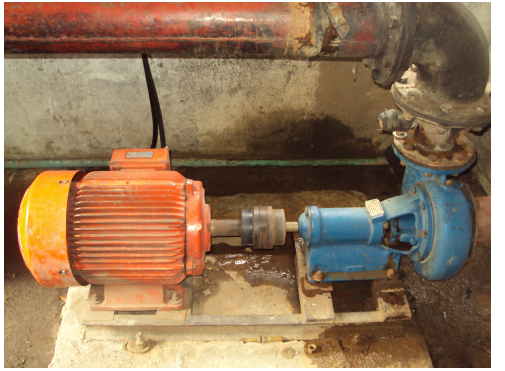

Fotografía tomada de la granja USCO

Esta bomba posee un motor trifásico de uso severo de la seria 1LA3, que gracias a su alta resistencia mecánica y rodamientos especiales, pueden operar confiablemente por prolongados periodos de tiempo a pesar de estar sometidos a diferentes esfuerzos mec´anicos. Posee carcasa en hierro, que asegura su alta resistencia a esfuerzos mecánicos y vibraciones, con una vida útil de hasta 200.000 hora de servicio conti- $\text{nuo}^1$ .

# 3.2 ELEMENTOS ELÉCTRICOS Y ELECTRÓNICOS

Los componentes eléctricos y electrónicos que hacen parte de sistema de riego son los encargados del suministro de energía eléctrica a los motores de las bombas, y por consiguiente se encarga a su vez de controlar dicho suministro de energía para mantenerlo en niveles estables, a su vez de leer algunas variables y tomar decisiones, como accionar o desactivar el sistema dependiendo de la situación que se presente.

**3.2.1 Circuito eléctrico de potencia.** Es una combinación de elementos pasivos como por ejemplo interruptores o switch de potencia que se encarga de suministrarle un nivel de voltaje especifico y necesario para que funcionen los motores de las bombas de riego, como tambi´en limitan la corriente suministrada por la red hacia los motores, cortando el suministro si se excede el nivel permitido de consumo de corriente y así proteger de una sobrecarga de energía al sistema.

3.2.2 Sensor de nivel de agua. Sistema encargado de leer el nivel de agua que posee el estanque del cual se alimentan los sectores a irrigar. La principal función de este circuito electrónico es de desactivar la las bombas de riego o cortar el suministro de energía eléctrica de estas cuando el nivel de agua que hay en el estanque (también denominado **cárcamo**)es muy bajo y así prevenir que la bomba de agua se descompense y se llene aire.

Hasta este punto el sistema de accionamiento de las bombas y el medio de irrigación de las plantas es totalmente analógico (solamente la desactivación por bajo nivel de agua en el c´arcamo es digital) debido a que el encendido de bombas y apertura de v´alvulas para los diferentes sectores de riego tienen que ser asistido por personal que vele por la seguridad y buen funcionamiento del sistema, debido a esto el riego es proclive a sufrir problemas por errores humanos y presentar p´erdida de eficiencia en cuanto a la relación suministro de agua y nutrientes frente a la producción agrícola del terreno relacionado.

El controlador computarizado especializado para la granja de la Universidad Surcolombiana pretende optimizar el sistema, ahorrando en recursos e incrementando el rendimiento del riego y la producción de los campos de siembra, suministrar información de variables de campo para la aplicación y mejoramiento de técnicas de producción y a su vez poner a esta institución a la vanguardia de las diferentes tecnologías agrícolas, que se están produciendo a nivel mundial. Para lograr este

<sup>1</sup>www.siemens.com/industry

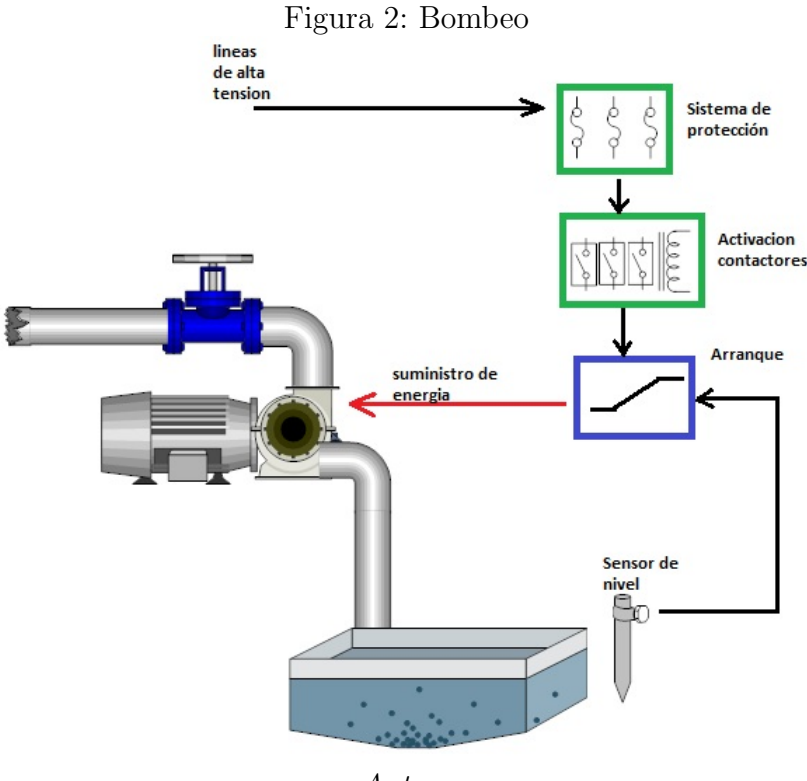

Autor

prop´osito es necesario realizar cambios en cuanto a algunos de los elementos utilizados para la irrigación de los campos de siembra.

Los cambios técnico a realizar para empezar con la automatización en el sector agrario de la universidad Surcolombiana son tres puntos principales:

- 1. Reemplazo de las válvulas de paso, por válvulas eléctricas o electroválvulas.
- 2. Instalación del controlador computarizado que se encargara de administrar el sistema de riego con previa configuración por el usuario asignado.
- 3. Acople entre el controlador y las bombas de riego. Este proceso se realizara por medio de CONTACTORES capaces de manejar altos niveles de corriente, necesarios para el encendido de las bombas eléctricas.

**3.2.3** Control de riego electrónico. Un sistema de control electrónico se encarga de supervisión, control, gestión, generación de reportes y ejecución de las diversas actividades programadas.

Un sistema de riego no es totalmente autónomo en la toma de decisiones, esto quiere decir que siempre debe tener la intervención humana para indicar las actividades a desarrollar y los tiempos de ejecución. La persona encargada debe tener conocimientos en el área agrícola para interpretar la información obtenida por los sensores del controlador en el campo de aplicación, cuyos sensores deben estar configurados por dicha persona (curvas de respuesta y variables a medir) y una vez leída e interpretada esta informaci´on, el personal a cargo debe tomar las acciones pertinentes que beneficien las áreas de riego involucradas.

# 3.3 ELEMENTOS ELECTROMAGNÉTICOS

**3.3.1 Electroválvulas.** Para hacer uso de un sistema automatizado en el proceso de riego, es necesario aplicar elementos electromagn´eticos como dispositivos periféricos que se encargan de interactuar entre el controlador programable y el medio ambiente. Estos dispositivos periféricos son las electroválvulas, que al ser instaladas en los campos agrícolas deben cumplir con las condiciones técnicas del medio, como lo es la capacidad (psi), conexión (pulgadas), alimentación (watts) y temperatura (dependiendo a la aplicación). además de estas características técnicas, las electroválvulas cuentan con una serie de características funcionales ofrecidas en el mercado dependiendo a su uso o medio de aplicación, estas características son las siguientes:

- Estado de reposo.
- $\blacksquare$  Número de vías.
- Modos de accionamiento.

#### Estado de reposo

Las electroválvulas en su estado inicial o de reposo pueden estar normalmente abierta, es decir que permitan la circulación de fluido sin estar activadas, o normalmente cerradas que impida la circulación del fluido que viaja por el ducto sin estar activas, siendo estas ultimas las mas comunes y las mas utilizadas.

#### Número de vías y posiciones

Esta clasificación es importante dependiendo de la clase de aplicación en la que se quiera implementar.

 $EL$  número de vías corresponde al numero de entradas que posee la electroválvulas. si es de dos vías; posee una entrada y una salida, si es de tres vias; posee una estrada, una salida y una vía de descarga o puede ser utilizada como salida o entrada para la mezcla de fluidos.

 $El n'umero de posiciones$  indica el numero de estados que posee la válvula, las mas comunes son de 2 ó 3 estados. ejemplos:

- $*$  2/2 dos vías y dos posiciones.
- $*$  3/2 tres vías y dos posiciones.
- $*$  4/2 cuatro vías y dos posiciones.

 $*$  5/3 cinco vías y tres posiciones.

#### Modos de accionamiento

Las electroválvulas tienen dos modos de funcionamiento principales, una de ellas es de acción directa en donde el paso o interrupción del liquido que circula por el sistema esta controlado por un elemento limitador que se conecta directamente con el núcleo magnético de la bobina de la electroválvula, las máxima presión que soporta la electroválvula esta limitado por la potencia del mecanismo electromagnético de esta, por lo tanto esta clase de válvulas son utilizadas para aplicaciones de baja presión.

La segunda clase corresponde a acción servo-comandada o por diferencia de presión, en este tipo de electroválvulas el accionamiento depende de la presión que circula en el sistema, entonces el elemento magnético controla el equilibrio de presión entre el sistema para permitir la apertura de esta, por esta razón el servo mecanismo de la electroválvula no es la que ejerce la fuerza directamente como la anterior, como consecuencia puede operar a presiones mucho mas altas.

Es de vital importancia la selección de las electroválvulas buscando un equilibrio entre costo, funcionalidad y características especiales, debido a que los costos asumidos oscilan entre un  $30\%$  del costo de la tubería y se incrementa dependiendo la aplicación y la funcionalidad de las electroválvulas $[1][2]$ .

También es importante mencionar que hay muchas mas clasificaciones de las válvulas debido a su construcción y composición de los materiales usados, entre las cuales podemos encontrar Series económicas, profesionales, reforzadas, con terminales metálicos y de diferentes pulgadas de diámetro.[3]

3.3.2 Contactores. Principalmente un contactor es un interruptor accionado por un electro Im´an, por consiguiente se encarga solamente conectar o desconectar una carga de una fuente de energ´ıa que por lo general dicha fuente posee altos niveles de voltaje y corriente (suministro de alta potencia).

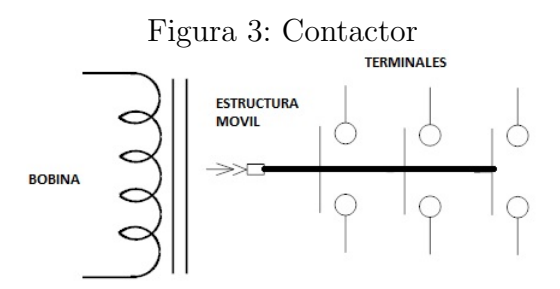

Imagen basada en el blog Automatismos Industriales, Pablo de la Rosa Sánchez

Los elementos que conforma un contactor son los siguientes:

Chasis: se encarga de aislar el mecanismo del electroimán de los contactos y a su vez de medio ambiente para impedir fallas por aislamiento o falsos contactos.

- Electroimán: Lo conforma el núcleo (Laminas aisladas entre si) y una estructura m´ovil que se encarga de unir los contactos cuando el dispositivo se activa (cierra el circuito).
- Bobina Esta diseñada según las especificaciones de activación ya que es quien recibe la señal de entrada para activar el elelectroimán.
- Contactos: son los encargados de cerrar o abrir el circuito y están construidos para evitar oxidación, erosión por efecto de arco eléctrico, y son de alta resistencia mecánica. según las necesidades y función están echos de diferentes aleaciones.

Este dispositivo cumple una función muy importante a la hora de implementar el controlador, ya que para manejar los altos niveles de suministro de energía a las bombas el´ectricas, la circuiteria del controlador no seria suficiente para soportar la corriente. Para solucionar este problema se realiza una transición en la activación de las Bombas para manejar la potencia de consumo sin ningún problema.

Esta etapa funciona de la siguiente manera:

Las salidas del controlador suministran niveles de 110 vol o 220 vol (si se cambian los reles) que alimentan las bobinas del contactor, estas a su vez activan el electroimán y desplazan el mecanismo móvil para unir los contactos de cada extremo, los cuales por una lado est´an conectados a las lineas de alta tension o en su defecto transformador y los otros terminales se encuentra unidos a la Bomba eléctrica, produciendo el cierre del circuito y encendiendo el dispositivo.´

El sistema de suministro de energía hacia el motor puede ser acoplado con facilidad al sistema de arranque, ya que la potencia y los niveles de tensión no se modifican, por consiguiente el m´etodo utilizado para el arranque del motor continua siendo el mismo.

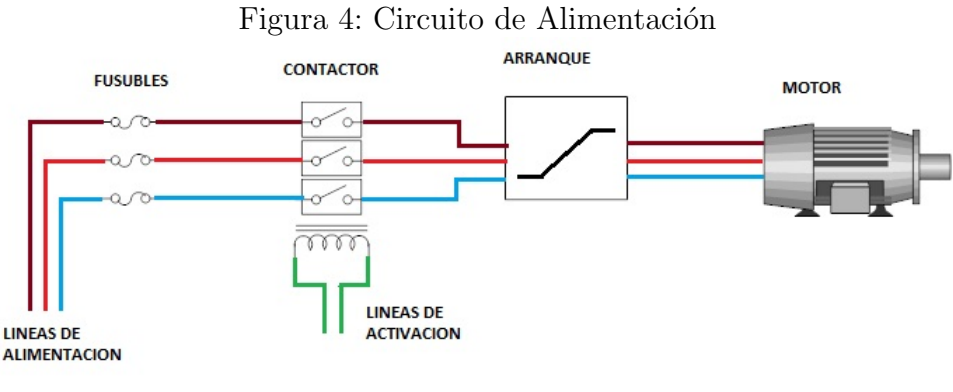

#### Autor

#### Datos técnicos del contactor

Para la utilización de un contactor hay que tener en cuenta factores como: - Tensión de activación.

- Frecuencia de activación. Hace referencia al numero de veces q se conmuta el mecanismo y es un factor importante en la vida útil del dispositivo.

- Corriente consumida por el motor de forma permanente.

De acuerdo con lo anterior el contactor debe contar con los siguientes paramentos de operación:

Frecuencia de operación de red =  $50/60$  Hz Tensiones de entrada= 220/440 Vol Tensiones de activación= 120 Vol Potencia del motor > 20 Kw

El parámetro de corriente consumida de forma permanente por el motor se obtiene de la siguiente manera:

 $P = 24Hp = 17,904Kw$ 

por lo tanto,

$$
P = I * V * Cos\varphi [4]
$$
  
\n
$$
I = \frac{P}{V * Cos\varphi}
$$
  
\n
$$
I = \frac{17,904Kw}{220vol*0,87} = 93,542Amp
$$
  
\n6  
\n
$$
I = \frac{17,904Kw}{440vol*0,87} = 46,77Amp
$$

Si utilizamos un voltaje de alimentación de 440 voltios reducimos el nivel de corriente consumida por el motor.

Los cálculos de consumo se realizan con referencia al motor de riego por gravedad debido a que es el que mayor consumo posee.

# 4. APLICACIÓN DE UN SISTEMA DE CONTROL AGRÍCOLA

En la actualidad y en el mercado existen una gran cantidad de controladores agrícolas que satisfacen diversas necesidades según el ambiente de aplicación como por ejemplo, Controlador Modelo 800248 de Galcon [5] apilado en la CAM (Neiva), el SuperDial Profesional fabricado por Orbit, el RPS1224 y el KRAIN PRO1200 [3], todos ellos con funciones generalizadas y para aplicaciones básicas.

Un área de riego cuenta con características especiales que deben ser superadas por el controlador para cumplir con la principal función que es la de suministrar agua y nutrientes al terreno de siembra, algunas de las características que un diseñador o un sistema debe tener en cuenta para implementar un sistema de riego autónomo son las siguiente[6]:

- 1. Fuente de agua.
- 2. Topografía del terreno.
- 3. Factores climáticos.
- 4. Composición química del suelo.
- 5. Tama˜no del terreno a irrigar.

La fuente de agua y la Topografía del terreno son factores que inciden fundamentalmente en en a la hora de definir que tipo de riego se debe implementar. puesto que la distancia del agua a canalizar y los desniveles que posee el sector de suelo implicado son características que se deben tener en cuenta para obtener la mejor relación costo beneficio.

Como se menciono anteriormente, la topografía del suelo es la principal situación a analizar a la hora de diseñar un sistema de riego analógico o asistido por un controlador digital, debido a que según las inclinaciones que presente el terreno se suele distribuir este en varios sectores de riego, por lo tanto las electroválvulas se distribuyen por lo general sin seguir un patrón en especial y apartadas unas de otras. de esta forma las distancias que existen entre las electroválvulas influyen sustancialmente a la hora de tomar la decisión en el diseño del sistema de comunicación entre el control principal y los periféricos (electroválvulas).

Tanto los factores climáticos como la composición del suelo también son variables a tener en cuenta, debido a que estas definen los tiempos de riego que varían según la estación climática y la concentración de nutrientes en el suelo suministrados por factores artificiales (El hombreo) o naturales.

El tamaño del terreno también nos proporciona información indispensable para diseñar el sistema que va a controlar la irrigación de este terreno, puesto que debido al tama˜no se necesita cierta cantidad de agua en determinado tiempo (ciclo de riego) que debe ser suministrado por una bomba hidráulica, la cual consume un nivel de potencia  $(Potencia{watts} = Voltaje{Vol} * Corriente{Amp}$ ) que es soportado por es sistema de activación del controlador electrónico.

# 4.1 ESPECIFICACIONES PARA EL DISEÑO DEL CONTROLADOR DE LA GRANJA EXPERIMENTAL DE LA USCO

Una vez recolectada la información anteriormente mencionada se hace un análisis acerca de las características y especificaciones que debe tener el sistema de control digital, las cuales se listan a continuación:

- 1. Número de válvulas.
- 2. Tipos de Riego.
- 3. Potencia que debe soportar la tarjeta electrónica por la conmutación de alimentación de las bombas hidráulicas de riego.
- 4. Variables a medir.
- 5. Sistema de comunicación con los periféricos.
- 6. Ciclos de riego.
- 7. Robustez.

A continuación se analizan cada uno de los anteriores puntos.

– El número de válvulas depende de los sectores de riego y el tamaño de los mismos a controlar, para el caso de la la granja experimental de la USCO el controlador se diseña a fecha de 2013 - 2014, con perspectivas de crecimiento. por lo tanto a fecha de 2013, la granja experimental cuenta con 9 sectores de riego de los cuales posen 11 válvulas en total (válvulas activas). a estas 11 válvulas se les suma las válvulas de control de la casa de maquinas, que son 3, correspondientes al mecanismo de lavado de filtros del sistema de riego por aspersión y 2 mas, que son las que controlan el paso de agua del tanque de cebado a las bombas(una electroválvula por cada bomba).

Cabe aclarar que existen dos sistemas de riego para la granja, como ya lo habíamos mencionado anteriormente y de los cuales el riego por gravedad no hace uso de válvulas o por lo menos de aquellas que estén en constante actividad, en este caso el control de la planta de riego por gravedad se realiza solamente durante el proceso de encendido o apagado, debido a que el riego el transporte de agua bombeada hacia los terrenos de producción se hace por canales.

En resumen, la cantidad de válvulas a controlar esta en 16 válvulas.

– La granja experimental de la USCO se encarga de probar, perfeccionar y desarrollar técnicas de cultivos como entidad de desarrollo de conocimiento, por lo tanto

cuenta con dos sistemas de riego, uno por aspersión y otro por gravedad, haciendo uso de dos diferentes plantas de bombeo que toman el agua de una piscina abastecida por un canal de riego que se encarga de suministrar el agua a toda la región del juncal.

Riego por gravedad: consta de una bomba cuyo motor es un modelo 3 Mot.1 LA3 164-2 YB70 y un Hidromac Modelo HC 4A STD que constituyen una bomba de centrifuga horizontal (figura 1), utilizada para diversas aplicaciones y que posee 24 Hp a un nivel de tension de 220/440 vol. El riego por gravedad se utiliza para alimentar cultivos de un corto tiempo de producción como lo son: el arroz, el maíz, el sorgo, etc

 $Rieqo por aspersión: Es utilizado para toda clase cultivos y en el caso de la grania$ experimental, se utiliza para cultivos de larga duración o larga vida como lo son frutales, viveros, etc.

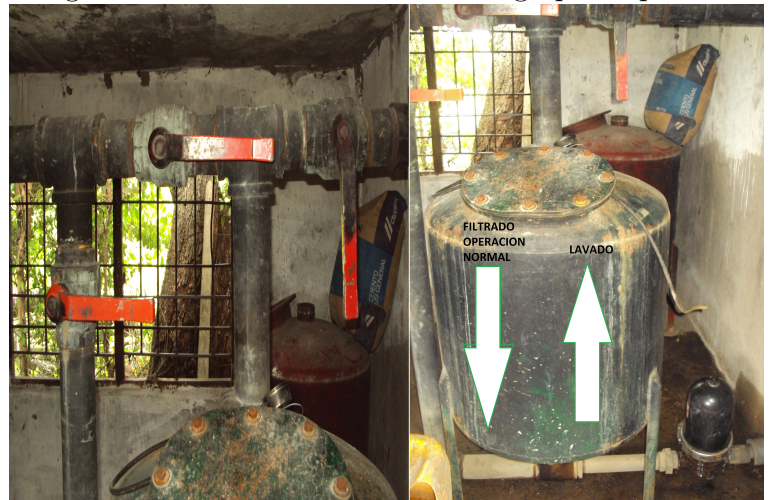

Figura 5: Filtro de la bomba de riego por aspersión

Fotografía tomada de la casa de m´aquinas de la granja de la USCO

– En cuanto a las variables de campo a medir el controlador debe tener la capacidad de conectarse a cualquier tipo de sensor según las normas técnicas para leer señales análogas, ya que el especialista en interpretación de datos agrícolas puede necesitar una gran cantidad de variables como ph, humedad, niveles de oxigeno, luz, etc. Y de esta forma diagnosticar y valorar de la mejor forma el cultivo.

– La extensi´on del terreno a controlar juega un papel muy importante en la distancia que existe entre el sistema de control central y los periféricos. Según la geografía del terreno, se implementan sistemas de comunicación acordes con la características de la zona para buscar un mejor desempeño y rendimiento del controlador a implementar.

Para la granja experimental de la USCO tenemos dos tipos de distancias que influyen directamente en el diseño del control de riego, las cuales son: primero que todo el controlador idealmente estar´ıa ubicado en el parqueadero de maquinaria o en la casa ubicada al lado del parqueadero por su fácil acceso, por lo tanto la casa de bombeo se encuentra a 250 metros aproximadamente, la cual seria la primer distancia crucial a superar para permitir el encendido de las bombas. La segunda distancia seria del controlador ubicado en la casa principal o el angar , hasta las válvulas deseadas.

– Los ciclos de riego Son los periodos de tiempo en los cuales cada sector de riego recibe la atención del sistema de manera periódica a través de cada etapa de su desarrollo, según la madurez del cultivo y la estación climática en la que se encuentra se determina dicha duración y periodicidad por parte del equipo encargado de esta labor, una vez este itinerario ha sido establecido por dichos funcionarios, estos ciclos de riego deben ser ejecutados y supervisados para as´ı verificar su eficiencia y rendimiento en razón al costo-beneficio aportado al sistema.

# 4.2 CONSIDERACIONES PARA LA IMPLEMENTACION DE ELEC- ´ TROVALVULAS ´

4.2.1 Ubicación de las Electroválvulas. Existen diversas posibilidades de distribuir las válvulas por ramales para así acortar la distancia entre el controlador y las electroválvulas [2]. entonces tenemos las siguientes configuraciones:

Ramal recto: los primeros aspersores recibe mayor presión, no es muy aconsejable. Ramal con válvula en el centro: hay una mejor distribución de la de la presión. Configuración en H con válvula lateral: hay variación de presión a lo largo de la estructura. Se utiliza cuando la válvula no puede quedar en el centro.

Configuración en H con válvula en el centro: Al igual que la configuración anterior, presenta economía en cuanto al manejo de aspersores, tenemos una mejor distribución y menor perdidas por presión.

Configuración en U: Presenta altar perdidas por presión ya que los aspersores mas próximos a las electroválvulas deben soportar mayor presión.

Para cubrir las necesidades de riego de una zona determinada, la red de ducteria debe contar con una o varias lineas principales de las que se desprenden ramificaciones habilitadas por una v´alvula, las cuales manejan una de las configuraciones anteriormente mencionadas.

4.2.2 Cálculos para las Líneas de Alimentación. Para determinar las especificaciones en l´ıneas de alimentaci´on, es necesario establecer las constantes de operaci´on del sistema, las cuales son las siguientes: longitud del cable (L), corriente  $(I)$ , voltaje  $(V)$ , o en su defecto potencia  $(P)$ , caída de tension permisible por el sistema (e), sección transversal del cable en  $mm^2$  (S).

En el presente caso contamos con los siguientes datos:

Longitud máxima de la line de alimentación de las electrovalvulas  $L=500$  m.

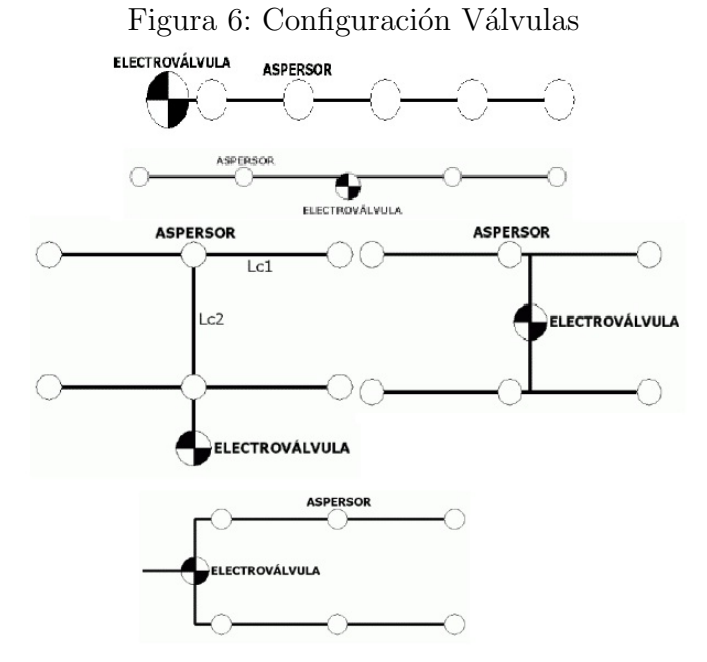

http://info.elriego.com/manual-de-instalacion-de-riego/

- Voltaje de operación de las electrovalvulas  $V=12$  vol.
- corriente de operación de las electrovalvulas I= 210 mA.
- Caída de tension permisible por el sistema e=2 vol que corresponden al  $16\%$ del voltaje nominal.

Figura 7: Sección de un alambre conductor[7]

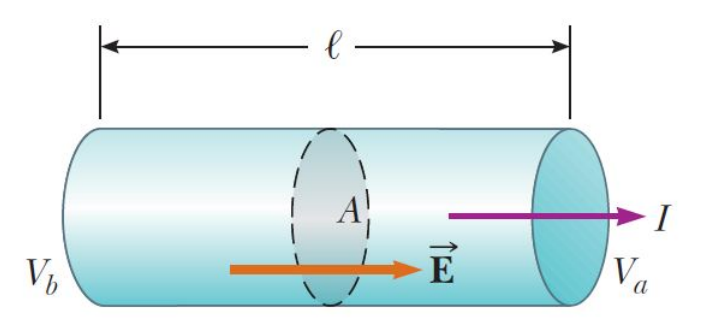

Imagen obtenida del libro Fisica de Serway

Para calcular la sección transversal del cable se utilizará la siguiente formula:

$$
R = \rho \frac{l}{A} \ [7]
$$

Entonces:

R es igual a la caída de tension que hay en el alambre dividido la corriente que

circula por el alambre:

$$
R = \frac{I}{e}
$$

L pasa a ser 2L debido a que son dos alambres que alimentan la electrovalvula. Y de igual manera  $\rho = 1/\gamma$ , conductividad $(\gamma)$  es el inverso que la resistividad  $(\rho)$ . la ecuación queda formada de la siguiente manera:

$$
\frac{e}{I} = \frac{2L}{\gamma A}
$$

Ya que  $I =$ P V , despejando A la ecuación para calcular la sección transversal es la siguiente:

$$
A = \frac{2PL}{e\gamma V}
$$

Donde:

 $\gamma$  ( $\mathcal{O}/m$ ) conductividad del material (55 para el cobre, 35 para el aluminio y si es una aleación, remitirse a la tabla de conductividad).

 $V$  (vol) Tensión de alimentación.

P es la potencia consumida por las electrovalvulas.

A e el área de la sección transversal del alambre.

$$
A = \frac{2 * 0.210 * 500}{2 * 55} mm^2 = 1.909 mm^2
$$

Por consiguiente tenemos que el diámetro de sección transversal es de  $1,1024mm$ . remitiéndonos a la tabla de calibres encontramos que el diámetro mas próximo es  $1,1506mm$   $(A=2,079mm^2)$  que corresponde al calibre AWG 17.

Calculando la perdida de un alambre de cobre para el calibre 16, tenemos:

$$
e = \frac{2PL}{A\gamma V}
$$

$$
e = \frac{2 * 0.210 * 500}{2.079 * 55} vol = 1,8365 vol
$$

Que equivale al 15.3 % del voltaje nominal.

Es importante mencionar que el recubrimiento debe ser preferiblemente de tipo RH-RW debido al ambiente de aplicación ya que: RH es caucho resistente al calor y RW es caucho resistente a la humedad.

### 4.3 CONCLUSIONES DE DISEÑO

Una vez analizada la información planteada en el sección anterior, se definen los lineamientos que rigen el diseño del sistema de control.

#### Motores de bombeo a controlar:

| Codigo AWG     | Diametro | Ohmios por Km | Amp. cortas | Amp. largas      |
|----------------|----------|---------------|-------------|------------------|
| 0000           | 11.684   | 0.16072       | 380         | 302              |
| 000            | 10.4038  | 0.2027        | 328         | 239              |
| OO             | 9.26592  | 0.25551       | 283         | 190              |
| $\overline{0}$ | 8.25246  | 0.322024      | 245         | 150              |
| $\mathbf 1$    | 7.3482   | 0.4063        | 211         | 119              |
| $\overline{2}$ | 6.5430   | 0.5126        | 181         | 94               |
| 3              | 5.8267   | 0.6461        | 158         | 75               |
| $\overline{4}$ | 5.1892   | 0.8150        | 135         | 60               |
| $\overline{5}$ | 4.6202   | 1.0276        | 118         | 47               |
| 6              | 4.1148   | 1.2959        | 101         | 37               |
| $\overline{7}$ | 3.6653   | 1.6340        | 89          | 30               |
| 8              | 3.2639   | 2.0604        | 73          | 24               |
| 9              | 2.9057   | 2.5980        | 64          | 19               |
| 10             | 2.5882   | 3.2763        | $55\,$      | $15\,$           |
| 11             | 2.3037   | 4.1328        | 47          | 12               |
| 12             | 2.0523   | 5.2086        | 41          | $\overline{9.3}$ |
| 13             | 1.8288   | 6.5698        | 35          | 7.4              |
| 14             | 1.6281   | 8.282         | 32          | 5.9              |
| 15             | 1.4503   | 10.4435       | 28          | 4.7              |
| 16             | 1.2903   | 13.1724       | 22          | 3.7              |
| 17             | 1.1506   | 16.6099       | 19          | 2.9              |

Cuadro 2: Tabla WG.

El controlador debe asistir el encendido de dos motores de bombeo, uno de riego por gravedad y el asignado al riego por aspersión descritos en secciones anteriores. El encendido de los motores conlleva realizar un previo sebado para que la bomba no se descompense, por lo tanto el controlador previo al encendido debe generar un tiempo muerto mientras se realiza la actividad de sebado, controlando 2 electoválvulas del tanque de sebado.

#### Válvulas a controlar:

El sistema tiene que controlar un total de 16 electroválvulas (9 para los sectores de riego por aspersión, 3 para el sistema de lavado de filtro y dos para el sistema de sebado) y dar soporte a algunas mas debido posibles expansiones o creación de sectores de riego futuras, por lo tanto se llega a la conclusión de dividir las electroválvulas dependiendo a su finalidad. por lo tanto el controlador tendrá 20 salidas para los sectores de riego por aspersión, 3 salidas adicionales para controlar el sistema de lavado de filtro y 2 mas para el sistema de sebado para un total de 25 electroválvulas.

#### Variables a medir:

En la actualidad existen centenares e inclusive miles de clases de transductores, de-

http://www.materialeselectricos.com.co/

dicados a medir un sin numero de variables de forma directa o indirecta y con curvas de respuesta muy especifica dependiendo del elemento transductor utilizado.

En la agricultura de precisión la utilización de sondas para medir ph, humedad, y otras variables del suelo son muy utilizadas.

En la ingeniería de control de procesos el estándar de transmisión mas utilizado es una señal que oscila de 4-20 mili-amperios y otra muy común es la de  $0-5$  voltios. Por lo tanto el dispositivo controlador en sus canales de adquisición de datos las entradas deben soportar estas dos clases de entradas de señales para hacerlo mas versátil y robusto a la hora de implementar un elemento de medición, por otra parte el sistema debe ofrecer al usuario la posibilidad de configurar la curva de respuesta de dicho transductor y de esta forma lograr compatibilidad del dispositivo para con una amplia gama de sensores estandarizados y personalizados.

### Comunicación con los periféricos:

El controlador se divide en dos tarjetas, esto debido a las distancias y funciones que debe cumplir. La primera de ellas es la tarjeta principal ubicada en el angar y que debe controlar las 11 electroválvulas de riego por aspersión mas 9 electrovpalvulas adicionales para posibles ampliaciones, ademas de la programación de los ciclos de riego, configuraciones iniciales del controlador y de la adquisición de las variables. La segunda tarjeta estará ubicada en la casa de bombeo a 250 metros aproximadamente de la tarjeta principal y la cual realizara las funciones de encendido de las bombas, cebado de las mismas y lavado de filtro del sistema de riego por aspersión. Analizando la relación costo beneficio, la comunicación entre la tarjeta principal y la secundaria se realizara por medio de señales inalámbricas debido a la cantidad de funciones a realizar, en cambio la comunicación de la tarjeta principal con cada una de las electrov´alvuas del terreno se realizara por medio f´ısicos utilizando alambres de cobre cuyas especificaciones se mencionaran en un apartado posterior.

#### Ciclos de riego:

Dependiendo a las características del suelo, la temperatura del ambiente, de la humedad y de las técnicas utilizadas, los ciclos de riego pueden variar de varias veces por d´ıa en un sector de riego hasta 1 vez cada n-d´ıas por sector. estos mismos ciclos de riego serán los ciclos de actividad de una electroválvula.

En el caso del riego por gravedad el controlador esta dispuesto a funcionar un ciclo cada minuto, aunque técnicamente es imposible por el diseño del sistema debido al cebado de la moto-bomba antes de operar, hasta 1 vez cada n-días. la limitante del controlador en el campo de operación del riego por gravedad es de 28 eventos de riego (entiéndase como evento, el encendido y posterior apagado de la moto-bomba) siendo suficientes si se considera que por lo general en la granja experimental USCO el número de eventos de riego por día no supera las 2 veces.

Expuestas concienzudamente las condiciones de funcionamiento del controlador especializado para la granja experimental de la USCO, se resumen en la siguiente tabla los datos técnicos de dicho controlador.

| Característica                    | Descripción                                    |  |  |
|-----------------------------------|------------------------------------------------|--|--|
| Número válvulas<br>a <sub>c</sub> | 20 electroválvulas de riego por aspersión, 2   |  |  |
| controlar                         | del sistema de cebado, 3 del sistema de lavado |  |  |
|                                   | de filtro                                      |  |  |
| canales<br>Número<br>de           | 10 canales de adquisición de datos             |  |  |
| análogos                          |                                                |  |  |
| Input                             | Estandar 4-20 mA y $0-5$ vol                   |  |  |
| Output                            | $24$ VAC $/$ $12$ VAC a $250$ $\rm mA$         |  |  |
| Número de bombas a                | 1 bomba de riego por gravedad y una bomba      |  |  |
| controlar                         | de riego por aspersión                         |  |  |
| Potencia consumida                | Máxima potencia consumida $= 122.5$ watts      |  |  |
| Sistema de comunica-              | Comunicación con las electroválvulas me-       |  |  |
| ción híbrido                      | diante cableado de cobre y comunicación con    |  |  |
|                                   | la casa de bombeo por radiofrecuencia          |  |  |

Cuadro 3: Resumen características del controlador.

# 5. ARQUITECTURA Y COMPONENTES DEL SISTEMA DE CONTROL

El principal componente electrónico utilizado es un **microcontolador** de la familia microchip y de la serie 18f4550, que posee:

- $\blacksquare$  Modulo de comunicación USB V 2.0, muy útil para programar las funciones del controlador por medio del computador.
- Modulo de comunicación SPI, utilizado para comunicar el PIC con la micro SD y guardar un registro de actividades del controlador de riego especializado.
- Modulo de comunicación  $I^2C$ , por medio del cual el PIC se comunica con un reloj digital (DS1307) y con la memoria EEPROM 24LC512 de 512Kbytes.
- Modulo de comunicación UART para comunicar la tarjeta principal con la tarjeta secundaria (comunicación PIC a PIC).
- $\blacksquare$  13 pines de A/D cada uno de una resolución de 12 bits para una mejor lectura de adquisición de datos.
- Posee 40 pines en total.

EL microcontrolador es el coraz´on del dispositivo ya que se encarga de guardar, gestionar y llevar a cabo las actividades para lo cual fue programado. un microcontrolador es un dispositivo diseñado con módulos de comunicación y periféricos de salida incorporados para operar de forma autónoma y ahorrar en tiempo y espacio a la hora de incluirlo en una aplicación específica.

As´ı como el microcontrolador es el elemento mas importante para el controlador de riego por que es quien gestiona los datos y ejecuta actividades, existen otros componentes de gran importancia, a través de los cuales el PIC se apoya para realizar su trabajo, y los cuales son: reloj digital (DS1307), memoria EEPROM (24LC512), Xbee, Micro SD. posteriormente se analizaran y explicara la funcionalidad de cada uno de los componentes anteriormente mencionados.

#### Reloj digital referencia DS1307:

Este dispositivo es el encargado de generar la hora y la fecha del sistema de control, muy importante para saber en que instante el PIC debe ejecutar una actividad programada por el usuario.

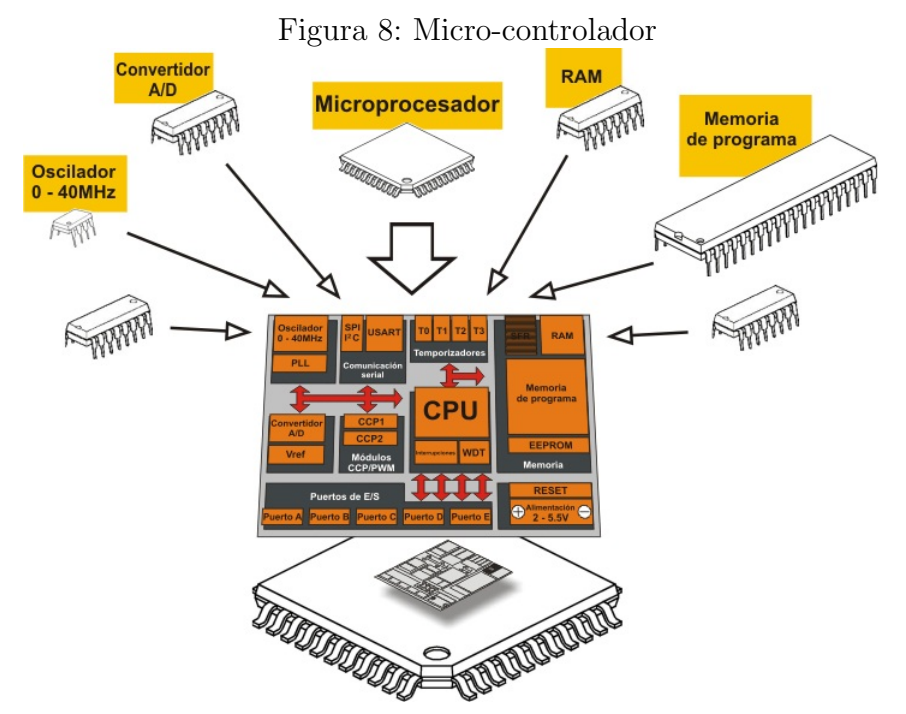

http://www.mikroe.com/chapters/view/79/capitulo-1-el-mundo-de-losmicrocontroladores

Las características que presenta este dispositivo son las siguientes:

- $-$  Presenta bajo poder de alimentación.
- Interfaz de comunicación  $I^2C$ .

 $-$  Reloj de tiempo real  $(RTC)$ , que cuenta segundos, minutos, horas, día de mes, día de la semana y año bisiesto. – Detecta automáticamente fallo de energía y conmuta el circuito de energía alterna alimentado por una Batería de 3 voltios, para así mantener la fecha frente a fallos de energía eléctrica suministrados al sistema.

– Opera bajo el siguiente rango de temperatura:  $-40^0C$  a  $+80^0C$ .

En la figura 9 se puede observar el modo de configuración del DS1307.

#### Memoria EEPROM 24LC512:

La memoria EEPROM es un elemento indispensable debido a que en ella se almacenan las actividades de riego a realizar, las cuales debe leer el PIC y dependiendo a la hora fijada en este mismo dispositivo se procede a llevar a cabo las funciones programadas.

Ademas de las actividades a desarrollar almacenadas en este modulo, también se guardan datos de configuración y variables leídas en el campo de riego.

Las características técnicas de este elemento son las siguiente:

–Tecnolog´ıa CMOS de bajo poder de consumo: en escritura m´aximo 5 mA a 5.5 vol,en lectura 400 uA a 5.5 vol y en standby 100 nA a 5.5 vol. interfaz de comunicación a dos hilos  $I^2C$ .

– Soporta 1.000.000 de ciclos de borrado y escritura.

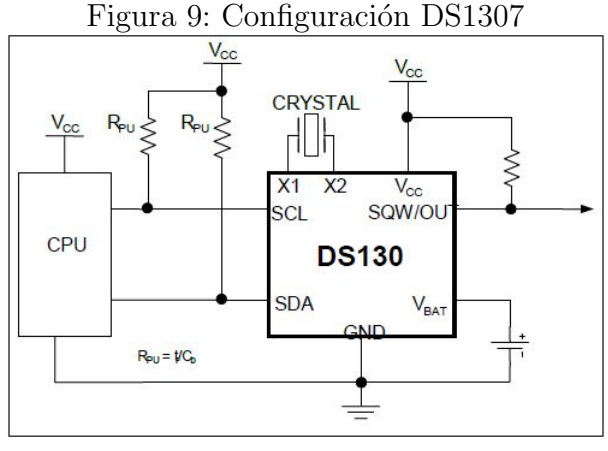

Datasheet DS1307

- $-$  Retiene datos por mas de 200 años.
- Capacidad de 64 Kbytes o de 512 bytes.

### Modulos XBee:

El modulo Xbee es altamente utilizado en aplicaciones de radiofrecuencia debido a su estabilidad y a que son dispositivos transceiver, es decir que ofrecen una comunicación bidireccional entre los dos dispositivos conectados de forma inalámbrica. Los módulos Xbee se encuentran comercialmente en diferentes especificaciones técnica, como la Rata, Alcance, Potencia, otras prestaciones.

la siguiente tabla expresa datos técnicos de modelos Xbee que se acomodan a las necesidades del actual proyecto:

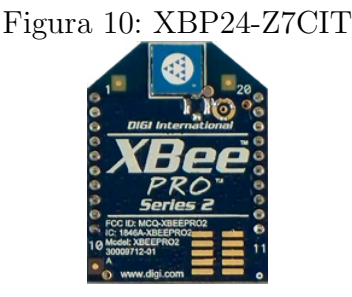

www.sigmaelectronica.net

Teniendo en cuenta la distancia que existe entre la casa de bombeo y el angar  $(250 \text{ metros aproximadamente})$ , la información manejada y las características del terreno, el modelo del Xbee mas adecuado para implementar la comunicación inal´ambrica entre el controlador principal y el control de cuarto de bombeo es el XBP24-Z7CIT.

#### Micro SD:

En la actualidad y a nivel comercial, existen diversos tipos de elementos de almacenamiento de datos como música, vídeos, documentos (.doc, .txt, xls, .pdf, etc), y
| <b>MODULO</b>                    | XB24-Z7PIT                               | XB24-Z7WIT-002                           | XBP24-Z7CIT                              |
|----------------------------------|------------------------------------------|------------------------------------------|------------------------------------------|
| Estandard                        | IEEE 802.15.4 con                        | IEEE 802.15.4 con                        | IEEE 802.15.4 con                        |
| $\mathrm{d}\mathrm{e}$<br>oprea- | baja potencia y ba-                      | baja potencia y ba-                      | baja potencia y ba-                      |
| ción                             | jo costo.                                | jo costo.                                | jo costo.                                |
| Alcance                          | 40 metros en inte-                       | 40 metros en inte-                       | Tiene un alcance                         |
|                                  | riores y de 120 me-                      | riores y de 120 me-                      | aproximado de 90                         |
|                                  | tros en exteriores                       | tros en exteriores                       | metros en interiores                     |
|                                  | con línea de vista.                      | con línea de vista.                      | y de 1500 metros en                      |
|                                  |                                          |                                          | exteriores con línea                     |
|                                  |                                          |                                          | de vista.                                |
| Potencia                         | La<br>potencia<br>$\mathrm{d}\mathrm{e}$ | La<br>potencia<br>$\mathrm{d}\mathrm{e}$ | La<br>potencia<br>$\mathrm{d}\mathrm{e}$ |
|                                  | transmisión<br>es                        | transmisión es<br>$\mathrm{d}\mathrm{e}$ | transmisión es de                        |
|                                  | de 1mW (0dBm)                            | $2mW$ $(+3dBm)$                          | $50mW$ $(+17dBm)$                        |
|                                  | la sensibilidad<br>$\mathbf{V}$          | y la sensibilidad                        | la sensibilidad<br>V                     |
|                                  | del receptor es de                       | del receptor es de                       | del receptor es de                       |
|                                  | $-96dBm.$                                | $-96dBm.$                                | $-102dBm.$                               |
| Consumo                          | 35mA en transmi-                         | 35mA en transmi-                         | 295mA en transmi-                        |
|                                  | sión, 38mA en re-                        | sión, 38mA en re-                        | sion, 45mA en re-                        |
|                                  | cepción.                                 | cepción.                                 | cepción.                                 |
| Rata                             | Funcionan<br>2.4<br>$\mathbf{a}$         | Funcionan<br>2.4<br>a <sub>c</sub>       | Funcionan<br>2.4<br>$\mathbf{a}$         |
|                                  | Ghz con una<br>ra-                       | Ghz con una<br>ra-                       | Ghz con una<br>ra-                       |
|                                  | máxima<br>$\mathrm{d}\mathrm{e}$<br>ta   | máxima<br>$\mathrm{d}\mathrm{e}$<br>ta.  | máxima<br>$\mathrm{d}\mathrm{e}$<br>ta   |
|                                  | 250Kbps.                                 | 250Kbps, con ante-                       | 250Kbps, con ante-                       |
|                                  |                                          | na látigo instalada.                     | na chip instalada.                       |
| Precio                           | \$68.000                                 | \$75.000                                 | \$130.000                                |

Cuadro 4: Comparación módulos Xbee

otra gran cantidad de información. Entre los dispositivos de almacenamiento mas usados tenemos:

Discos duros: son de gran tamaño físico, y poseen la mayor tasa de almacenamiento. Son muy usados en PCs por su capacidad para almacenar sistemas operativos, programas y dem´as archivos.

Lapices de memorias: fabricados por IBM en reemplazo a los descontinuados Disquetes, tambi´en conocidos como Memorias USB(Bus Serial Universal) debido a que funcionan bajo el estandard USB Mass Storage (almacenamiento masivo USB). esta clase de dispositivos no alcanzan tasas de almacenamiento tan altas como los discos duros, pero tienen igual desempeño en cuanto a almacenar archivos extensos o muy pesados. poseen un controlador USB que incorpora un micro RISC (conjunto de instrucciones reducidas) y memorias RAM y ROM que hace que se pueda acceder al dispositivo sin tarjeta lectora.

Tarjetas de memoria SD: Inventadas por panasonic para ser usadas en dispositivos portátiles como cámaras de video y fotografías, PCs portátiles, teléfonos móviles y en la actualidad en dispositivos móviles. Debido a la aparición de dispositivos

móviles y al afán de reducir tamaño en estos, se crean versiones de tarjetas de almacenamiento SD como la mini-SD y la micro-SD, muy utilizadas a parte de estos dispositivos, en sistemas embebidos para llevar un registro de datos requerido. Los modos de operación o modos de transferencia de datos soportados por las tarjetas de memoria SD son:[8]

- Modo SD que se divide en modo un-bit SD y modo cuatro-bits SD (utiliza 4 lineas para una transmisión en paralelo).
- Modo SPI, con cuatro lineas de configuración, distribuidas de la siguiente forma: linea transmisión serial DO, linea de recepción serial DI, linea de selección de chip CS y linea de sincronización CLK

Debido a la compatibilidad en cuanto al protocolo SPI que existe entre el microcontrolador (PIC 18F4550) y la micro-SD, y la la capacidad de almacenamiento de esta, que varían de algunos Mbytes a unos cuantos Gbytes  $(250 \text{ Mbytes} - 8 \text{ Gbytes})$ generalmente) es por esta razón que se eligió la micro-SD como unidad de almacenamiento del sistema de control de riego, para almacenar las actividades realizadas. Hay diversas libros de consulta para programar la comunicación entre el PIC y la SD Card[9].

Los pines de configuración son los siguientes: [8]

| Pin             | Nombre           | Modo SPI                |
|-----------------|------------------|-------------------------|
| $\mathbf{1}$    | CDDAT3           | Selección de chip       |
| $\overline{2}$  | <b>CMD</b>       | Dato de entrada         |
| 3               | $V_{SS}$         | <b>GND</b>              |
| $\overline{4}$  | Vdd              | $\rm Vcc$               |
| $5\phantom{.0}$ | <b>CLK</b>       | Reloj de sincronización |
| 6               | $V_{SS}$         | <b>GND</b>              |
| 7               | DAT <sub>0</sub> | Dato de salida          |
| 8               | DAT <sub>1</sub> | Reservado               |
| 9               | DAT2             | Reservado               |

Cuadro 5: Pines de conexión de la Micro SD

La única incompatibilidad que existe entre el PIC y la Micro-SD es la arquitectura del hardware, debido a que el PIC y los otros elementos mencionados anteriormente, funcionan a niveles de 5 vol y la micro SD se alimenta a 3.3 vol, por lo tanto en el dise˜no de la tarjeta principal hay que incluir un circuito para acoplar las dos señales de operación (Figura 12).

Figura 11: Pines de configuración SD

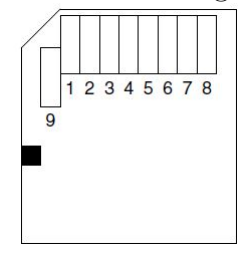

Datasheet Micro SD

#### Figura 12: Conexión PIC - MicroSD

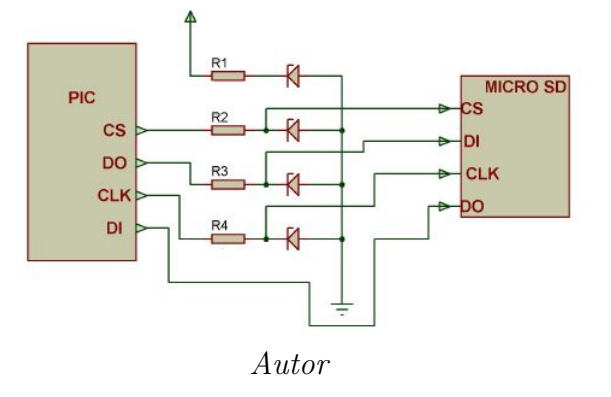

### 5.1 PROTOCOLO DE COMUNICACIÓN ENTRE PIC Y PC

Actualmente en aplicaciones electrónicas, el protocolo de comunicación RS232 esta siendo desplazado por el protocolo USB, esto se debido a múltiples factores, tales como: el número de pines usados por el protocolo RS232 varía de 2 a 9 (conectores tipo DB-9) y 25 (conectores tipo DB-25), dependiendo si la comunicación es simplex, half-duplex o full-duplex, en cambio el puerto USB utiliza 4 pines, 5 Vol, D+, D- y GND de los cuales el dispositivo conectado se puede alimentar del puerto, sin importar que tipo de comunicación se implemente.

Los microcontroladores tiene incluido un sistema de comunicación serie  $RS232$  a partir de un modulo UART (Transmisor y Receptor Asíncrono Universal), pero debido a que estos dispositivos manejan tensiones de 3.3 a 5 voltios, es necesario utilizar un DRIVER hardware para comunicar el PIC con el PC que recibe tensiones de  $-15$  a  $+15$  Vol., este problema esta superado con la estandarización de los niveles de tensión del puerto USB permitiendo una conexión directa entre los dos Host, ya que el USB es un bus punto a punto en donde hay un host (hub) de origen y un periférico (hub) de destino [10]

La ventaja del protocolo RS232 frente al USB en microcontroladores es que la configuración es mas sencilla, basta con seleccionar velocidad en baudios (1200, 2400, 4800, 9600, etc.), paridad en paquetes de datos, bit de parada, número de bits por datos. Para configurar un puerto USB, la programación es mas compleja, pero se logran velocidades mucho mayores (1.5 Mbits a 480 Mbits dependiendo de la version) y ademas disponemos de varios tipos de transferencias:

Control:utilizado para realizar configuraciones,todos los dispositivos USB deben soportar este modo, el cual sirve para configurar el elemento que se conecta al puerto. No presenta pérdida de datos.

Bulk: este modo de comunicación se utiliza para transmitir grandes cantidades de información, no presenta pérdida de información, la tasa de transferencia es alta aunque puede disminuir en el proceso dependiendo a la saturación del sistema. es un modo de transmisión muy completo y los utilizan dispositivos USB de media y alta velocidad.[10]

Isochronous: es un modo de transmisión de alta velocidad y prioridad, por lo que es muy utilizado en sistemas de audio y vídeo en tiempo real.

Interrupt:es utilizado para sistemas de baja velocidad y dispositivos en continua comunicación, garantizando la transferencia de pequeñas cantidades de datos.

Teniendo en cuneta los est´andares anteriormente mencionados, y analizando los puertos disponibles en el PIC, se opta por utilizar el estándar USB con el sistema de comunicación Bulk Transfer debido a la cantidad de información que se transmite al grabar las funciones del controlador o gestionar datos del mismo. Para configurar el modulo USB del pic se hace uso de las librerías del compilador CCS - PCWHD[11].

- $\rightarrow$  #include  $\langle$  pic18\_usb.h  $\rangle$
- $\blacksquare$  #include < usb\_desc\_scope.h >
- $\blacksquare$  #include < usb.c >

En los cuales se asigna un VID y PID al dispositivo de carácter académico para así crear un controlador con el VISA Interactive Control de Labview y gestionar los datos de la aplicación que se desarrolla en Labview utilizando el modulo VISA.

## 5.2 PROTOCOLO DE COMUNICACIÓN ENTRE PC Y PIC

5.2.1 Transmisión de datos de PC a PIC. Cada paquete que se envía de Labview a la tarjeta electrónica tiene una byte de cabecera que determina su origen y su fin.

- Configuración del reloj  $\implies$  r.
- Enviar fecha de inicio de riego por gravedad  $\Longrightarrow$  a.
- Enviar fecha de fin de riego por gravedad  $\implies$  b.
- Enviar fecha de trabajo para riego por aspersión  $\implies$  H.
- Enviar configuración de válvulas para riego por aspersión  $\implies$  V.
- Enviar configuración de lavado de filtro para riego por aspersión  $\implies$  F.
- Leer datos almacenados en la memoria EEPROM para riego por aspersión  $\Longrightarrow$ L.
- Leer registros de los sensores guardados en la EEPROM  $\Longrightarrow$  j.
- Leer las salidas  $A/D$  en tiempo real  $\implies$  h.
- Borrar los registros en la EEPROM donde se guardan las lecturas de sensores  $\implies k.$
- Eliminar todos los eventos almacenados en memoria (Tabla) =⇒ T
- Eliminar un evento especifico almacenado en memoria =⇒ E

#### Paquetes de riego por gravedad

El programa se encarga de enviar 56 tramas previamente configuradas por el usuario, provenientes de la tabla "Tabla de Riego por Gravedaden sus 56 espacios.

Aunque el usuario percibe esta trama en formato fecha y hora, para la comunicación entre el hardware y el software las tramas cambian su distribución o configuración agregando algunas variables para su reconocimiento, clasificación, almacenamiento y operación en el Hardware.

Las tramas parten de la a00xxxxxxxxx, b00xxxxxxxx, a01... y terminan con las ...a27xxxxxxxx, b27xxxxxxxx. Como podemos observar las tramas se dividen en 2 tipos principalmente, las tramas que inician con {a} quieren decir que son las que indican una hora y fecha de inicio de evento de riego y las tramas que inician con la letra  ${b}$ , trasportan la hora y fecha de culminación de una evento de riego por gravedad.

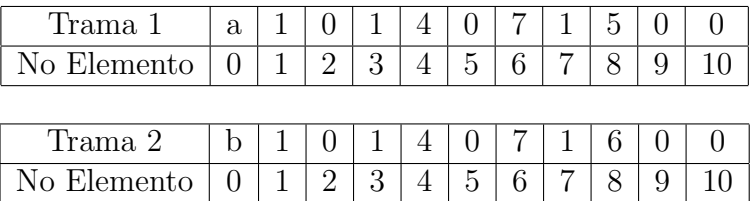

La trama 1 le indica al microcontrolador, que debe iniciar un evento de riego por gravedad el 14 de junio a las 3:00 PM (el numero 10 que aparece después de la aïcorresponde al número de registro donde se va a guardar la información en la EE-PROM) y la trama 2 le indica al microcontrolador, que debe finalizar el evento de riego el 14 de junio a las 4:00 PM, iniciado en el mismo registro de memoria 10 de la EEPROM.

### Paquetes de configuración de reloj:

La trama de configuración de reloj esta compuesta por un byte de cabecera  $r$ , y el cuerpo de la trama; ejemplo ≪ r22511132213 ≫ que equivale al lunes (2), 25 de noviembre (11), de 2013 (13), a las 10:13 PM (2213).

### Trama de borrado de EEPROM:

El software solo envía la letra K seguida de dos números, ejemplo: K1430 que nos indica el borrado de la memoria EEPROM, en a región donde se almacena los datos producto de la lectura del los sensores y el 1430 indica que las siguientes lecturas se deben realizar todos los días a las 2:30 PM.

### Trama de lectura de sensores:

Esta trama se utiliza para ordenar al PIC que debe enviar los datos de la lectura de los sensores almacenados en la EEPROM. Solo se envía la letra j.

### Paquetes de riego por aspersión:

Las tramas correspondientes al riego por aspersión se clasifican en seis clases, dos dedicadas a la eliminación de datos almacenados en la memoria con el fin de eliminar un evento especifico o todos los eventos de riego contenidos en memoria (Tabla), una dedicada al envío de los datos asignados a la hora y fecha que gobernaran el inicio los cambios de turno y la finalización de los eventos, uno dedicado al envío de la configuración de los conjuntos de válvulas que se deberán accionar en cada uno de los turnos que conforman los eventos de riego, una dedicada al envío de la configuración del lavado de filtro sea en su modo manual o automático y por ultimo uno dedicado a leer los datos almacenados en la memoria EEPROM que corresponden a los datos manejados en la tabla de la interfaz gráfica, cada una de esta variables a trabajar debe ser individualizada ya que cada una cumple una función particular e independiente en el funcionamiento del sistema y deben ser almacenadas de forma separada para que realicen dichas tares sin interferir unas con otras.

Los paquetes de datos poseen estructuras diferentes, lo cual hace que se procesen de diferente manera para extraer la información que contienen. Para mayor claridad se describirá cada estructura en uso.

Eliminar eventos: Para el caso de eliminar eventos se usan dos tramas una para la eliminación de todos los eventos (Tabla) y otra para la eliminación de un evento especificado en memoria, en estos casos no es necesario recibir ningún dato diferente al indicador y la posición del evento a ser eliminado, el indicador  $(T)$  que corresponde al primer y único byte recibido y que identifica el caso eliminación de todos los eventos (Tabla). El indicador (E) que corresponde al primer byte recibido y que identifica el caso eliminación de un evento especifico seguido de los byte 2 y 3 que corresponden a la casilla que da inicio al evento que se quiere eliminar con el fin de realizar esta acción a dicho evento específico, ejemplos de esto será:

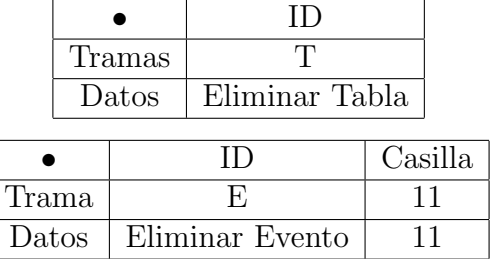

Fecha de trabajo: El indicador usado para identificar la clase de datos que se está recibiendo es  $(H)$  que corresponde al primer byte recibido, seguido en el byte  $2 \times 3$  tenemos el dato correspondiente a la casilla en la cual la información fue indexada, esto con el fin de organizarla en el dispositivo de control para su fácil recuperación, luego en el byte 4 y 5 tenemos el mes, en el byte 6 y 7 el día, en los datos 8 y 9 la hora y en los byte 10 y 11 el minuto que conforman a la fecha y hora exacta que se deberá realizar la acción, ya sea dar inicio a un evento, realizar un cambio de turno o dar culminación a un evento, ejemplo de esto será:

|       |         | Casilla | Mes   | Día | Hora | Minuto |
|-------|---------|---------|-------|-----|------|--------|
| Trama |         |         |       |     |      |        |
| Datos | Horario |         | Enero | 19. | 2 PM |        |

Configuración de válvulas: El indicador usado para identificar la clase de datos que se está recibiendo es  $(V)$  que corresponde al primer byte recibido, seguido en el byte  $2 y$ 3 tenemos el dato correspondiente a la casilla en la cual la información fue indexada, esto con el fin de organizarla en el dispositivo de control para su fácil recuperación, en los siguientes diez byte tendremos el conjunto de válvulas configurado para determinado turno dentro de un evento, cada válvula estará formado por dos byte y en el caso de no llegar a la máxima cantidad de válvulas posibles a configurar (Capacidad máxima cinco válvulas) obtendremos ceros en esas casillas, ejemplo de esto será:

|       |         | Casilla | Válvula | Válvula 2 | Válvula 3 | Válvula 4 | Válvula 5 |
|-------|---------|---------|---------|-----------|-----------|-----------|-----------|
| Irama |         | nH      | UJ      | 09        |           | $00\,$    |           |
| Dato  | Válvula | nH      |         |           |           |           |           |

Configuración de lavado de filtro: El carácter usado para identificar la clase de datos que se está recibiendo es  $(F)$  que corresponde al primer byte recibido, seguido en el byte 2 y 3 tenemos el dato correspondiente a la casilla en la cual la información fue indexada, esto con el fin de organizarla en el dispositivo de control para su fácil recuperación, en el byte 4 viene indicado el tipo de lavado que se desea realizar, para el modo automático será identificado con el carácter  $(A)$  y para el modo manual será identificado con el carácter (M), en el byte 5 y 6 tenemos la duración en minutos del lavado de filtro y finalmente en los byte 7 y 8 la periodicidad si el lavado es en modo automático, ejemplo de esto será:

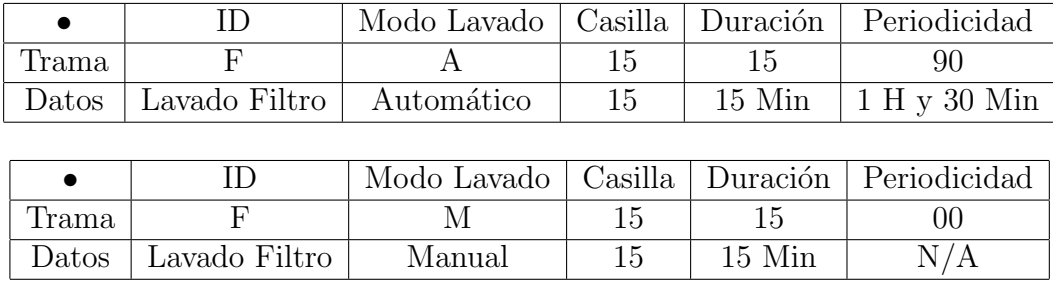

Datos almacenados en la memoria EEPROM: El carácter usado para identificar la clase de datos que se está recibiendo es  $(L)$  que corresponde al primer y único byte recibido, seguido son enviados todos los datos que están almacenados en la memoria EEPROM en el orden adecuado para ser indexados directamente en la tabla usada en el interfaz gráfico con el fin de verificar dicha información y su disponibilidad, ejemplo de esto será:

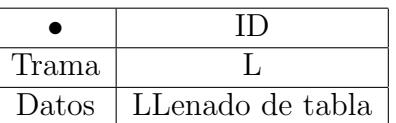

Ciclos de riego: Son los periodos de tiempo en los cuales cada sector de riego recibe la atención del sistema de manera periódica a través de cada etapa de su desarrollo, según la madurez del cultivo y la estación climática en la que se encuentra se determina dicha duración y periodicidad por parte del equipo encargado de esta labor, una vez este itinerario ha sido establecido por dichos funcionarios, estos ciclos de riego deben ser ejecutados y supervisados para así verificar su eficiencia y rendimiento en razón al costo-beneficio aportado al sistema.

5.2.2 Transmisión de datos de PIC a PC. La transmisión de datos desde el microcontrolador hasta el PC, se realiza en paquetes cuya estructura, depende se su origen. Existen dos fuentes de dados para transmisión de PC a PIC.

Los datos almacenados en la EEPROM producto de la lectura de los 10 canales de adquisición de datos, constituyen la primera fuente de flujo de información hacia el PC.

El PIC toma 2 bytes de la EEPROM que corresponde a una lectura de un canal de adquisición y debido a que la resolución del canal en el PIC 18F4550 es de 10 bits, al convertir el dato a string alcanzamos un máximo de 4 caracteres al valor 1024 de los 10 bits. Esto quiere decir que la trama contiene un máximo de caracteres o 4 bytes.

Esta clase de tramas por lo general no llevan ningún identificador de paquete, debido a que el canal de comunicación permanece abierto, como resultado de la gestión de la aplicación en la función que a pedido los datos. Los datos son recibidos por la función ejecutada por la aplicación y se les procesa dependiendo de las ecuaciones planteadas por el usuario.

Los datos almacenados en la EEPROM producto de la configuración de los sistemas de riego son la segunda fuente de información que se transmite hacia el PC, esta datos provienen de la tablas de riego por gravedad y riego por aspersión, cuya gestión es realizada por los respectivos botones que se encargan de cargar los datos a las tablas y que en realidad abren el canal de comunicación entre el PIC y el PC, y a su vez introduce al micro-controlador en una función para armar el paquete de datos respectivos, que varían en longitud e información dependiendo a la tabla y la ubicación dentro de la misma, posteriormente estos datos son recibidos por la función que se ha activado tras presionar el botón, y son clasificados, organizados y formateados dependiendo del número de paquetes de datos recibidos.

Por lo tanto las acciones que se realizan en la transmisión de los datos de PIC a PC son las siguientes: Extracción de los datos de la memoria EEPROM, construcción del paquete, envió del paquete, recepción del paquete, clasificación y formateo de los datos. las dos ultimas acciones pueden intercambiarse.

# 6. PROGRAMACIÓN DEL MICRO-CONTROLADOR

Comercial y académicamente existen diversos compiladores de código para programar la funciones del PIC, entre los mas populares tenemos: MPLAB, mikro C, CCS Compiler, etc., bajos los cuales se puede ejecutar código Assembler o código C (alto nivel).

El CCS Compiler (PCWHD) es un programa para configurar microcontoladores Microchip en lenguaje C, el cual incluye una serie de librerías que permiten la fácil programación de módulos, y la fácil configuración de protocolos de comunicación con periféricos de la aplicación y otros dispositivos [11].

Debido a que la forma de operación del micro-controlador es secuencial, y se quiere resolver un problema especifico (control del sistema de riego), se analiza y se divide este problema en sub-problemas o situaciones de tipo menor que se pueden enfrentar mucho mas fácil, dándole solución en un código de programación menos complejo, y organizandolos a trav´es de conectores o controles de flujo para llegar al objetivo general.

A nivel general y secuencial, el problema de automatizar el sistema de riego se afronta de la siguiente manera:

La forma en que se almacenan los datos en la EEPROM se hace dependiendo al identificador de trama y a la región de memoria asignado a dicho ID.

#### Datos almacenados en la EEPROM

Datos de riego por gravedad = 224 (1 dato = 1 byte)

Datos de riego por aspersión =10000 (1 dato = 1 byte)

Datos guardados en la **EEPROM** por los sensores  $=100(1 \text{ dato} = 2 \text{ byte})$ ,  $\acute{o}$  =200 byte

| <b>DATOS</b>     | Cantidad de Datos | Inicio | Fin    |
|------------------|-------------------|--------|--------|
| EEPROM ASPERSIÓN | 10000             | 0x0000 | 0x2710 |
| EEPROM GRAVEDAD  | 224               | 0x0000 | 0x00E0 |
| EERPROM SENSORES | 200               | 0x0000 | 0x00C8 |

Cuadro 6: Distribución de datos en la EEPROM

NOTA: La capacidad de la memoria EEPROM es de 64000 bytes o 512000 bits

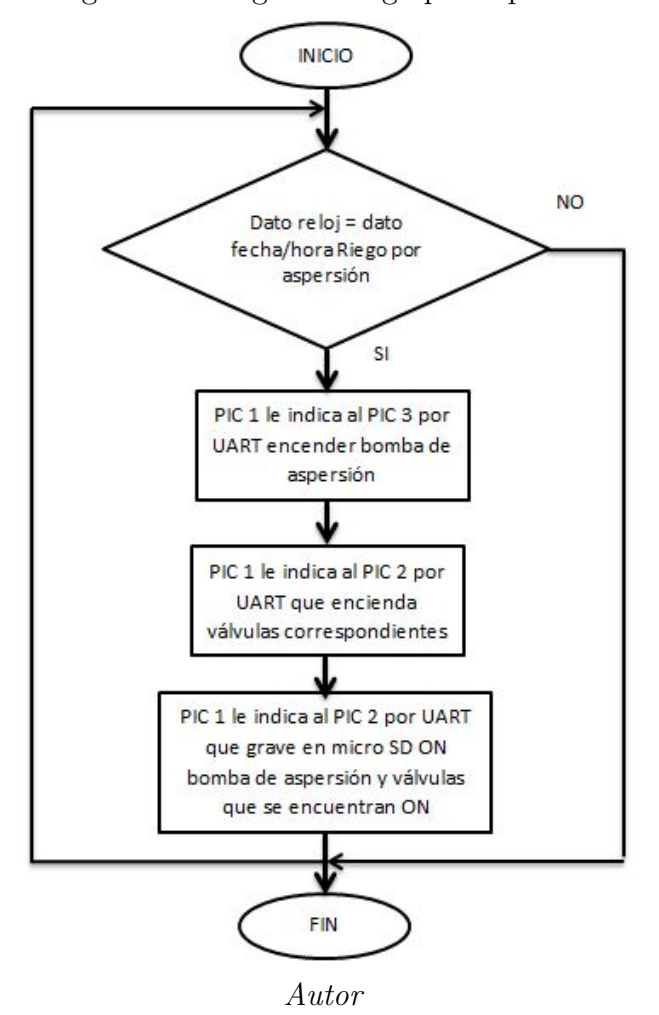

Figura 13: Programa riego por aspersión

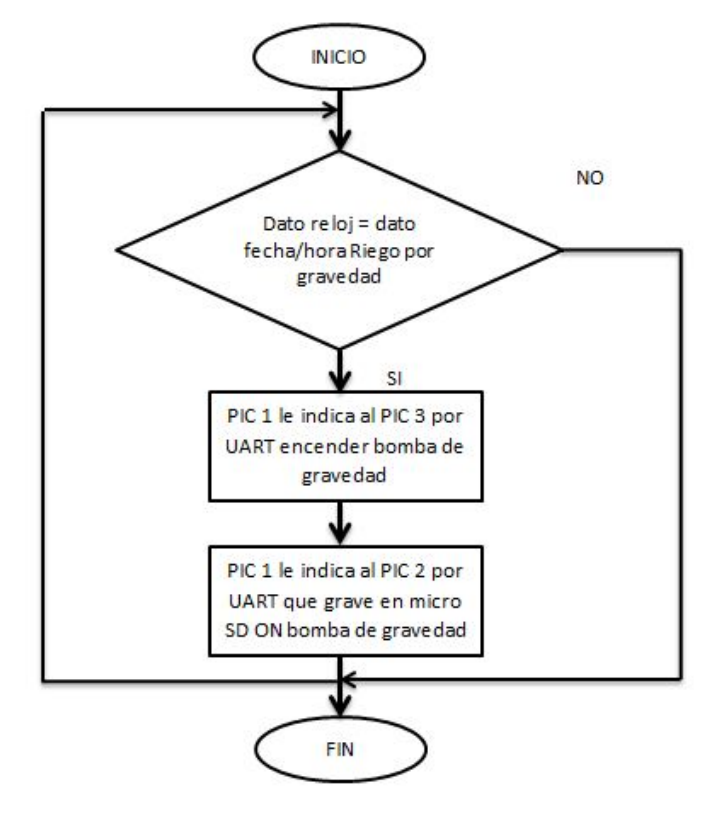

Figura 14: Programa riego por gravedad

Autor

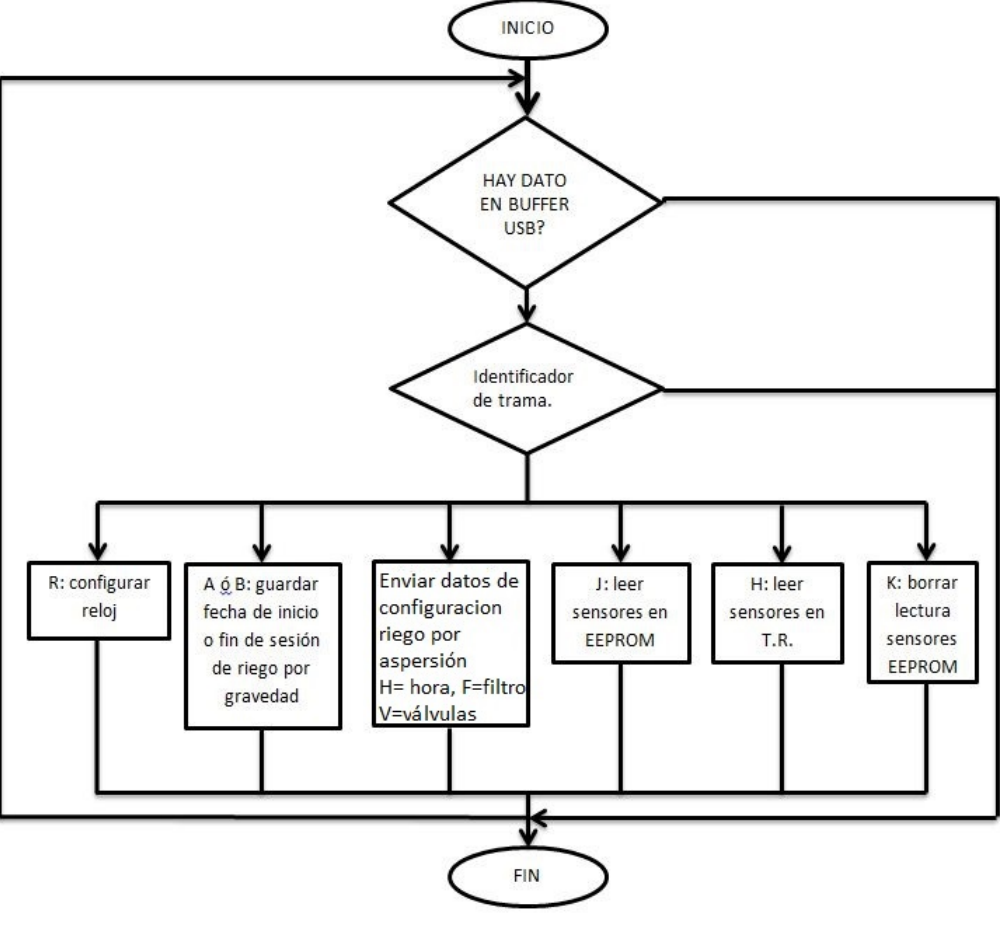

Figura 15: Recibir dato por el puerto USB

Autor

Figura 16: Diagrama de flujo general

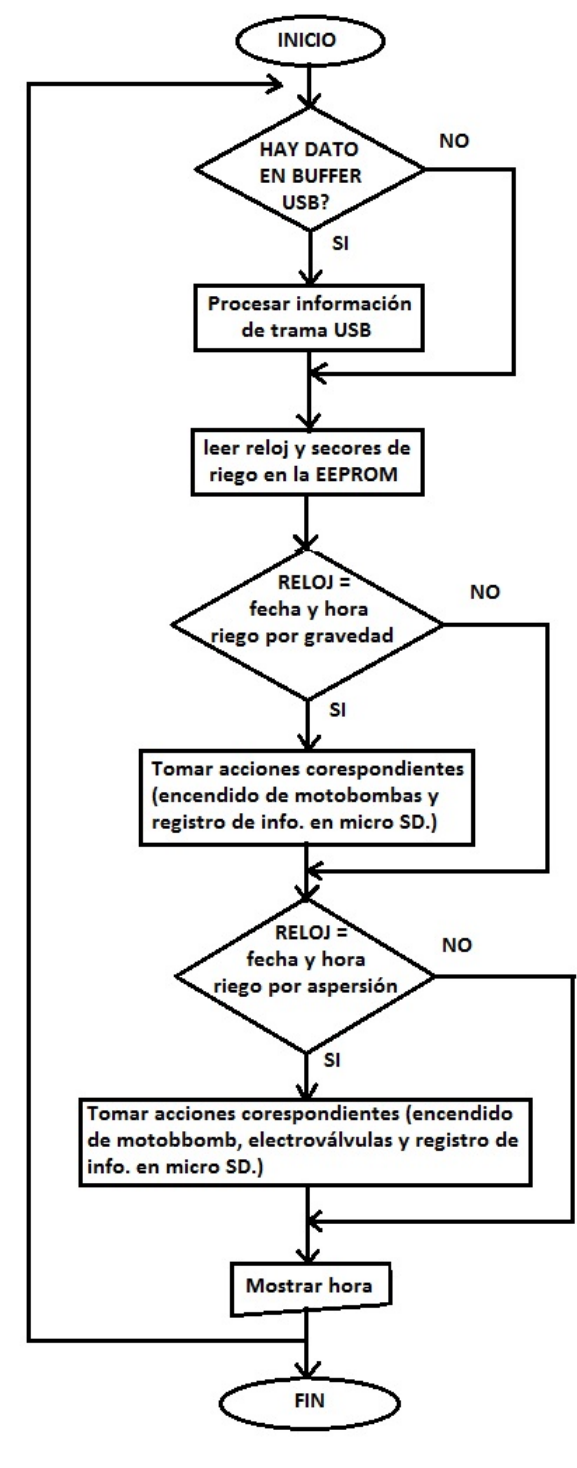

Autor

### Distribución Interna de la EEPROM

- 1. Datos aspersión
- 2. Datos gravedad
- 3. Datos guardados de los sensores
- 4. Puntero donde va la escritura en la EEPROM de los sensores {adf}
- 5. Posición de la fecha en q se inicia la escritura de los datos de sensores, esta compuesta de 3 bytes
- 6. Hora de grabación datos del ADC.

| Dato     | Dirección de Reg. |
|----------|-------------------|
|          | $0x0000 - 0x2710$ |
| 2        | $0x2711 - 0x27F0$ |
| 3        | $0x27F1 - 0x28B8$ |
| Δ        | 0x28B9            |
| 5(d/m/a) | $0x28B - A/B/C$   |
| 6(h/m)   | $0x28B - D/E$     |

Cuadro 7: Distribución de datos en la EEPROM detallado

# 7. INTERFAZ GRAFICA DE USUARIO ´

El sistema de programación del controlador de riego esta orientado a la comodidad del usuario, al ambiente de trabajo y a las posibles y probables evoluciones del sistema.

El controlador de riego computarizado se divide como cualquier producto tecnológico en dos partes importantes, un software y un hardware. El hardware cuenta con un puerto USB por medio del cual le serán programadas las funciones a través de un software diseñado a con LABVIEW, el cual es una plataforma y entorno de desarrollo que utiliza lenguaje de programación visual gráfico.

Debido a las necesidades que se encontraron, la aplicación diseñada cuenta con 4 pesta˜nas principales, las cuales se se denominan:

- 1. Oficina.
- 2. Riego por aspersión.
- 3. Riego por gravedad.
- 4. Configuración de sensores

# 7.1 PESTAÑA 1: OFICINA

Esta pestaña le permite al usuario, generar un reporte acerca de la configuración realizada al controlador, la cual posee las siguientes funciones:

- Tabla de configuración de riego por gravedad.
- $\blacksquare$  Tabla de configuración de riego por aspersión.
- Ecuaciones y configuración de las entradas analógicas (sensores).
- Tabla de lectura de los sensores.
- **Observaciones.**

Al presionar el botón Generar ubicado en la parte superior derecha de esta pestaña, la información anteriormente descrita, sale impresa en un archivo tipo .doc respectivamente organizado bajo el nombre de REPORTE DD MM AA.doc y queda almacenado en la carpeta de instalación del programa.

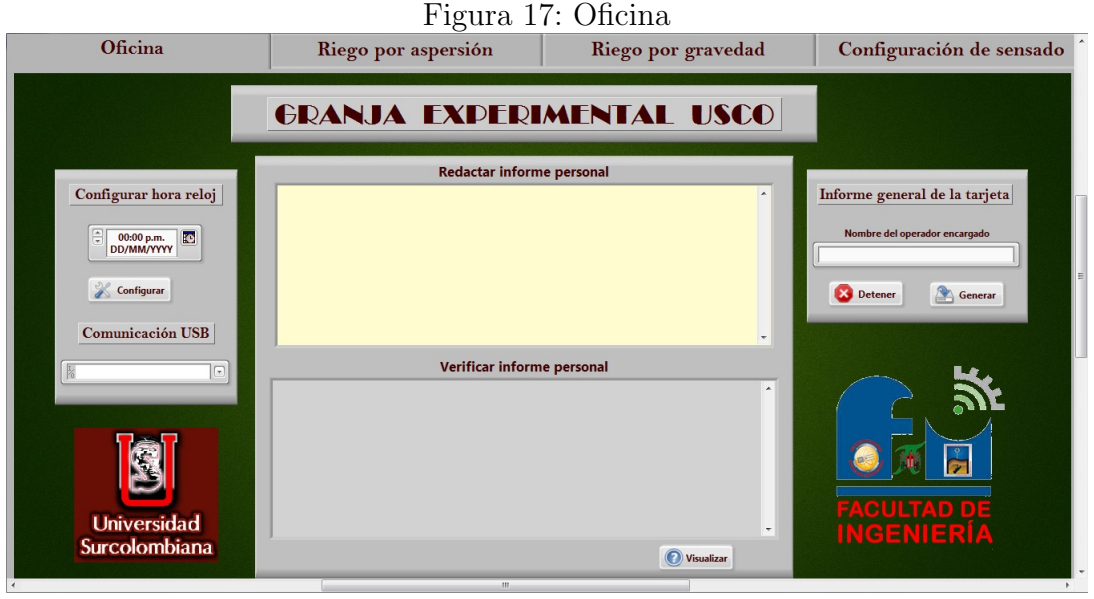

Autor

Dentro de esta misma pestaña, encontramos el botón Configurar para setear la hora del controlador y mediante, el icono configuración, seleccionamos la hora y la fecha, como se puede apreciar en la anterior imagen.

En la parte central de la pestaña, la aplicación cuenta con un espacio llamado edactar informe personal.<sup>en</sup> donde se pueden escribir la observaciones tenidas en cuenta por el autor u operador a cargo del riego, y donde una vez se imprima el reporte esta información quedara guardada y se podrá verificar en el espacio "Verificar" informe personal" haciendo clic en el botón Visualizar .

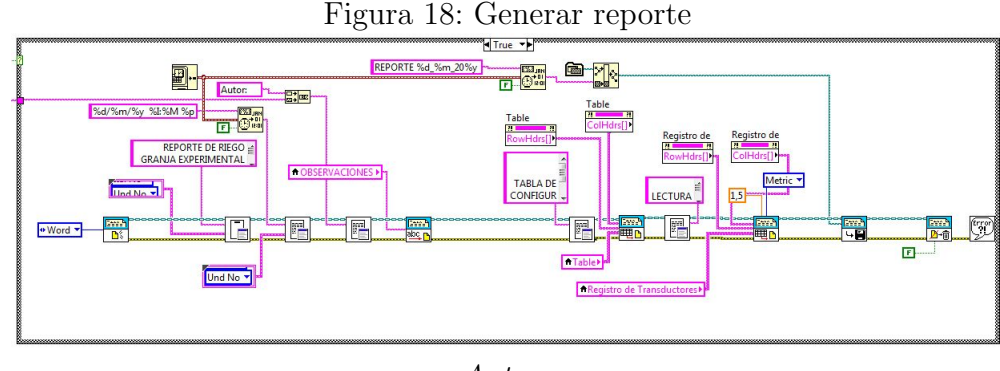

Autor

Como podemos observar en la figura 18, hacemos uso del icono ReportGeneration que contiene los instrumentos virtuales: New Report.vi, Append Table to Report.vi, Word Easy Tittle.vi, Word Easy Text.vi, Save Report to File.vi utilizado para la generación del informe de riego.

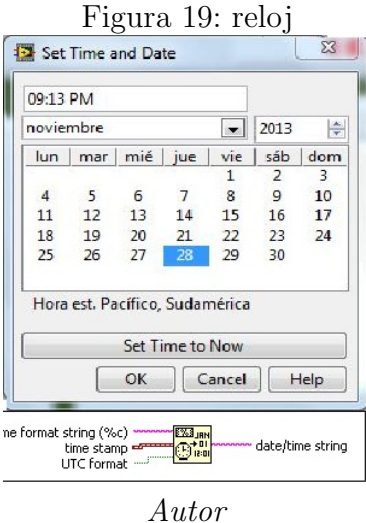

# 7.2 PESTAÑA 2: RIEGO POR ASPERSIÓN

El diseño de la interfaz gráfica implementada en LabView esta pensada para dar solución a las necesidades presentes en la granja de la USCO, este diseño nace a partir de dichas características, las cuales fueron expuestas por el personal encargado del uso y manejo de los equipos de riego utilizados en dicho lugar. Para su fácil manejo, la interfaz se individualiza en forma de pestañas de tal forma que cada una cumple con una función, del conjunto de procesos a realizar por el sistema completo, presentando así una aplicación fácil de entender y amigable con el usuario.

A continuación se realizara una completa y detallada explicación de cada una de ellas, de sus etapas y partes que la conforman.

7.2.1 Programación y Control del Sistema de Riego por Irrigación. Las funciones bajo el título de riego por Irrigación son las de controlar las electroválvulas encargadas de permitir el flujo de agua para el sistema de riego implementado en la granja de la USCO, dicho software puede observarse en las Figuras 18 19 y 20; para la explicación de dicho interfaz este será dividido en tres etapas, etapa de manejo de la información, etapa de control de datos y etapa de visualización de datos, además de la descripción gráfica también se realizara una descripción de cada módulo que domina el funcionamiento del software.

Etapa de manejo de la información En esta etapa se manejan dos de las opciones que posee el software para asistir al usuario en la configuración y control del sistema de riego por aspersión. Las opciones son: las acciones básicas y la configuración, como se puede apreciar en la Figura 23, cada parte posee una función básica en el desempeño del sistema y da la partida para la construcción de la labor a cumplir por el dispositivo, a continuación será explicada su función y correlación.

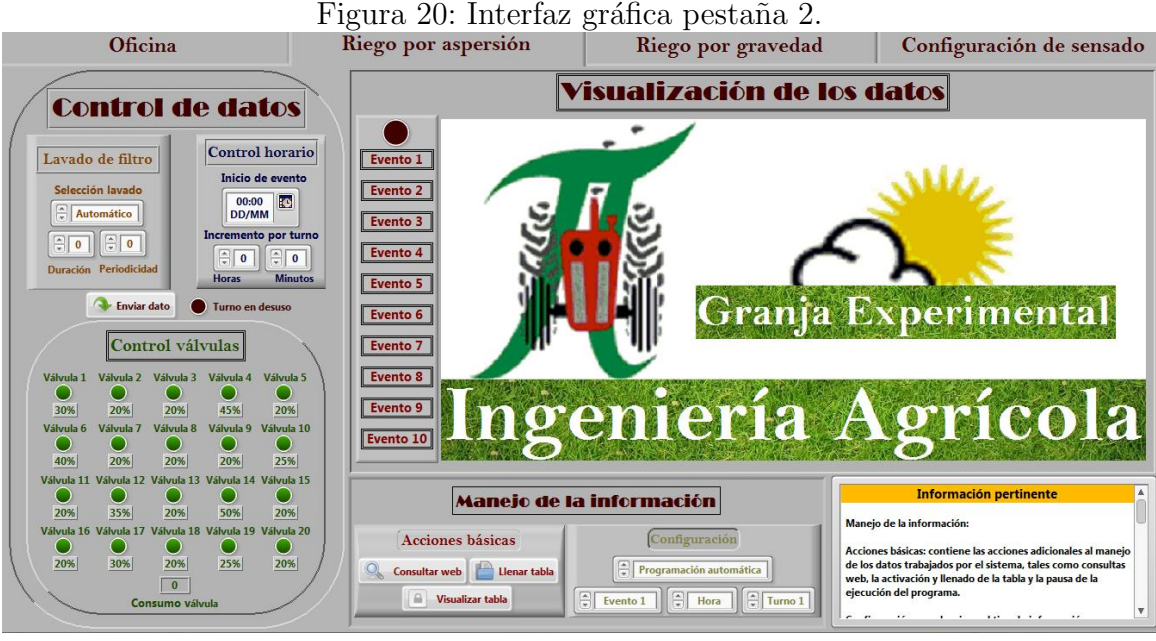

Autor

Figura 21: Programación pestaña 2.

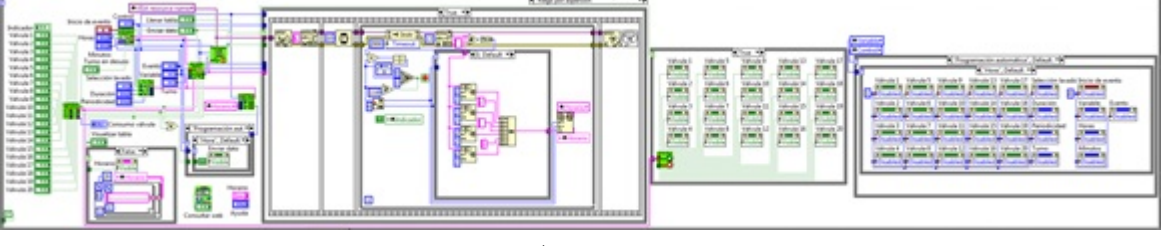

Autor

Acciones básicas Las acciones básicas están formadas por tres botones; Consultar web, Llenar tabla y Visualizar tabla; como se observa en la Figura 24, este conjunto de botones permite al usuario dar inicio al proceso de configuración del sistema además de verificar la información existente en el dispositivo e información anexa de competencia para la tarea a realizar.

Para dar claridad al funcionamiento de dicho conjunto de botones, se explicara cada uno de ellos con mayor detalle a continuación.

- Consultar web: Permite al usuario obtener acceso a una serie de p´aginas de internet por medio de su navegador predeterminado, con el fin de asistir al usuario facilitándole información competente a la labor que debe realizar, dicha serie de sitios web fueron configuradas según el criterio del equipo de usuarios encargados de administrar las funciones en la granja experimental de la USCO según sus necesidades.
- Visualizar tabla: Permite al usuario habilitar la tabla en la cual se procesa la información manejada por el dispositivo, la utilización de dicho botón nace de

| Oficina                                                                             |                     | Riego por aspersión            |                                                                                                    | Riego por gravedad                                                 |                                             |                                                                | Configuración de sensado                                      |                                                                       |
|-------------------------------------------------------------------------------------|---------------------|--------------------------------|----------------------------------------------------------------------------------------------------|--------------------------------------------------------------------|---------------------------------------------|----------------------------------------------------------------|---------------------------------------------------------------|-----------------------------------------------------------------------|
| <b>Control de datos</b>                                                             |                     |                                |                                                                                                    |                                                                    |                                             | <b>Visualización de los datos</b>                              |                                                               |                                                                       |
|                                                                                     |                     |                                | Inicio / Lavado filtro                                                                                                    | Fin furno 1                                                        | Fin turno 2                                 | Fin turno 3                                                    | Fin turno 4                                                   | Fin turno 5                                                           |
| Control horario<br>Lavado de filtro                                                 |                     | Fecha y hora                   | <b>A 422 A 4 &amp; R F C 4 &amp; F C 222 A</b>                                                                                                    | <b><i><u><u><b>ALCOHOLOGICAL</b></u></u></i></b>                   |                                             | <b>A DISC &amp; &amp; A DISC &amp; &amp; &amp; STAT</b>        | <b>A DOUGLAS A COURS &amp; R KING</b>                         | <b>A R COX &amp; A K HOLLY A R A COX</b>                              |
|                                                                                     | Evento 1            | Välvulas                       | AUGUST 2010 12:00:00                                                                                                    | <b>AUGUST 2010 2010 2010 2010 2010</b>                             | <b><i>READVALUATION</i></b>                 | ACCARDONABIONS                                                 | <b><i>RETURNSHEERS PRINT</i></b>                              | 4400444002440004                                                      |
| Inicio de evento                                                                    |                     | Fecha y hora                   | <b>BOXEROOM BEECHE</b>                                                                                                    | <b><i>BORNER BROOKER BROOKER</i></b>                               | ----------------                            | <b>A 510 F &amp; B &amp; D (1) B &amp; B &amp; D (1)</b>       | <b><i>BRIDGER &amp; BRIDGER &amp; BRIDGER</i></b>             | <b>ASSESSMENT ROOM</b>                                                |
| Selección lavado<br>lo.<br>00.00                                                    | Evento <sub>2</sub> | Valuulas                       | <b>CONTRACTOR</b>                                                                                                    | <b><i><u>POSTA EXPORTS ENDING</u></i></b>                          | 111111111111111                             | <b><i>BRING &amp; RAILWAY &amp; BRACKS</i></b>                 | <b>BRIDGE &amp; BRIDGE &amp; BRIDGE</b>                       | <b>TERRITORIAL</b>                                                    |
| Automático<br><b>DO/MM</b>                                                          |                     | Fecha y hora                   | <b><i>ROCKER REGISTER &amp; ROCKER</i></b>                                                                                                    |                                                                    | ----------------                            | <b><i><u><u>A DISCO DI A DISCO DI A DISCO DI A</u></u></i></b> | <b><i>BOTTLE BREEZERS &amp; BOTTLE</i></b>                    | <b><i>BRIDGER &amp; BRIDGER &amp; BRIDGER</i></b>                     |
|                                                                                     | Evento 3            | Válvolas                       | <b><i>BOOKSERDING</i></b>                                                                                                    | ------                                                             | ----------------                            |                                                                | <b><i>BRIDGERS &amp; BRIDGERS &amp; BRIDGERS</i></b>          | -----------------                                                     |
| Incremento por turno<br>$\frac{1}{2}$ 0<br>$\circ$                                  |                     | Fecha y hona                   | <b><i><u><u>A COLORADO DE LA PARTICIPA</u></u></i></b>                                                                                                    | <b><i><u><u>ALCOHOL A RESIDENT</u></u></i></b>                     | ----------------                            | <b>A DOLLAR &amp; BOX &amp; B &amp; BOX &amp; B</b>            | <b><i><u>ARCHIVAGE &amp; ASSAULT</u></i></b>                  | ****************                                                      |
| $\sqrt{2}$<br>$\frac{1}{2}$ 0                                                       | Evento 4            | Válvolas                       | <b><i><u>ANTON BANGARANGAN</u></i></b>                                                                                                    | AUXILIAN 122311                                                    | ----------------                            | A 412 8 8 8 9 10 11 12 13 14 15 16                             | <b>Administration Committee</b>                               | A ROCKA EXTRA EXTRA                                                   |
| Duración Periodicidad<br><b>Minutes</b><br><b>Hideran</b>                           |                     | Fecha y hora                   | <b><i>BIOSERRICHER</i></b>                                                                                                    | <b><i><u>FIRESTRASSINES</u></i></b>                                | ----------------                            | <b><i>BRIDGERMAN BRETON</i></b>                                | <b><i>BRIDGESSTREET</i></b>                                   | <b><i>BROOKERDOOREROOM</i></b>                                        |
|                                                                                     | <b>Evento 5</b>     | Válvulas                       | <b><i>BOOD RADIOS REGION</i></b>                                                                                                    | <b><i>BOX 8 8 9 9 9 10 20 31 82 83 84 85 86</i></b>                | ----------------                            | <b><i>BROWNER BROWNER BROWNER</i></b>                          | <b><i>BRIDGER &amp; BRIDGER &amp; BRIDGER</i></b>             | <b>BENGALAHIRA PERA</b>                                               |
| <b>B</b> Enviar dato<br>Turno en desuso                                             |                     | Fecha y hora                   | <b><i><u>Provident Contract &amp; Contract &amp; All Contract &amp; Contract &amp; Contract &amp; Contract &amp; Contract &amp; Contract &amp; Contract &amp; Contract &amp; Contract &amp; Contract &amp; Contract &amp; Contract &amp; Contract &amp; Contract &amp; Contract &amp; Contract &amp; Contrac</u></i></b> | ----------------                                                   | ------------------                          | <b><i>BOTH R &amp; B ROOM &amp; B &amp; BOX</i></b>            | <b><i>BRIDGERMANNERS</i></b>                                  | <b><i>BROOKLESS COLLEGE AT \$1.000 </i></b>                           |
|                                                                                     | Evento 6            | Válvulas                       | <b><i><u><i><u><b>A</b></u></i></u></i></b> CONTRACTOR & CONTRACTOR &                                                                                                    |                                                                    | -----------------                           | <b><i>B ROBERT &amp; B RODER &amp; B R ROBERT</i></b>          | <b>BANK RESIDENCE</b>                                         |                                                                       |
|                                                                                     |                     | Fecha y hora                   | <b><i>RATIONAL ALACHORACIÓN DE MONTENAISE</i></b>                                                                                                    | <b><i><u>POINT &amp; REPORT &amp; REPORT &amp; R</u></i></b>       |                                             | <b><i>A DOCK &amp; &amp; B DOCK &amp; &amp; &amp; DOCK</i></b> | <b>A 21111 A 2 4 5 6 7 8 8 8 8 9 8 9 8 9 8 8</b>              | A R G C A R A R W C A R A R G C A                                     |
| Control válvulas                                                                    | Evento 7            | Válvolas                       | A 1419 S. A. R. Ellin A. R. Ellin A.                                                                                                    | <b>ATA R &amp; R &amp; D &amp; R &amp; R &amp; D &amp; R &amp;</b> | ----------------                            | A 212 5 8 8 9 10 1 2 3 4 5 6 7 8 1                             |                                                               | A 0 0 0 0 0 0 0 0 0 0 0 0 0 0 0 0 0                                   |
|                                                                                     |                     | Fecha y hora                   | <b><i>BIRDERHOUSEHOUSE</i></b>                                                                                                    | <b><i><u><u><b>ALLEY A REPORT OF A REPORT OF A</b></u></u></i></b> | ---------------                             | <b><i>BRIDGER &amp; BRIDGER &amp; BRIDGER</i></b>              | <b><i>BRIDGERSDORFSDORF</i></b>                               | <b>BRUSERSHOPERHUM</b>                                                |
| Válvola 1<br>Válynda 5<br><b>Valunda 3</b><br><b>Mahmula 4</b><br><b>Calveda 2</b>  | <b>Evento 8</b>     | Valuulas                       | <b><i><u>BOOD BRANDERS</u></i></b>                                                                                                    | ---------------                                                    | -----------------                           | <b><i>BOILERSHEADS</i></b>                                     | <b><i><u>PRIMERBEHINERS</u></i></b>                           | <b><i>BROWNERSHAMS</i></b>                                            |
|                                                                                     |                     | Fecha y hora                   |                                                                                                    | ------------------                                                 | -----------------                           | <b><i>RECEIVED BY A STORY OF A STATISTICS</i></b>              | <b><i>BRIDGER &amp; BRIDGER &amp; BRIDGER</i></b>             | <b><i>BROSSERHOLDERH</i></b>                                          |
| 20%<br><b>20%</b><br>20%<br>45%<br>30%                                              | Evento 9            | Vährulas                       | <b>REGISTER EXPERIENCES</b>                                                                                                    |                                                                    | --------------------                        | A DISPONSIBLE PROPERTY AND RESIDENCE.                          | A contract of the property and the contract                   |                                                                       |
| ilvula?<br><b>Valvola 8</b><br><b>Woods 9</b><br>Mirula 10<br><b>Valurada</b>       |                     | Fecha y hora                   | <b><i><u>A contract of the American A decomposity</u></i></b>                                                                                                    | <b><i><u>PORT &amp; R. P. LEWIS CO., LANSING, MICH.</u></i></b>    |                                             | <b><i><u>A DONA A A A DONA A A GOOD</u></i></b>                | <b>A 2010 A 2 &amp; A 2010 A 4 &amp; D 0 0 0</b>              | <b><i>A R COR &amp; &amp; &amp; R COR &amp; &amp; &amp; R COR</i></b> |
|                                                                                     | Evento 10           | Válvolas                       | <b><i>A record &amp; A record &amp; A process</i></b>                                                                                                    | <b>BUILDER RESIDENCE &amp; RESIDENCE</b>                           | <b><i>Independent &amp; Association</i></b> | <b>A course a property of the formula</b>                      | <b>A 2111 A 2 &amp; C 2111 A 4 A 2111</b>                     | A KIND & REGION & EXIST                                               |
| 25%<br>40%<br><b>30%</b><br>20%<br>20%                                              |                     |                                |                                                                                                    |                                                                    |                                             |                                                                |                                                               |                                                                       |
|                                                                                     |                     |                                |                                                                                                    |                                                                    |                                             |                                                                |                                                               |                                                                       |
| Válvola 1<br>ilyula 12<br>Válvola!<br>ilyula 1<br>Words 15                          |                     |                                |                                                                                                    |                                                                    |                                             |                                                                | Información pertinente                                        |                                                                       |
|                                                                                     |                     |                                | Manejo de la información                                                                                                    |                                                                    |                                             |                                                                |                                                               |                                                                       |
| 20%<br><b>30%</b><br>35%<br>20%<br>50%                                              |                     |                                |                                                                                                    |                                                                    |                                             | Manejo de la información:                                      |                                                               |                                                                       |
| <b>Válynda</b> <sup>1</sup><br><b>byula</b><br><b>Myrda</b><br>ilvula:<br>Wirela 20 |                     | Acciones básicas               |                                                                                                    | Configuración                                                      |                                             |                                                                |                                                               |                                                                       |
|                                                                                     |                     |                                |                                                                                                    |                                                                    |                                             |                                                                | Acciones básicas: contiene las acciones adicionales al manejo |                                                                       |
| <b>JOW</b><br>30%<br>20%<br>25%<br>20%                                              |                     |                                |                                                                                                    | Programación automática                                            |                                             |                                                                | de los datos trabajados por el sistema, tales como consultas  |                                                                       |
| $\sigma$                                                                            | sa.                 | Consultar web     Lienar tabla |                                                                                                    |                                                                    |                                             |                                                                | web, la activación y Benado de la tabla y la pausa de la      |                                                                       |
|                                                                                     |                     |                                | Firento 1                                                                                                    |                                                                    | $  \cdot  $ Tunno 1                         | ejecución del programa.                                        |                                                               |                                                                       |

Autor

Figura 23: Etapa de manejo de la información.

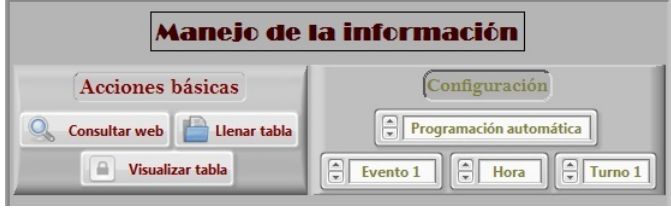

Autor

## Figura 24: Sección Acciones básicas.

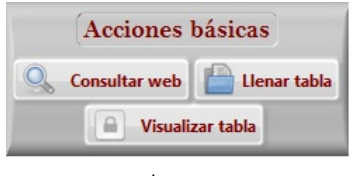

Autor

la necesidad de aportar la configuración inicial de la tabla para que de esta manera reciba y puedan ser anexados los datos que se desean procesar por el sistema.

Llenar tabla: Una vez la tabla ha sido habilitada es necesario comprobar la disponibilidad dada por el sistema para la administración e integración de los eventos de riego necesarios para dar funcionamiento al sistema con el fin de completar, verificar y/o corregir si es necesario dichos eventos grabados en el sistema, logrando así aportar un mayor poder de administración de la información competente al funcionamiento del riego en la granja experimental de la USCO.

Es necesario aclarar que las funciones provista en la etapa de Manejo de la información, aunque sea un sistema básico; en parte vital y de gran importancia para el funcionamiento del sistema.

**Configuración** Una vez ha sido finalizado el proceso de habilitado y llenado de la tabla, es necesario configurar que acción se va a realizar, que tipo de información será procesada y la ubicación de dicha información, para este fin esta sección cuenta con una serie de listas las cuales dan las opciones pertinentes para la correcta configuración del sistema.

Esta sección cuenta; además de la protección interna de los datos la cual será ex-

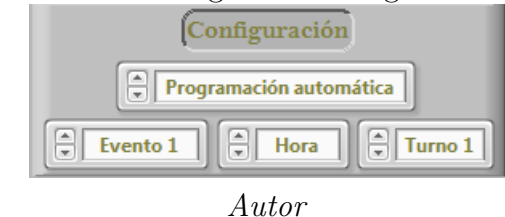

Figura 25: Estado de Configuración Programación automática.

plicada en la sección Módulos componentes del software; con una seguridad extra cuyo fin es inhabilitar el uso de ciertas listas y botones que al momento de trabajar determinada configuración no son necesarias para la función que se está ejecutando pero que pueden hacer incurrir en el sistema datos que pueden alterar la información que se está trabajando, evitando así que se generen posibles errores, conflictos y en ciertos casos da˜nos graves al sistema de riego en la granja experimental de la USCO; para dar mayor claridad al funcionamiento de esta sección de Manejo de la información, se explicara cada una de las listas utilizadas con mayor detalle a continuación.

Control: Esta lista cuenta con cinco opciones; Programación automática, Lavado de filtro, Corrección de errores, Eliminación de evento y Limpiar tabla; estas cinco opciones determinan el método en el que se desea trabajar el sistema determinando el tipo de datos que se deberán procesar y habilitando o inhabilitando sus correspondientes controles, de esta manera serán explicadas a continuación.

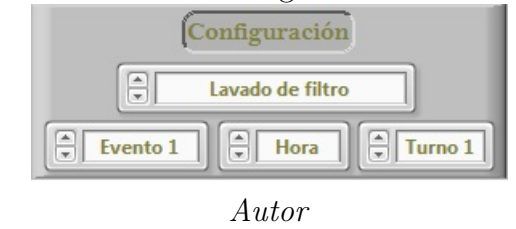

#### Figura 26: Estado de Configuración Lavado de filtro.

- 1. Programación automática (Figura 25), permite al usuario habilitar el método de programación progresiva, de esta manera es posible indexar la información sin necesidad de seleccionar el turno que le corresponde permitiendo agilizar el proceso de gravado de la información, en este estado la lista Turno será inhabilitada mientras se trabaja con las listas Evento y Variables que permitirán la selección no solo del evento en el que se indexaran los datos sino el tipo de dato con el que se trabajara, la necesidad de realizar la indexación de las variables (Horario y Válvulas) por separado nace de la condición de construir una interfaz de fácil manejo y entendimiento, además que permita al usuario en mayor medida cometer la menor cantidad de errores a la hora de grabar la información en el dispositivo, la razón de esta condición es la limitación que tiene la memoria EEPROM utilizada en el sistema, debido a que cada vez que es grabado un paquete de información se reduce la vida útil de dicho dispositivo por lo que se deben mantener separados los datos para los casos en los que se cambien sus valores, así se hace más viable trabajar un solo tipo de variable a la vez de forma que el usuario solo tenga presente al momento de programar el dispositivo solo la información pertinente a dicha variable para dar manejo al sistema.
- 2. Lavado de filtro (Figura 26), permite al usuario habilitar la configuración correspondiente al lavado de filtro del sistema, en este estado la listas de V´alvulas y Turno ser´an inhabilitadas mientras se trabaja con la lista Evento, para este modo de trabajo no es necesario cambiar el turno dentro de los eventos ya que la configuración correspondiente a Lavado de filtro se aplicara para cada uno de ellos siendo solo necesario el cambio del evento en el que se ejecutara esta acción, esto se debe a que los diferentes turnos comparten un mismo periodo de tiempo en el cual no son rigurosos los cambios en la programación del lavado de filtro.
- 3. Programación manual, permite al usuario acceder a una casilla especifica en la tabla por medio de las lista Evento, Variables y Turno, en la cual exista un dato que se deba cambiar ya sea por causa de un error o cambio en los estados de los eventos ya programados, a la hora de enviar al dispositivo esta información será almacenada en los registros de la memoria EEPROM correspondientes a dicha casilla.
- 4. Eliminar evento, permite al usuario eliminar de la memoria la totalidad de un evento de riego ya programado, en este estado de configuración se inhabilitaran las listas Variable y Turno trabajando con la lista Even-

to con la cual se seleccionara el evento de riego correspondiente a ser borrado.

5. Limpiar tabla, permite al usuario eliminar de la memoria la totalidad de eventos de riego ya programados, en este estado de configuración se inhabilitan las listas Evento, Variable y Turno debido a que la tabla en su totalidad será borrada y no es necesario realizar ninguna selección.

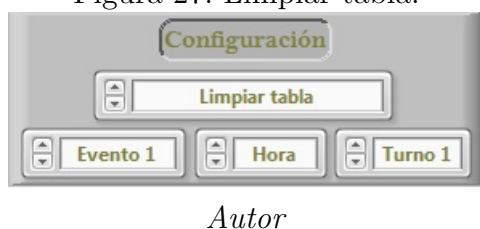

Figura 27: Limpiar tabla.

- Evento: Esta lista siempre estar´a habilitada ya que determina el evento en el que serán indexados los paquetes de información procesados por el sistema, cuenta con 10 eventos establecidos de acuerdo con las necesidades practicas requeridas en la granja de la USCO y la capacidad aportada por la memoria EEPROM usada en el sistema.
- Variable: Esta lista determina la parte de Control de datos que será habilitada durante la ejecución de Programación automática o Programación manual, ya sea Control horario (Hora) o Control válvulas (Válvula) las cuales serán explicadas más adelante, durante la habilitación de cualquiera de estos dos controles se inhabilitara el otro control correspondiente, además del control Lavado de filtro.
- Turno: Esta lista será habilitada durante Corrección de errores, y será la que determine la casilla donde serán indexados los paquetes de información a procesar por el sistema, cuenta con 5 turnos establecidos de acuerdo con las necesidades practicas requeridas en la granja de la USCO y la relación entre la capacidad aportada por la bomba y el consumo individual de las válvulas del sistema.

7.2.2 Etapa de Control de Datos. Una vez ha sido configurado el sistema se deben seleccionar los conjuntos de datos que son requeridos para formar los eventos de riego para la granja de la USCO determinando el camino de acción del sistema, de esta manera se trabajara con la etapa de Control de datos vista en la Figura 26, de igual manera que la etapa de Manejo de la información, esta se conforma por una serie de partes; en este caso ser´an tres, Lavado de filtro, Control horario y Control válvulas; cada una constituye la interfaz de control encargada de seleccionar la información adecuada para la construcción de los eventos de riego necesarios en la granja, de esta manera serán explicados en la siguiente sección.

Figura 28: Etapa de Control de Datos.

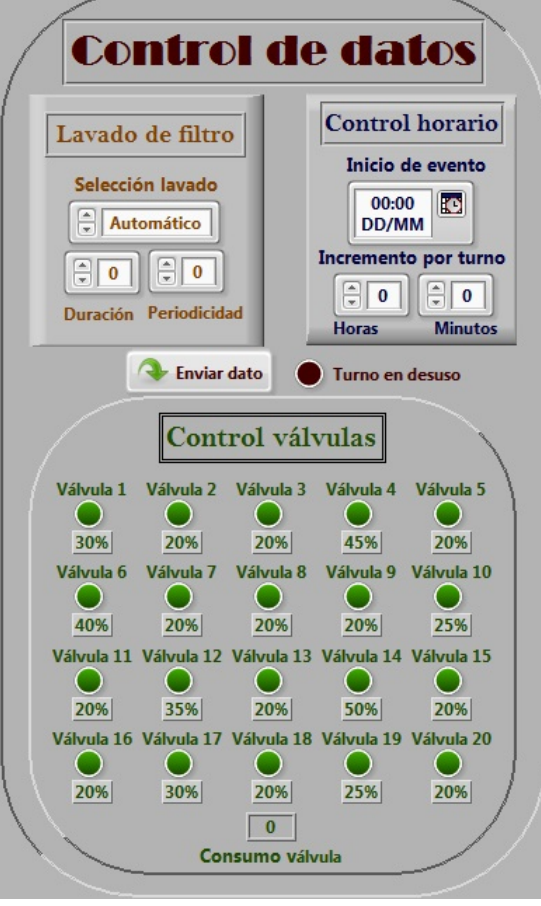

Autor

Figura 29: Sección Lavado de filtro.

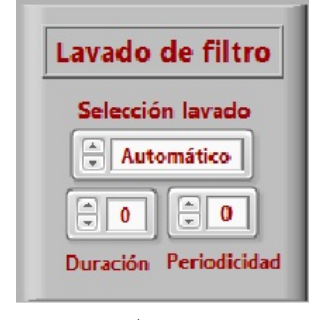

Autor

Lavado de filtro Cuando se habilita este control permite al usuario determinar las condiciones en las que se debe realizar el lavado de filtro del sistema de riego de la granja de la USCO, para dicha tarea se cuenta con una lista y dos controles numéricos con los cuales se determina el curso de acción que el sistema deberá realizar para la tarea configurada, para mayor claridad se explicara cada uno de ellos con más detalles.

- Selección de lavado: Esta lista cuenta con dos opciones, un método de lavado Automático el cual será ejecutado periódicamente por el sistema sin necesidad de que el usuario deba estar presente para realizar la orden, y un lavado Manual (Figura 29) que tiene como fin realizar un lavado de filtro en cualquier momento de la ejecución de un turno de riego para el caso en el que sea necesaria la interrupción del ciclo de lavado para realizar dicha tarea.
- Duración: Este control será activado tanto en la configuración Manual como en la configuración Automático, su función es la de determinar la duración (En minutos) del lavado que se desea ejecutar en cualquiera de las dos opciones.
- **Periodicidad:** Este control será activado únicamente en la configuración Automático, su función es la de determinar el periodo (En minutos) en el que se deberá realizar un lavado de filtro para que así el sistema detenga la ejecución del ciclo de riego que está activado en ese instante y realice dicha tarea, una vez ha sido finalizado este lavado la ejecución del ciclo de riego continuara como se ha programado.

Se debe tener en cuenta que el periodo en el que se deben realizar estos lavados de filtro; si es necesaria la periodicidad; y la duración, no deben coincidir con el cambio de turnos dentro de la ejecución de un evento, ya que si se da el caso se crea un conflicto entre la hora en que se debe realizar el cambio de válvulas y la hora real que el dispositivo está verificando en ese momento, así como también el momento de culminación de dicho evento, para evitar este inconveniente se ha configurado un sistema de protección el cual solo permite grabar en memoria un lavado de filtro que cumpla con esta norma asegurando que este problema no ocurrirá.

Control horario En esta sección el usuario determina el horario que cada evento debe cumplir para su ejecución, para esta función cuenta con un selector de tiempo y dos controles numéricos con los cuales se procede a establecer dichos horarios, como ya se mencion´o antes estos controles trabajaran bajo dos configuraciones, durante la ejecución del programa configurado en Corrección de errores se trabajara ´unicamente con Inicio de evento el cual proporcionara el dato a corregir, mientras en la configuración Programación automática Inicio de evento marcara la información desde la cual se iniciara el evento, luego esta hora servirá de base para determinar la duración de los turnos que componen a los eventos de riego mediante los controles numéricos, para dar claridad al funcionamiento de esta sección se explicaran sus componentes.

Inicio de evento: Este selector está diseñado para ser configurado el formato de hora que se desee, una vez configurado permite al usuario acceder a un calendario en donde se deberá seleccionar la fecha y hora deseada, esta corresponder´a al dato que se desea indexar en la tabla y marcara el inicio de cada evento o la información que se desea corregir si es el caso. Despliega una ventana de configuración de hora igual a la usada para setear el reloj del controlador.

Incremento por turno: está conformado por dos controles numéricos los cuales corresponden a los incrementos de horas y minutos en el sistema, una vez el sistema ha sido configurado en la opción Programación automática y establecida la hora de inicio del evento a trabajar, estos controles determinan la magnitud de tiempo que deberá ser aumentada a la hora inicial estableciendo la duración del turno uno de riego, luego de indexada esta información la hora de terminación del turno uno será la base u hora inicial a la cual se le deba incrementar nuevamente una magnitud de tiempo con el fin de determinar la duración del turno dos, este proceso será repetido hasta completar los cinco turnos del evento o hasta que el usuario desee.

Control válvula En esta sección el usuario cuenta con los activadores de las v´alvulas del sistema, estos son utilizados para generar los conjuntos de v´alvulas que se deben accionar en cada turno de los eventos de riego, para que esta acción sea posible se debe cumplir una condición necesaria para proteger el sistema de tuberías de la granja de la USCO, dicha condición establece un rango necesario para que el paquete de datos sea enviado y almacenado en el sistema, este límite corresponde a la presión entregada por la bomba del sistema, de esta manera el consumo del conjunto de válvulas debe ser equivalente a la totalidad más un pequeño porcentaje de la magnitud entregada al sistema, este valor ha sido establecido en un 105 % de esa magnitud dando como resultado un rango necesario del 100-105 % para que la configuración de válvulas sea utilizable, para esto se debe conocer el consumo de cada sector con respecto al valor total entregado por el sistema y ser establecido en la configuración interna del software, el proceso para realizar esta configuración esta especificada en el manual de usuario aportado conjunto al presente proyecto de tesis, una vez esta establecidos estos valores deben ser asignados a cada control para que puedan ser tomados en cuenta por el operario, sin embargo este valor puede ser observado en el indicador num´erico Consumo v´alvula el cual me indicara el consumo total del conjunto de v´alvulas habilitadas en ese instante. El sistema de control de las v´alvulas cuenta con dos sistemas de seguridad para asegurar la fiabilidad de la información, el primero mantiene el límite máximo de válvulas utilizables de tal forma que no es posible activar más de cinco válvulas al tiempo inhabilitando los controles no activados una vez alcanzado dicho l´ımite, esto debe ser realizado ya que sobrepasar este límite incurrirá inmediatamente en la violación del límite máximo establecido para el consumo de las v´alvulas, el segundo evita que el conjunto de válvulas seleccionado sea enviado al sistema a menos que este cumpla la condición de consumo establecida evitando así enviar información errónea, de esta manera el sistema queda protegido y se garantiza la fiabilidad de la información contenida en el sistema.

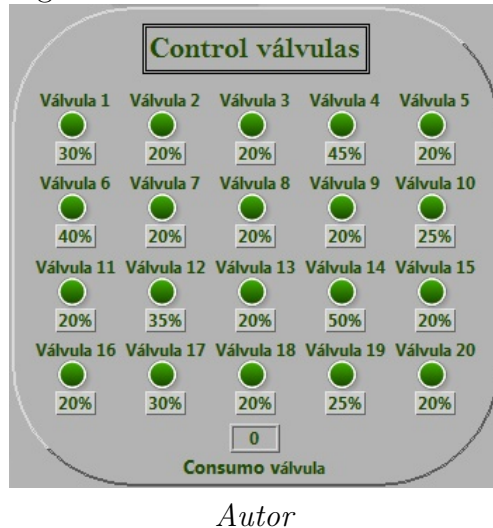

Figura 30: Sección Control válvulas.

7.2.3 Visualización de los Datos. Esta etapa está conformada por una tabla en la cual se podrá observar el itinerario planeado y almacenado en el dispositivo con el fin de realizar los ciclos de riego en la granja de la USCO, dicha tabla posee una distribución adecuada para su fácil entendimiento como se observa en la Figura 31, para dar mayor comprensión a la distribución de la tabla con respecto al manejo de los controles se expondrán ejemplos en donde podremos observar los efectos de dichos controles en la distribución de los datos dentro de la tabla.

Para observar la distribución de los datos en la tabla se listaran cada una de las

|              |                        | <b>Visualización de los datos</b> |                 |                 |                |                   |
|--------------|------------------------|-----------------------------------|-----------------|-----------------|----------------|-------------------|
|              | Inicio / Lavado filtro | Fin turno 1                       | Fin turno 2     | Fin turno 3     | Fin turno 4    | Fin turno 5       |
| Fecha y hora | nn/nn nn:nn            | nn/nn nn:nn                       | nn/nn_nn:nn     | nn/nn nn:nn     | nn/nn nnann    | $nn/nn$ nn:nn     |
| Válvulas     |                        |                                   |                 |                 |                |                   |
| Fecha y hora | nn/nn nn:nn            | nn/nn nn:nn                       | $nn/nn$ $nn:nn$ | $nn/nn$ $nn:nn$ | nn/nn nn:nn    | $nn/nn$ $nn:nn$   |
| Válvulas     |                        |                                   |                 |                 |                |                   |
| Fecha y hora | $nn/nn$ $nn:nn$        | nn/nn nn:nn                       | ne/on point     | $nn/nn$ $nn:nn$ | $nn/nn$ $ncmn$ | $nn/nn$ $nn:nn$   |
| Válvulas     |                        |                                   |                 |                 |                |                   |
| Fecha y hora | nn/nn_nn:nn            | nn/nn nn:nn                       | no/no no:no     | nn/nn nn:nn     | nn/nn nnann    | $nn/nn$ $nn:nn$   |
| Válvulas     |                        |                                   |                 |                 |                |                   |
| Fecha y hora | nn/nn nn:nn            | nn/nn nn:nn                       | ne/on no:no     | nn/nn nn:nn     | nn/nn nn:nn    | $nn/nn$ $nn:nn$   |
| Válvulas     |                        |                                   |                 |                 |                |                   |
| Fecha y hora | nn/nn nn:nn            | nn/nn nn:nn                       | $nn/nn$ $nn:nn$ | $nn/nn$ $nncnn$ | nn/nn nnann    | nn/nn nn:nn       |
| Válvulas     |                        |                                   |                 |                 |                |                   |
| Fecha y hora | nn/nn nn:nn            | nn/nn nn:nn                       | ne/on no:no     | nn/nn nn:nn     | nn/nn nn:nn    | $n n / n n$ nn:nn |
| Válvulas     |                        |                                   |                 |                 |                |                   |
| Fecha y hora | nn/nn nn:nn            | nn/nn nn:nn                       | $nn/nn$ $nn:nn$ | $nn/nn$ $nCDD$  | nn/nn nnann    | $nn/nn$ $nn:nn$   |
| Válvulas     |                        |                                   |                 |                 |                |                   |
| Fecha y hora | nn/nn nn:nn            | nn/nn nn:nn                       | nn/nn nn:nn     | $nn/nn$ $nn:nn$ | nn/nn nnann    | $nn/nn$ $nn:nn$   |
| Válvulas     |                        |                                   |                 |                 |                |                   |
| Fecha y hora | nn/nn nn:nn            | nn/nn nn:nn                       | nn/nn nn:nn     | nn/nn nn:nn     | nn/nn nn:nn    | $nn/nn$ $nn:nn$   |
| Válvulas     |                        |                                   |                 |                 |                |                   |

Figura 31: Etapa de Visualización de datos.

Autor

secciones del software que controlan la información indexada, de esta manera tenemos:

Control horario: Controla la hora en la que se deben realizar los ciclos de riego en la granja experimental de la USCO, como se puede observar en la Figura 32 la información está distribuida en las filas impares de la tabla empezando desde la columna uno, Inicio de evento, hasta la columna 6 en donde están distribuidos los cinco turnos del evento, en esta figura se pueden observar los distintos casos que se pueden presentar en el proceso de programación de los eventos, en los cuales se encuentran cambios entre d´ıas y meses e inclusive se diferencia entre años comunes y bisiestos.

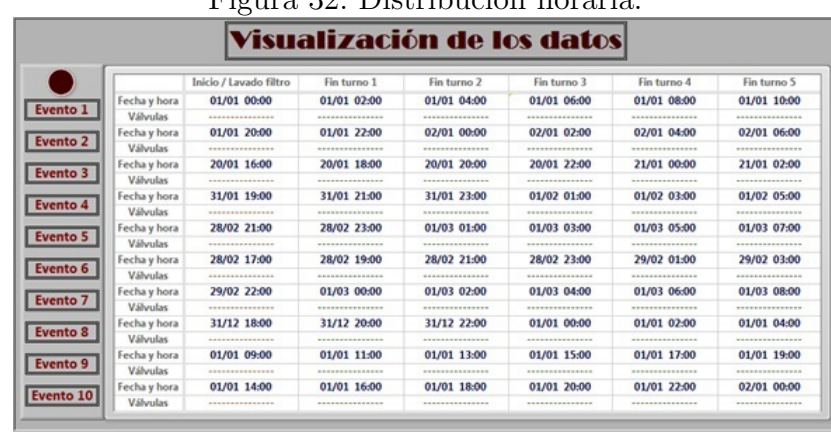

Figura 39: Distribución horaria.

Autor

Control válvulas: Controla el conjunto de válvulas que se deben accionar para realizarse los ciclos de riego en la granja experimental de la USCO, como podemos observar en la Figura 33 esta información es distribuida en las filas pares de la tabla empezando desde la columna dos hasta la seis que corresponden a los cinco turnos de un evento.

| Visualización de los datos |                        |                          |                        |                        |                                                                                                    |                        |  |  |  |
|----------------------------|------------------------|--------------------------|------------------------|------------------------|----------------------------------------------------------------------------------------------------|------------------------|--|--|--|
|                            | Inicio / Lavado filtro | Fin turno 1              | Fin turno 2            | Fin turno 3            | Fin turno 4                                                                                                    | Fin turno 5            |  |  |  |
| Fecha y hora               | --------------         | <b>***************</b>   | <b>***************</b> | ***************        | <b>***************</b>                                                                                             | <b>***************</b> |  |  |  |
| Válvulas                   | <b>***************</b> | $V = 01: 02: 07: 12: 00$ |                        |                        | V = 04: 08: 09: 13: 00 V = 07: 15: 18: 19: 20 V = 07: 12: 16: 17: 00 V = 09: 12: 14: 00: 00                        |                        |  |  |  |
| Fecha y hora               | --------------         | --------------           | --------------         |                        | --------------                                                                                                    | --------------         |  |  |  |
| Válvulas                   | **************         |                          |                        |                        | V = 03: 07: 12: 17: 00 V = 06: 07: 11: 16: 00 V = 01: 10: 13: 17: 00 V = 02: 03: 08: 18: 20 V = 01: 05: 11: 12: 00 |                        |  |  |  |
| Fecha y hora               | **************         | **************           | <b>***************</b> | ***************        | <b>***************</b>                                                                                             | ***************        |  |  |  |
| Válvulas                   |                        |                          |                        |                        | V= 04: 08: 12: 00: 00 V= 02: 13: 15: 19: 20 V= 01: 06: 12: 00: 00 V= 06: 09: 10: 11: 00 V= 02: 03: 11: 15: 18      |                        |  |  |  |
| Fecha y hora               | --------------         | --------------           | --------------         | --------------         | <b>***************</b>                                                                                             | ---------------        |  |  |  |
| Válvulas                   | <b>***************</b> |                          |                        |                        | V = 04; 07; 09; 16; 00 V = 05; 14; 17; 00; 00 V = 02; 06; 11; 19; 00 V = 07; 11; 12; 19; 00 V = 04; 12; 19; 00; 00 |                        |  |  |  |
| Fecha y hora               | ***************        | **************           | <b>***************</b> | <b>***************</b> | ***************                                                                                                    | <b>***************</b> |  |  |  |
| <b>Válvulas</b>            | --------------         |                          |                        |                        | V = 02: 07: 12: 17: 00 V = 04: 05: 09: 18: 00 V = 06: 07: 11: 19: 00 V = 02: 12: 15: 17: 00 V = 06: 10: 12: 00: 00 |                        |  |  |  |
| Fecha y hora               | **************         | <b>***************</b>   | <b>***************</b> | <b>***************</b> | <b>***************</b>                                                                                             | <b>***************</b> |  |  |  |
| Válvulas                   | ***************        |                          |                        |                        | V = 12: 13: 14: 00: 00 V = 02: 07: 09: 18: 19 V = 04: 05: 11: 16: 00 V = 07: 10: 12: 15: 00 V = 03: 06: 11: 19: 00 |                        |  |  |  |
| Fecha y hora               | --------------         | --------------           | ---------------        |                        | ---------------                                                                                                    | ---------------        |  |  |  |
| Válvulas                   | --------------         |                          |                        |                        | V= 03; 15; 18; 19; 20 V= 01; 06; 12; 00; 00 V= 05; 10; 11; 15; 20 V= 06; 08; 09; 18; 00 V= 03; 05; 06; 11; 00      |                        |  |  |  |
| Fecha y hora               | **************         | **************           | <b>***************</b> | <b>***************</b> | ***************                                                                                                    | ***************        |  |  |  |
| Válvulas                   | <b>NESTERS PRESERE</b> |                          |                        |                        | V = 09: 10: 17: 19: 00 V = 03: 04: 07: 11: 00 V = 02: 03: 05: 13: 15 V = 06: 12: 17: 00: 00 V = 01: 02: 03: 12: 00 |                        |  |  |  |
| Fecha y hora               | ---------------        | ---------------          | ---------------        |                        | ---------------                                                                                                    | ---------------        |  |  |  |
| Válvulas                   | <b>***************</b> |                          |                        |                        | V= 01: 05: 09: 12: 00 V= 10: 14: 19: 00: 00 V= 03: 04: 08: 13: 00 V= 05: 07: 13: 19: 20 V= 06: 07: 11: 16: 00      |                        |  |  |  |
| Fecha y hora               | ***************        | ***************          | ***************        | ***************        | ***************                                                                                                    | ***************        |  |  |  |
| Válvulas                   | ---------------        |                          |                        |                        | V = 06: 12: 19: 00: 00 V = 02: 03: 09: 11: 13 V = 02: 12: 17: 18: 00 V = 05: 06: 07: 08: 00 V = 04: 12: 18: 00: 00 |                        |  |  |  |

 $E_{\text{mump}}$  32.  $D_{\text{int}}$  bución véleulas.

Autor

Lavado de filtro: Controla la información del lavado de filtro que se deben ejecutar para realizarse los ciclos de riego en la granja experimental de la US-CO, como podemos observar en la Figura 32 esta información es distribuida en las filas pares de la tabla con la particularidad que está presente solo en la columna uno, Lavado filtro, ya que es necesario solo un paquete de datos

para ejecutar esta tarea en cada uno de los turnos que conforman los eventos de riego, adem´as estos datos tienen la particularidad de que solo pueden ser grabados una vez estén configurados los horarios de cada turno que será ejecutado, esto para mantener la condición de seguridad respecto al cambio de válvulas en cada turno.

|              |                             |                         | Visualización de los datos |                                   |                             |                                    |  |  |
|--------------|-----------------------------|-------------------------|----------------------------|-----------------------------------|-----------------------------|------------------------------------|--|--|
|              |                             |                         |                            |                                   |                             |                                    |  |  |
|              | Inicio / Lavado filtro      | Fin turno 1             | Fin turno 2                | Fin turno 3                       | Fin turno 4                 | Fin turno 5                        |  |  |
| Fecha y hora | --------------              | ***************         | **************             | <b>***************</b>            | ***************             | <b>***************</b>             |  |  |
| Válvulas     | Tipo= A: D= 15: P= 45       | ***************         | ----------------           | ---------------                   | ----------------            | ----------------                   |  |  |
| Fecha y hora | --------------              | <b>***************</b>  | ---------------            | ---------------                   | ---------------             | ---------------                    |  |  |
| Válvulas     | Tipo= A: D= 15: P= 45       | ***************         | <b>***************</b>     | **************                    | ***************             | ---------------                    |  |  |
| Fecha y hora | <b>BREEZERSEERSEE</b>       | <b>****************</b> | <b>***************</b>     | **************                    | ***************             | <b>***************</b>             |  |  |
| Válvulas     | Tipo= A: D= 15: P= 45       | ***************         | ***************            | ***************                   | ***************             | ---------------                    |  |  |
| Fecha y hora | --------------              | --------------          | --------------             | --------------                    | ---------------             | <b>***************</b>             |  |  |
| Válvulas     | Tipo-A: $D - 15$ : $P - 45$ | ***************         | <b>***************</b>     | **************                    | ***************             | <b>***************</b>             |  |  |
| Fecha y hora | ***************             | ***************         | <b>***************</b>     | --------------                    | ***************             | ***************                    |  |  |
| Válvulas     | Tipo= A: D= 15: P= 45       | ***************         | <b>***************</b>     | <b>***************</b>            | ***************             | ---------------                    |  |  |
| Fecha y hora | <b>***************</b>      | ---------------         | <b>***************</b>     | <b>***************</b>            | ***************             | <b>***************</b>             |  |  |
| Válvulas     | Tipo= A: D= 15: P= 45       | ***************         | <b>***************</b>     | ***************                   | ***************             | ***************                    |  |  |
| Fecha y hora | ---------------             | ***************         | ***************            | --------------                    | ***************             | ***************                    |  |  |
| Válvulas     | Tipo= $A: D = 15: P = 45$   | ***************         | <b>***************</b>     | <b>***************</b>            | ***************             | **************                     |  |  |
| Fecha y hora | ***************             | <b>****************</b> | <b>***************</b>     | **************                    | ***************             | **************                     |  |  |
| Válvulas     | Tipo= A: D= $15: P = 45$    | ****************        | ----------------           | ***************                   | ***************             |                                    |  |  |
| Fecha y hora | --------------              | ---------------         | ---------------            | --------------                    | ---------------             | ---------------                    |  |  |
| Válvulas     | Tipo= A: D= $15:$ P= 45     | <b>***************</b>  | <b>***************</b>     | <b><i><u>BERRESSEREES</u></i></b> | <b><i>BREEZEREEEEEE</i></b> | <b><i><u>BERREERESSERS</u></i></b> |  |  |
| Fecha y hora | ***************             | ***************         | ***************            | ***************                   | ***************             | ***************                    |  |  |
| Válvulas     | Tipo= A: D= $15: P = 45$    | <b>***************</b>  | <b>***************</b>     | ***************                   | ***************             | <b>***************</b>             |  |  |

Figura 34: Distribución lavado de filtro.

Adicionalmente el sistema cuenta con un control adicional cuyo objetivo es el de invalidar los turnos dentro de un evento para soportar los casos en los cuales no sea necesario ejecutar el máximo disponible (Cinco turnos), este control se observa en la sección de Control de datos Figura 26 con el nombre de Turno en desuso, este control puede ser utilizado tanto para el modo de configuración Programación automática como para Programación manual cumpliendo la misma tarea, una vez se ha concluido el proceso de programación de la tarjeta incluyendo todas sus funcionalidades obtenemos un calendario como el visto en la Figura 33.

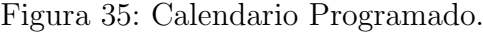

|              | Inicio / Lavado filtro                                                                                                    | Fin turno 1     | Fin turno 2 | Fin turno 3     | Fin turno 4 | Fin turno 5     |
|--------------|----------------------------------------------------------------------------------------------------|-----------------|-------------|-----------------|-------------|-----------------|
| Fecha y hora | 01/01 00:00                                                                                                    | 01/01 02:00     | 01/01 04:00 | 01/01 06:00     | 00/00 00:00 | 00/00 00:00     |
| Válvulas     | Tipo= A: D = 15: P = 45   V = 01: 02: 07: 12: 00   V = 04: 08: 09: 13: 00   V = 07: 15: 18: 19: 20   V = 00: 00: 00: 00: 00   V = 00: 00: 00: 00: 00: 00: 00: 00 |                 |             |                 |             |                 |
| Fecha y hora | nn/nn nn:nn                                                                                                    | nn/nn nn:nn     | nn/nn nn:nn | nn/nn nn:nn     | nn/nn nnonn | $nn/nn$ $nn:nn$ |
| Válvulas     |                                                                                                    |                 |             |                 |             |                 |
| Fecha y hora | 20/01 16:00                                                                                                    | 20/01 18:00     | 20/01 20:00 | 20/01 22:00     | 21/01 00:00 | 00/00 00:00     |
| Válvulas     | Tipo= A: D= 15: P= 45  V= 04: 08: 12: 00: 00  V= 02: 13: 15: 19: 20  V= 01: 06: 12: 00: 00  V= 06: 09: 10: 11: 00  V= 00: 00: 00: 00: 00: 00                     |                 |             |                 |             |                 |
| Fecha y hora | 31/01 19:00                                                                                                    | 31/01 21:00     | 31/01 23:00 | 01/02 01:00     | 01/02 03:00 | 01/02 05:00     |
| Válvulas     | Tipo= A; D= 15; P= 45  V= 04; 07; 09; 16; 00  V= 05; 14; 17; 00; 00  V= 02; 06; 11; 19; 00  V= 07; 11; 12; 19; 00  V= 04; 12; 19; 00; 00  V= 04; 12; 19; 00; 00  |                 |             |                 |             |                 |
| Fecha y hora | nn/nn nn:nn                                                                                                    | nn/nn nn:nn     | nn/nn nn:nn | nn/nn nn:nn     | nn/nn nn:nn | nn/nn nn:nn     |
| Válvulas     |                                                                                                    |                 |             |                 |             |                 |
| Fecha y hora | 28/02 17:00                                                                                                    | 28/02 19:00     | 28/02 21:00 | 28/02 23:00     | 29/02 01:00 | 29/02 03:00     |
| Válvulas     | Tipo= A: D= 15: P= 45  V= 12: 13: 14: 00: 00  V= 02: 07: 09: 18: 19  V= 04: 05: 11: 16: 00  V= 07: 10: 12: 15: 00  V= 03: 06: 11: 19: 00                         |                 |             |                 |             |                 |
| Fecha y hora | nn/nn nn:nn                                                                                                    | nn/nn nn:nn     | nn/nn nn:nn | nn/nn nn:nn     | nn/nn nn:nn | nn/nn nn:nn     |
| Válvulas     |                                                                                                    |                 |             |                 |             |                 |
| Fecha y hora | nn/nn nn:nn                                                                                                    | $nn/nn$ $ncmnn$ | nn/nn nn:nn | $nn/nn$ $nn:nn$ | nn/nn nn:nn | $nn/nn$ $nncmn$ |
| Válvulas     | Tipo= A: D = nn; P = nn   V = nn; nn; nn; nn; nn   V = nn; nn; nn; nn; nn   V = nn; nn; nn; nn   V = nn; nn; nn; nn   V = nn; nn; nn; nn; nn; nn; nn             |                 |             |                 |             |                 |
| Fecha y hora | 01/01 09:00                                                                                                    | 01/01 11:00     | 01/01 13:00 | 01/01 15:00     | 01/01 17:00 | 00/00 00:00     |
| Válvulas     | Tipo= A; D= 15; P= 45  V= 01; 05; 09; 12; 00  V= 10; 14; 19; 00; 00  V= 03; 04; 08; 13; 00  V= 05; 07; 13; 19; 20  V= 00; 00; 00; 00; 00                         |                 |             |                 |             |                 |
| Fecha y hora | 01/01 14:00                                                                                                    | 01/01 16:00     | 01/01 18:00 | 01/01 20:00     | 01/01 22:00 | 02/01 00:00     |
| Válvulas     | Tipo= A; D= 15; P= 45 V= 06; 12; 19; 00; 00 V= 02; 03; 09; 11; 13 V= 02; 12; 17; 18; 00 V= 05; 06; 07; 08; 00 V= 04; 12; 18; 00; 00                              |                 |             |                 |             |                 |

Autor

7.2.4 Módulos del software. Los módulos en el sistema son los componentes que realizan una tarea individual dentro del conjunto de funciones que cumple el

Autor

mismo, de esta manera el sistema puede realizar diversas actividades y acoplarlas para formar un solo conjunto de acciones autónomas que suplan las necesidades de automatización requeridas para el control del sistema de riego, en este apartado serán explicados cada uno de estos módulos y las relaciones entre ellos para lograr dicho fin.

- 1. Módulo Control horario: La función de este módulo es la de entregar el paquete de información que contiene la fecha y hora correspondiente a la acción que se debe ejecutar durante este lapso de tiempo, este m´odulo es gobernado por siete entradas y entrega su información por una sola salida, para dar mayor claridad de su funcionamiento serán explicadas cada una de ellas haciendo énfasis en el aporte de cada una en la configuración interna del módulo.
	- Control (Entrada), pertenece a la sección Configuración y determina por medio del control de una estructura case la configuración que deberá ejecutar el modulo, Programación automática en la cual se tomaran una serie de datos iniciales con los cuales se determinaran los datos siguientes de manera acumulativa o Corrección de errores en el cual se determinara un único dato el cual será utilizado para dicha función.
	- Indexar dato (Entrada), durante la ejecución del caso Programación autom´atica se encarga de incrementar progresivamente el turno en el cual se indexa la información pertinente por medio de un dato booleano el cual realizara una suma incrementaría que permitirá a dicha configuración actuar de manera autónoma.
	- Hora de inicio (Entrada), pertenece a la sección Control horario y permite al usuario seleccionar de la manera más sencilla y rápida la fecha y hora necesaria para la acción requerida en ese instante, aportando dicha información a la configuración interna como dato determinante; en el caso Programación automática será la información base de la cual se partir´a para generar los lapsos de tiempo que conforman los turno dando forma a los eventos de riego para la granja de la USCO, mientras que en el caso Corrección de errores aportara directamente el dato que se desea corregir.
	- Incremento horas (Entrada), pertenece a la sección Control horario y su función es la de entregar un dato numérico el cual será utilizado durante el caso Configuración automática y corresponderá al número de horas que se desea incrementar al horario inmediatamente anterior, dicha función se realiza mediante una configuración realimentada con memoria la cual permite retener dicha información.
	- Incremento minutos (Entrada), pertenece a la sección Control horario y su función es la de entregar un dato numérico el cual será utilizado durante el caso Configuración automática junto con Incremento horas y corresponderá al número de minutos que se desea incrementar al horario inmediatamente anterior, esta adición en cada caso se realiza conjuntamente con el dato aportado por Incremento horas igualmente mediante

una configuración realimentada con memoria la cual permite retener dicha información.

- Evento (Entrada), pertenece a la sección Configuración y determina el evento en el cual se está trabajando mediante una estructura case, la configuración para cada evento es replicada y al cambio de caso reinicia los datos manejados en cada uno de los demás.
- Variable (Entrada), pertenece a la sección Configuración y determina el momento en el que el modulo estará activo, mediante el control de una estructura case habilitara o inhabilita la configuración que domina su funcionamiento, permitiendo el libre trabajo en el caso Hora y restringiendo la posibilidad de funcionar en el caso Válvulas.
- Dato de salida (Salida), una vez procesado el dato es entregado mediante esta salida con formato tipo string para ser enviado al dispositivo e indexado en la tabla.
- 2. Módulo Control válvula: La función de este módulo es la de entregar el paquete de información que contiene el conjunto de válvulas que se deben accionar en el instante de tiempo en el que se trabaja, este m´odulo es gobernado por 20 entradas y entrega su información por tres salidas, para dar mayor claridad de su funcionamiento serán explicadas cada una de ellas haciendo énfasis en el aporte de cada una en la configuración interna del módulo.
	- Turno en desuso (Entrada), pertenece a la sección Control de datos y tiene como función invalidar los turnos en cada evento de riego, este control maneja una estructura case la cual determina si se envían los datos configurados o simplemente se envía un paquete de puros ceros.
	- $\bullet$  Válvula 1-20 (Entrada), pertenecen a la sección Control válvulas y determinan el conjunto de válvulas a ser accionadas durante la operación del sistema de riego de la granja de la USCO, estos controles son de tipo booleano aunque por medio de selectores convertimos dicho valor en uno de tipo string el cual identificara a cada una de las válvulas seleccionadas, de esta manera se procede a determinar su consumo con respecto a la capacidad aportada por el sistema mediante una estructura case que proporcionara dicho dato según identifique el número de la válvula relacionada, este proceso se realiza para determinar cuántas válvulas pueden ser activadas, una vez determinadas se procede a verificar su número mediante el tamaño del dato entregado, esta acción tiene como fin determinar la cantidad de bytes que se contienen en el paquete de datos y rellenar de ceros el déficit presente para el caso en el que se entreguen un número menor de válvulas al máximo estipulado manteniendo la uniformidad en el tama˜no del paquete.
	- Dato de salida (Salida), una vez procesada la información este conjunto seleccionado de válvulas son enviadas por esta variable de salida con formato tipo string para su envió al módulo de comunicación y para ser indexado en la tabla siempre y cuando sea apropiado para su uso por el sistema de riego de la granja de la USCO.
- $\blacksquare$  En rango (Salida), una vez ha sido identificada cada una de las válvulas seleccionadas, el consumo correspondiente a cada una de ellas es sumada, el resultado total de esta suma es comparada con un rango aceptable para su aplicación generándose una salida booleana correspondiente a si esta condición se cumple o no se cumple.
- Consumo válvulas (Salida), esta salida corresponde a la suma total del consumo de cada una de las válvulas seleccionadas que es enviada por esta variable de salida como resultado de la verificación de las mismas.
- 3. Módulo Lavado filtro: La función de este módulo es la de entregar el paquete de información que contiene el método y los datos correspondientes al lavado de filtro que se debe realizar en el sistema de riego de la granja de la USCO, este módulo es gobernado por seis entradas y entrega su información por una ´unica salida, para dar mayor claridad de su funcionamiento ser´an explicadas cada una de ellas haciendo énfasis en el aporte de cada una en la configuración interna del módulo.
	- Control (Entrada), pertenece a la sección Configuración y determina por medio del control de una estructura case la configuración que deberá ejecutar el modulo, en el caso Lavado filtro habilita la estructura encargada de seleccionar el modo de trabajo y la selección de los datos que se deben entregar formando el paquete de datos correspondiente a esta labor, mientras que en los casos Programación automática y Corrección de errores evita que la información sea alterada manteniendo los datos procesados en el caso Lavado filtro.
	- Evento (Entrada), pertenece a la sección Configuración y determina el evento en el cual se está trabajando mediante una estructura case, la configuración para cada evento es replicada y al cambio de caso reinicia los datos manejados en cada uno de los demás casos.
	- Selección lavado (Entrada), pertenece a la sección Lavado filtro y tiene como función determinar el método en el que el sistema debe actuar, sea en modo manual o autom´atico, realiza dicha tarea controlando una estructura case que genera un indicador tipo string encargado de identificar cada uno de los modos de trabajo.
	- Duración (Entrada), pertenece a la sección Lavado filtro, se trata de un control numérico el cual indicara el tiempo en el que se deberá realizar el lavado de filtro seleccionado, este valor numérico es convertido a una variable de tipo string para poder ser integrada al paquete de salida conjunto los demás datos.
	- Periodicidad (Entrada), pertenece a la sección Lavado filtro, se trata de un control num´erico el cual indicara la periodicidad en la que se deberá realizar el lavado de filtro en modo automático, este valor numérico es convertido a una variable de tipo string para poder ser integrada al paquete de salida conjunto los demás datos.
- Dato de salida (Salida), una vez procesado el dato es entregado mediante esta salida con formato tipo string para ser enviado al dispositivo e indexado en la tabla.
- 4. Módulo Acondicionamiento dato: La función que tiene este módulo es la de seleccionar la casilla en la que se debe indexar el dato correspondiente que se está manejando en ese instante de tiempo, este módulo es gobernado por 11 entradas y entrega su información por medio de cuatro salidas, para dar mayor claridad de su funcionamiento serán explicadas cada una de ellas haciendo  $\epsilon$ nfasis en el aporte de cada una en la configuración interna del módulo.
	- Control (Entrada), pertenece a la sección Configuración y determina el tipo de información que será procesada y enviada hacia la tabla y el módulo de comunicación, por medio del control de una estructura case selecciona el modo de trabajo del módulo teniendo tres opciones; en el caso Programación automática se trabajaran con dos tipos de datos, horario y válvulas, en ambos casos se procede a realizar una configuración de contador con memoria para determinar la posición de la casilla en la tabla para su indexación asistido de los demás controles, más exactamente determinando la columna en la que se debe realizar dicha indexación; en los casos Lavado de filtro y Corrección de errores se toman los datos correspondientes y son enviados directamente a la casilla determinada por los demás controles.
	- Enviar dato (Entrada), durante la ejecución del caso Programación autom´atica se encarga de incrementar progresivamente el valor del contador con memoria el cual se encarga de la selección de la columna en la que se indexa la información pertinente, esta tarea la realiza mediante un dato de tipo boleano el cual permitirá a la configuración actuar de manera autónoma.
	- Horas (Entrada), es el dato de salida del m´odulo Control horario, cumple como función entregar la información pertinente a la hora y fecha del itinerario seleccionado por el usuario.
	- Evento (Entrada), pertenece a la sección Configuración y determina el evento en el cual se está trabajando mediante una estructura case, también hace parte de la selección de la casilla en la cual se debe indexar la información, más exactamente la fila en la que se debe realizad dicha indexación, la configuración para cada evento es replicada y al cambio de caso reinicia los datos manejados en cada uno de los demás casos.
	- Variable (Entrada), pertenece a la sección Configuración y determina junto a Evento la casilla en la cual se debe indexar la información correspondiente al caso Programación automática y el caso Corrección de errores, más exactamente la fila en la que se debe realizad dicha indexación.
	- **Turno** (Entrada), pertenece a la sección Configuración y determina la casilla en la cual se debe indexar la información correspondiente al caso Corrección de errores, más exactamente la columna en la que se debe realizad dicha indexación.
- Filtro (Entrada), es el dato de salida del m´odulo Lavado filtro, cumple como función entregar la información pertinente al modo de realizarse el lavado y la información para que este se realice correctamente.
- V´alvulas (Entrada), es uno de los datos de salida del m´odulo Control válvulas, cumple como función entregar la información pertinente al conjunto de válvulas seleccionadas por el usuario.
- Turno en desuso (Entrada), pertenece a la sección Control de datos y tiene como función invalidar los turnos en cada evento de riego, este control maneja una estructura case la cual determina si se envían los datos configurados o simplemente se envía un paquete de puros ceros.
- En rango? (Entrada), es uno de los datos de salida del módulo Control válvulas y se encarga de habilitar o inhabilitar la selección de las válvulas en el caso Programación automática permitiendo su uso o manteniendo la información actual para que la continuidad del sistema no se vea alterada.
- Visualizar tabla (Entrada), pertenece a la sección Acciones básicas y cumple la funci´on de reset limpiando las casillas de la tabla sin alterar los datos grabados en el controlador, este control maneja una estructura case en la cual determina entre entregar los datos almacenados en las casillas o eliminarlos.
- Control columna (Salida), es el resultado; en los diversos caso de control; de la suma de los controles encargados de seleccionar la casilla correspondiente al dato actual la cual determina la columna en la que dicho dato debe corresponder.
- Control fila (Salida), es el resultado; en los diversos caso de control; de la suma de los controles encargados de seleccionar la casilla correspondiente al dato actual la cual determina la fila en la que dicho dato debe corresponder.
- Dato de salida (Salida), una vez procesado el dato es entregado mediante esta salida con formato tipo string para ser enviado al dispositivo e indexado en la tabla.
- Casilla (Salida), es el resultado; en los diversos caso de control; de la suma de los controles encargados de seleccionar la casilla correspondiente al dato actual en el que debe corresponder, el cual indica la casilla en la que se está indexando la información pertinente, su función es la de identificar el dato indexado y enviado a la hora de ser procesado por el dispositivo de control.
- 5. Módulo Comunicación USB: La función que tiene este módulo es la de establecer la comunicación entre el sistema de cómputo y el dispositivo encargado de accionar el sistema de riego de la granja de la USCO, este módulo es gobernado por seis entradas y entrega su información por medio de una única salida, para dar mayor claridad de su funcionamiento ser´an explicadas cada una de ellas haciendo énfasis en el aporte de cada una en la configuración interna del módulo.
- Llenar tabla (Entrada), es un dato de tipo booleano que tiene como fin indicar al módulo el momento en el que debe establecer la comunicación por medio del protocolo USB en modo bulk transfer para enviar un indicador al dispositivo encargado de almacenar la información de funcionamiento del sistema de riego de la granja de la USCO, de tal manera que envié dicha información para ser indexada en la tabla de visualización y de esta manera poder verificar la veracidad de dicha información y la disponibilidad de la capacidad del dispositivo.
- Control (Entrada), pertenece a la sección Configuración y determina por medio del control de una estructura case la configuración que el modulo deberá ejecutar en sus tres casos para él envió de un indicador al dispositivo que controla el sistema de la granja de la USCO con el fin de facilitar su manejo en la programación interior del mismo.
- Indexar dato (Entrada), es una variable de tipo booleano que tiene como función indicar al módulo el momento en el que debe establecer la comunicación por medio del protocolo USB en modo bulk transfer para enviar el dato que se ha procesado en ese instante de tiempo de tal forma que sea almacenado en el dispositivo encargado de guardar la información de funcionamiento del sistema de riego de la granja de la USCO.
- $\blacksquare$  Variable (Entrada), pertenece a la sección Configuración y determina por medio del control de una estructura case la configuración que el modulo deberá ejecutar en sus dos casos para él envió de un indicador al dispositivo que controla el sistema de la granja de la USCO con el fin de facilitar su manejo en la programación interior del mismo.
- Dato de salida (Entrada), es el dato de salida del módulo Manejo tabla, cumple como función entregar la información que debe ser enviada desde el sistema de cómputo al dispositivo encargado de guardar la información de funcionamiento del sistema de riego de la granja de la USCO.
- Casilla (Entrada), es una de las salidas del módulo Manejo tabla, es una variable de tipo numérico que es convertida a una variable de tipo string con el fin de incluirse en cada uno de los datos enviados del sistema de cómputo al dispositivo encargado de guardar la información de funcionamiento del sistema de riego de la granja de la USCO con el fin de aportar la ubicación exacta de dicho dato en la tabla de tal manera que al recuperar el dato sea indexado en su lugar correspondiente.
- Dato de entrada (Salida), corresponde a la información proveniente del sistema de cómputo que debe ser indexada en la tabla de visualización con el fin de poder verificar la veracidad de dicha información y la disponibilidad de la capacidad del dispositivo.
- 6. Módulo Control lavado de filtro: La función de este módulo es la de controlar que configuración de lavado de filtro es adecuada para su envió al controlador, este módulo es gobernado por tres entradas y entrega información por medio de una única salida, para dar mayor claridad de su funcionamiento serán

explicadas cada una de ellas haciendo énfasis en el aporte de cada una en la configuración interna del módulo.

- Filtro (Entrada), es la salida del m´odulo Lavado de filtro en la cual se entrega la información correspondiente al dato que se quiere enviar, su función es la de proporcionar los datos utilizados para determinar por medio de unos comparadores que configuración es adecuada para ser grabada.
- Evento (Entrada), pertenece a la sección Configuración y determina el evento en el cual se está trabajando mediante una estructura case, la configuraci´on para cada evento es replicada y al cambio de caso reinicia los datos manejados en cada uno de los demás.
- Horario (Entrada), pertenece a la sección Visualización de datos y se encarga de proporcionar los datos correspondientes a la hora y la fecha con las cuales se determina por medio de una estructura case y una configuraci´on de comparadores si el paquete recibido es adecuado seg´un los lapsos de tiempo proporcionados en ella.
- Activador (Salida), es un dato binario el cual tomara la decisión definitiva si la información que se está verificando es adecuada o no, desactivando o activando el control Enviar dato para grabar la información correspondiente al lavado de filtro.
- 7. Módulo seguros: La función de este módulo es la de activar y desactivar los controles de las válvulas según el rango de consumo establecido, este módulo es gobernado por una única entrada y entrega información por medio de 20 salidas, para dar mayor claridad de su funcionamiento serán explicadas cada una de ellas haciendo énfasis en el aporte de cada una en la configuración interna del módulo.
	- Dato de entrada (Entrada), es la salida del módulo Control válvula en la cual se entrega la información correspondiente al dato que se quiere enviar, su función es la de proporcionar los datos utilizados para determinar por medio de unos comparadores que configuración es adecuada para ser grabada.
	- Válvula 1-20 (Salida), es un dato booleano el cual tomara la decisión definitiva si la información que se está verificando es adecuada o no, desactivando o activando los controles de cada válvula para grabar la información correspondiente al paquete de válvulas en cada turno.
- 8. Módulo Consulta WEB: La función que tiene este módulo es la de facilitar información pertinente a la labor desempeñada por el usuario por medio de accesos a páginas web de preferencia mediante la acción de un botón en la interface gráfica, este módulo es gobernado por una entrada y entrega su información por medio del navegador predeterminado del sistema de cómputo.
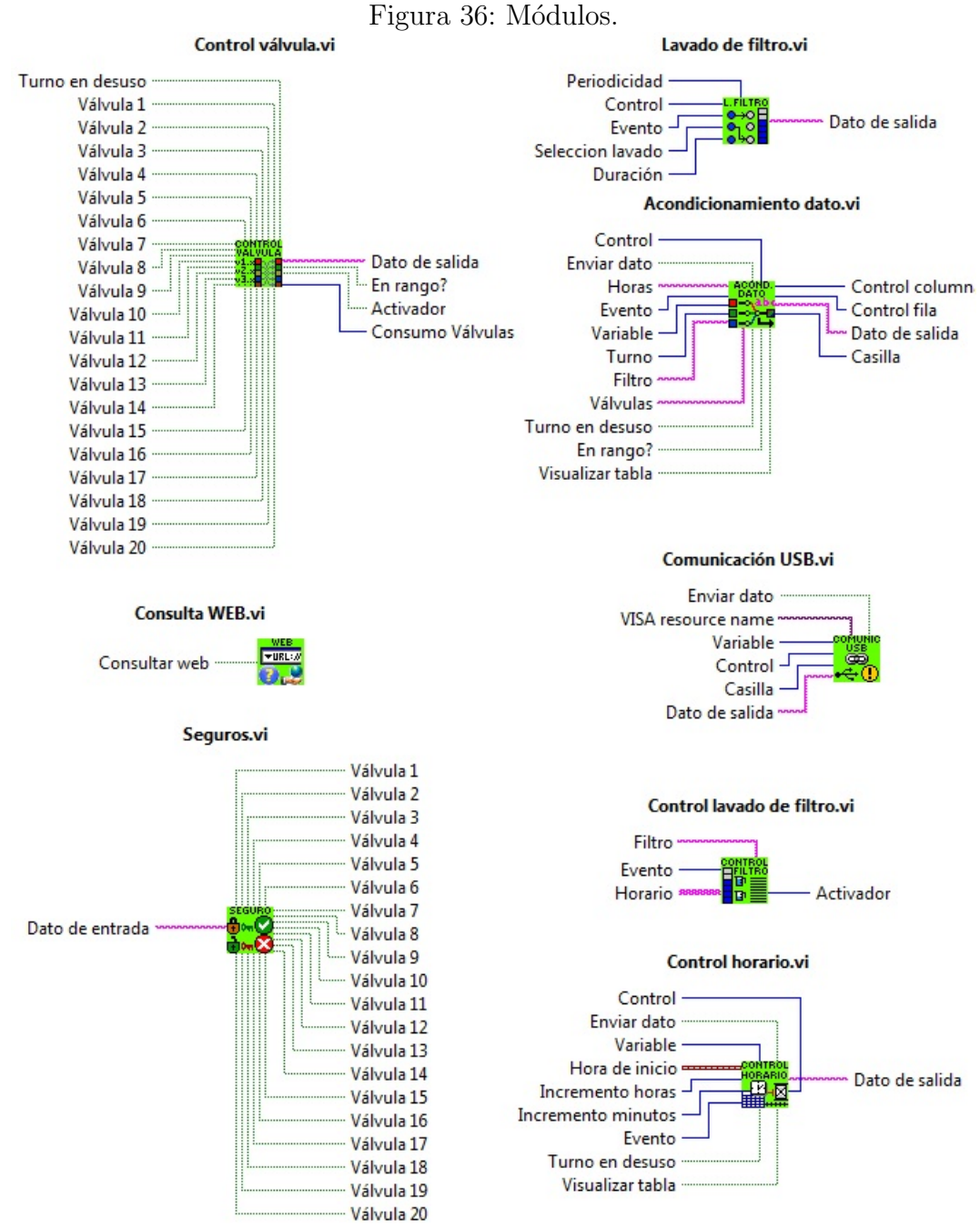

Autor

### 7.3 PESTAÑA 3: RIEGO POR GRAVEDAD Y LECTURA DE SEN-SORES

La pestaña de riego por gravedad se divide en 2 partes principales: Riego por gravedad y lectura de transductores.

7.3.1 Riego por gravedad. Esta parte de la pestaña se encarga de configurar los eventos de riego del subsistema de riego por gravedad, para ello cuenta con 3 botones, dos iconos de selección de hora y 2 menus de funciones.

### Botones de activación

Visualizar Tabla: Antes de empezar a configurar cualquier evento ya que presionar este botón que cumple la función de habilitar la tabla donde se introducen los datos a guardar.

Llenar Tabla: Carga los datos actualmente guardados en la memoria EEPROM correspondientes al sector de memoria de riego por gravedad.

Enviar Dato: Es utilizado para cargar un evento en la tabla y almacenarlo en el controlador listo para ser ejecutado a la hora y fecha correspondiente a los datos obtenidos de los iconos de configuración de hora.

### Menus

**Menu 1:** En este primer menú tenes a disposición las siguientes funciones: Programación de eventos, Eliminar evento y Limpiar tabla, las cuales se hacen efectivas cuando se presiona el botón de Enviar Dato.

Programación de eventos: programa un evento de riego que depende de la hora y fecha de Inicio y Fin.

Eliminar Evento: es utilizado para desechar un evento que aun no se ha ejecutado y que se determino q no se va a ejecutar.

Limpiar Tabla: esta función se utiliza para eliminar los 28 eventos de riego programados.

**Menu 2:** Este menú se encarga de seleccionar cualquiera de los 28 eventos disponibles sobre los cuales se va a realizar una función de Programar o eliminar evento, determinada por el Menú 1.

### Controles

Controles de hora: Se encargan de determinar la hora y fecha de inicio y fin de un evento de riego por gravedad.

| Oficina                             |                      |               | Riego por aspersión |  |            | Riego por gravedad |                |                                 |                     |                | Configuración de sensado |                           |                |                |                |  |
|-------------------------------------|----------------------|---------------|---------------------|--|------------|--------------------|----------------|---------------------------------|---------------------|----------------|--------------------------|---------------------------|----------------|----------------|----------------|--|
| <b>DIEGO DOD GDAVEDAD</b>           |                      |               |                     |  |            |                    |                | <b>LECTURA DE TRANSDUCTORES</b> |                     |                |                          |                           |                |                |                |  |
|                                     |                      |               |                     |  |            |                    |                |                                 |                     |                |                          |                           |                |                |                |  |
| Hora de inicio                      |                      | Inicio evento | <b>Fin evento</b>   |  |            |                    |                |                                 |                     |                |                          |                           |                |                |                |  |
| ÷<br>$\mathbb{E}$<br>00:00 p.m.     | Evento 1             |               |                     |  |            |                    |                |                                 |                     |                |                          |                           |                |                |                |  |
| DD/MM/YYYY                          | Evento 2             | -----------   | -----------         |  |            | <b>Día 10</b>      | <b>Día 10</b>  | Día 10                          | Día 10              | Día 10         | <b>Día 10</b>            | Día 10                    | Día 10         | Día 10         | Día 10         |  |
|                                     | Evento 3             |               | -----------         |  | Sensor #1  | $\overline{0}$     | $\overline{0}$ | $\overline{0}$                  | $\bf{0}$            | $\overline{0}$ | $\bf{0}$                 | $\overline{0}$            | $\overline{0}$ | $\overline{0}$ | $\overline{0}$ |  |
|                                     | Evento 4             |               | -----------         |  | Sensor #2  | $\bf{0}$           | $\bf{0}$       | $\bf{0}$                        | $\bf{0}$            | $\bf{0}$       | $\bf{0}$                 | $\bf{0}$                  | $\bf{0}$       | $\bf{0}$       | $\bf{0}$       |  |
|                                     | Evento 5             | -----------   | -----------         |  | Sensor#3   | $\bf{0}$           | $\bf{0}$       | $\bf{0}$                        | $\bf{0}$            | $\bf{0}$       | $\bf{0}$                 | $\bf{0}$                  | $\bf{0}$       | $\bf{0}$       | $\bf{0}$       |  |
| ÷<br>$\bullet$<br>00:00 p.m.        | Evento 6             |               |                     |  | Sensor #4  | $\bf{0}$           | $\bf{0}$       | $\bf{0}$                        | $\bf{0}$            | $\bf{0}$       | $\bf{0}$                 | $\bf{0}$                  | $\bf{0}$       | $\bf{0}$       | $\bf{0}$       |  |
| DD/MM/YYYY                          | Evento 7             | -----------   | -----------         |  | Sensor#5   | $\bf{0}$           | $\bf{0}$       | $\bf{0}$                        | $\bf{0}$            | $\bf{0}$       | $\bf{0}$                 | $\bf{0}$                  | $\bf{0}$       | $\bf{0}$       | $\bf{0}$       |  |
| Hora de fin                         | Evento 8             | -----------   | -----------         |  | Sensor#6   | $\bf{0}$           | $\bf{0}$       | $\bf{0}$                        | $\bf{0}$            | $\bf{0}$       | $\bf{0}$                 | $\bf{0}$                  | $\bf{0}$       | $\bf{0}$       | $\bf{0}$       |  |
|                                     | Evento 9             |               |                     |  | Sensor #7  | $\bf{0}$           | $\bf{0}$       | $\bf{0}$                        | $\bf{0}$            | $\bf{0}$       | $\bf{0}$                 | $\bf{0}$                  | $\bf{0}$       | $\bf{0}$       | $\bf{0}$       |  |
|                                     | Evento 10            |               |                     |  | Sensor #8  | $\Omega$           | $\bf{0}$       | $\Omega$                        | $\bf{0}$            | $\Omega$       | $\bf{0}$                 | $\bf{0}$                  | $\bf{0}$       | $\bf{0}$       | $\bf{0}$       |  |
| ē<br>Programación automática        | Evento 11            | -----------   | -----------         |  | Sensor #9  | $\bf{0}$           | $\bf{0}$       | $\bf{0}$                        | $\bf{0}$            | $\bf{0}$       | $\bf{0}$                 | $\bf{0}$                  | $\bf{0}$       | $\bf{0}$       | $\bf{0}$       |  |
|                                     | Evento 12            |               | .                   |  | Sensor #10 | $\bf{0}$           | $\bf{0}$       | $\bf{0}$                        | $\bf{0}$            | $\bf{0}$       | $\bf{0}$                 | $\bf{0}$                  | $\bf{0}$       | $\bf{0}$       | $\bf{0}$       |  |
|                                     | Evento 13            |               |                     |  |            |                    |                |                                 |                     |                |                          |                           |                |                |                |  |
|                                     | Evento 14            | -----------   | -----------         |  |            |                    |                | Captura de datos                |                     |                |                          | Fecha lectura de sensores |                |                |                |  |
| 阊<br>Evento 1                       | Evento 15            |               |                     |  |            |                    |                |                                 |                     |                |                          |                           |                |                |                |  |
|                                     | Evento 16            | -----------   | -----------         |  |            |                    |                | $\frac{1}{x}$ 00:00 p.m.        |                     |                |                          |                           |                |                |                |  |
|                                     | Evento 17            | -----------   | -----------         |  |            |                    |                |                                 |                     |                |                          |                           |                |                |                |  |
|                                     | Evento 18            |               |                     |  |            |                    |                |                                 |                     |                |                          |                           |                |                |                |  |
| Visualizar tabla                    | Evento 19            | -----------   | -----------         |  |            |                    |                |                                 |                     |                |                          |                           |                |                |                |  |
|                                     | Evento <sub>20</sub> | -----------   | <b>************</b> |  |            |                    |                |                                 | <b>Cargar datos</b> | л.             | <b>Inicializar datos</b> |                           |                |                |                |  |
|                                     | Evento 21            |               | .                   |  |            |                    |                |                                 |                     |                |                          |                           |                |                |                |  |
|                                     | Evento 22            |               | -----------         |  |            |                    |                |                                 |                     |                |                          |                           |                |                |                |  |
| LLenar tabla                        | Evento 23            | -----------   | -----------         |  |            |                    |                |                                 |                     |                |                          |                           |                |                |                |  |
|                                     | <b>Evento 24</b>     |               |                     |  |            |                    |                |                                 |                     |                |                          |                           |                |                |                |  |
|                                     | Evento 25            | -----------   | -----------         |  |            |                    |                |                                 |                     |                |                          |                           |                |                |                |  |
|                                     | Evento 26            | -----------   | -----------         |  |            |                    |                |                                 |                     |                |                          |                           |                |                |                |  |
| $\frac{1}{2}$<br><b>Enviar dato</b> | Evento 27            |               |                     |  |            |                    |                |                                 |                     |                |                          |                           |                |                |                |  |
|                                     | Evento 28            | -----------   | <b>************</b> |  |            |                    |                |                                 |                     |                |                          |                           |                |                |                |  |
|                                     |                      |               |                     |  |            |                    |                |                                 |                     |                |                          |                           |                |                |                |  |
|                                     |                      |               |                     |  | m.         |                    |                |                                 |                     |                |                          |                           |                |                |                |  |

Figura 37: Configurar riego por gravedad y leer sensores

Autor

7.3.2 Lectura de Transductores. Esta parte de la pestaña se encuentra ubicada a lado derecho de la pestaña 3 (RIEGO POR GRAVEDAD Y LECTURA DE SENSORES) consta de 2 botones un control de hora una tabla y una casilla string:

El botón CARGAR DATOS solicita la información almacenada en la EEPROM que comprenden los datos de la lectura de los sensores y los presenta en la tabla, como también presenta la fecha en la cual se inicio la captura y gravado de la información, en la casilla string Fecha Lectura de Sensores

La función *INICIALIZAR DATOS* desencadena en el controlador una rutina de borrado de los datos almacenados por los sensores en la EEPROM.

La tabla MEDICIÓN DE SENSORES esta comprendida por 11 filas y 11 columnas, de las cuales la primera fila y la primera columna son utilizadas como encabezado para organizar los datos, y en las siguientes casillas se visualiza las lecturas realizadas por los 10 sensores durante los 10 d´ıas, contados a partir de la fecha en que se borran los datos de lectura de sensores en la EEPROM.

La casilla de control de hora, bajo la etiqueta Captura de Datos es utilizada para indicarle al controlador a partir de que fecha es que se inicia la captura periódica de los datos a trav´es de los sensores. Esta hora es almacenada en el controlador en el momento en que se borran los datos de la memoria con el botón Inicializar Datos.

### 7.4 PESTAÑA 4: CONFIGURACIÓN DE LOS CANALES DE AD-QUISICIÓN DE DATOS

Esta pestaña se encarga de suministrar al usuario las herramientas necesarias para configurar y procesar los datos obtenidos a partir de los 10 canales de adquisición con los que cuenta el controlador.

Esta interfaz consta de los siguiente elementos:

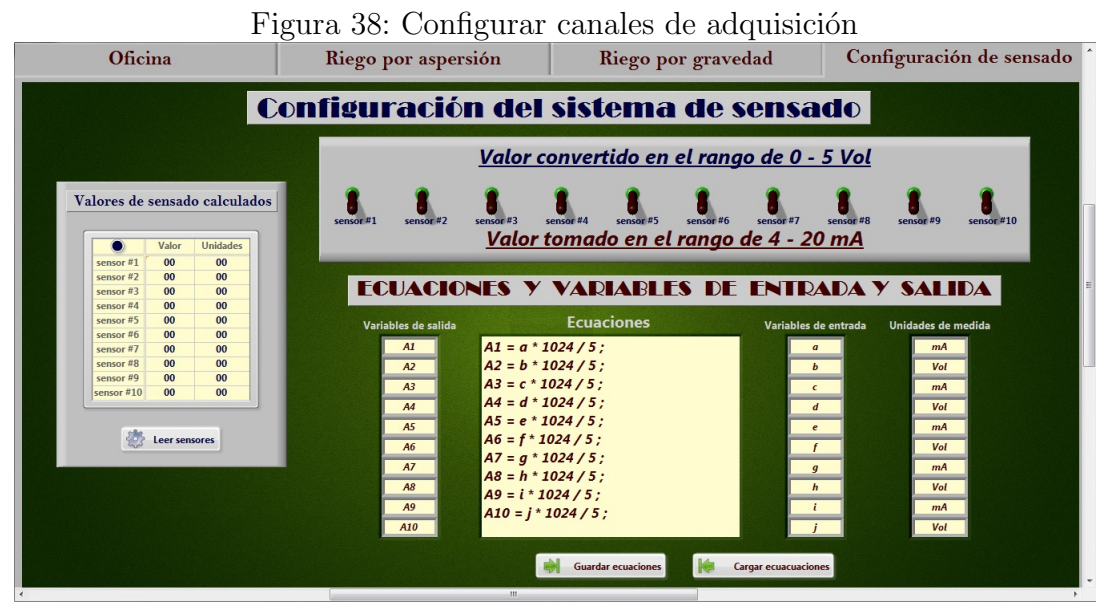

Autor

### Botones:

Leer sensores: Tiene la función de generar una solicitud de lectura inmediata al controlador para visualizar los datos de los 10 canales de lectura.

Guardar Ecuaciones: Este botón le permite al usuario guardar las ecuaciones por medio de las cuales se procesan los datos obtenidos por los canales de lectura.

Cargar Ecuaciones: Al momento de dar clic en este botón, se carga inmediatamente en la memoria RAM del programa las configuraciones para procesar los datos de los sensores, realizadas por el usuario en sesiones anteriores, con el fin de no volver a configurar los canales.

### Tablas:

Valores sensados:En esta tabla se pueden visualizar los datos en tiempo real de los sensores. Esto sirve para calibrar las ecuaciones configuradas por el usuario.

Variables de entrada, Variables de salida, Formulas: Para procesar un dato de entrada es necesario contar con una ecuación matemática que cuenta con una variable de entrada, una variable de salida y algunos coeficientes, en su formato mas básico. el dato de entrada se asocia a una variable de entrada en forma de letra en la ecuación general, y el resultado se guarda en a variable de salida de la ecuación, para ser visualizado en la tabla de lectura.

Unidades de medida: El usuario introduce la unidad de medida para cada canal.

### Controles On–Off:

En los sistemas electrónicos de transmisión y procesamiento de datos, se utilizan varios formatos, entre los mas importantes tenemos: 0–5 vol y 4–20 mA.

Dependiendo del diseño del transductor el controlador se puede acoplar a este en cualquiera de estos formatos desplazando la perilla a la posición deseada.

Las perillas deben corresponder a la posición deseada dependiendo al tipo de señas que entrega el transductor antes de empezara a almacenar los datos en la EEPROM y una vez q se quieran visualizar los datos en el programa, las perillas virtuales deben corresponder a las del dispositivo.

Con el objetivo de proporcionarle al usuario herramientas de fácil utilización para acoplar el transductor utilizado y su curva de respuesta al sistema de adquisición y visualización de los datos, se hizo uso del icono Analyzes Eval Formula Node que se encarga de crear el banco de formulas con sus variables de entradas y salidas, para posteriormente aplicarle los datos de entrada haciendo uso del icono Eval Formula Node para obtener los resultados de la medición. ecuaciones.jpg

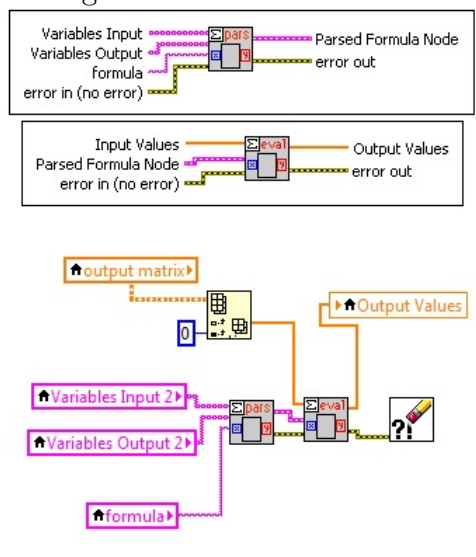

Autor

Figura 39: Crear ecuaciones

### 8. CONCLUSIONES

- El software desarrollado para la granja experimental de la USCO corresponde a un sistema de supervisión y control de riego por medio de una comunicación entre un sistema de cómputo y un controlador. El control diseñado cumple con las necesidades de automatizar el riego y superar las dificultades geográficas disminuyendo los altos tiempos de respuesta presentes en el riego habitualmente realizado, adicionalmente permite la administración de las funciones a realizar por el sistema aplicadas a un terreno de gran tamaño sin necesidad de recorrerlo, evitando los retrasos causado por las complicaciones y las pérdidas de tiempo en las que incurre el personal en dichos desplazamientos y de esta forma reducir fallas por errores humanos.
- El conjunto que forma el sistema de control y supervisión habilita la posibilidad a futuro de nuevas expansiones de ser necesario. La configuración interna que conforma el software dise˜nado permite de una forma muy sencilla integrar nuevos sectores de riego, nuevos eventos y turnos para ser programados y permite expandir el número máximo de válvulas a activar de forma simultánea por medio de cambios mínimos en su configuración, por otra parte el hardware que conforma el controlador permite la adición de tarjetas destinadas a controlar nuevos sectores apoyadas por la comunicación serial entre las tarjetas electrónicas del controlador.
- Una de las ventajas del software desarrollado para el control del sistema de riego de la granja experimental de la USCO es que cuenta con registro de actividades que proporciona seguridad al sistema limitando los malos usos o posibles saboteos que pongan en riesgo el sistema de riego. Las actividades realizadas por el controlador (activación de los diferentes periféricos o elementos conectados, los horarios de riego y los sectores activados en dichos horarios que ya han sido ejecutados por el sistema) son almacenadas en un dispositivo de almacenamiento externo (Memoria Micro SD), permitiendo de esta manara llevar un control fiel de las acciones realizadas..
- El sistema tiene como finalidad no solo el control y la administración del riego de la granja, si no también la capacidad de aportar a los maestros o instructores una herramienta vers´atil para impartir sus clases y mostrar la operatividad del sistema utilizado, así mismo también dar claridad de la función que cumple cada una de las variables encargadas de la operación de este tipo de control,

aportando a la comunidad académica un sistema útil para las dos tareas, el riego y la preparación académica de los futuros especialistas en el trabajo de campo.

Con el diseño del controlador computarizado, especializado para la granja de la USCO, no solamente se logra ahorra en recursos y lograr mayor efectividad en cuanto al proceso de riego, sino que también se abre el camino para continuar con un trabajo interdisciplinar que convierta la granja en la principal fuente de investigación de la mano del programa de ingeniería Electrónica y Agrícola.

### 9. RECOMENDACIONES

Para la implementación del sistema de automatización de riego, ademas del controlador ya diseñado, es necesario realizar algunas adecuaciones necesarias para un funcionamiento con mínima intervención humana. Estas adecuaciones son las siguiente:

- 1. Puesta en marcha de un trasformador que brinde la potencia necesaria para poner en funcionamiento al mismo tiempo las bombas de riego.
- 2. Implementar un tanque de agua pequeño utilizado para el sistema de cebado de las bombas.
- 3. Ampliación del cárcamo para evitar detener el proceso de riego automático por escasez de agua.
- 4. Comprar e instalar el modulo Xbee ZBP24-Z7CIT o en su defecto uno con mas potencia de transmisión de datos (mayor alcance).

Es posible mejorar algunas funciones del controlador de riego como:

- $\blacksquare$  Conexión inalámbrica entre el controlador y las electroválvulas.
- En colaboración con con estudiantes de electrónica diseñar o configurar sensores para aprovechar los canales de adquisición de datos del controlado.

### BLIBLIOGRAFIA

- [1 ] Festo AG & Co. KG y Sr. Philipp Wahl, Libro blanco V´alvula de corredera, válvula de asiento, Una comparación técnica para diversas electroválvulas, 2013, Festo AG & Co. KG.
- [2 ] ELRIEGO.COM.[Pagina Web].[Citado el 6 de junio de 2014], http://info.elriego.com/manual-de-instalacion-de-riego/
- [3 ] www.euro-rain.es.[Pagina Web].[Citado el 6 de junio de 2014], http://www.euro-rain.es/catalogo/electrovalvulas-riego/rpe.html
- [4 ] JOSEPH A. EDMINISTER, *Teoria y problemas de circuitos eléctricos*, Serie de compendios Schaum,Schaum-mcgraw-hill.
- [5 | AVANZADO CONTROLADOR DE RIEGO COMPUTARIZADO OPERADO ELÉCTRI-CAMENTE Manual de Instalación y Operación, Controlador Modelo 800248 – Operando de 1 a 24 válvulas + Válvula Principal o Bomba, Galcon.
- [6 ] MANUEL SOLER MÉNDEZ, CURSO DE PERFECCIONAMIENTO EN AU-TOMATIZACIÓN Y TELECONTROL DE SISTEMAS DE RIEGO. Edición 2 Volumen1, Agrosolmen, S.l. abril de 2011.
- $[7]$  RAYMOND A. SERWAY Y JOHN W. JEWETT, Física para ciencias e ingeniería con Física Moderna, Séptima edición, Volumen 2, Cengage Learning Editores S.A. de C.V., 2009.
- [8 ] SANDISK, *Product Manual, Documen No. 80-13-00169*, Versión 1.9, SanDisk, 2003.
- [9 ] Dogan Ibrahim, SD Card Projects Using the PIC Microcontroller, Primera edición, Elsevier ltd., USA, 2010.
- [10 ] ERIC LÓPEZ PÉREZ, El protocolo USB, Ingeniería en microcontroladores, Primera edición, i-micro, México, DF.
- [11 ] EDUARDO GARCÍA BREIJO, Compilador C CCS y Simulador PROTEUS para Microcontroladores PIC, Alfaomega Grupo Editor, S.A., México D.F., 2008.

## ANEXOS

# ANEXOS 1: Mapa de la Granja

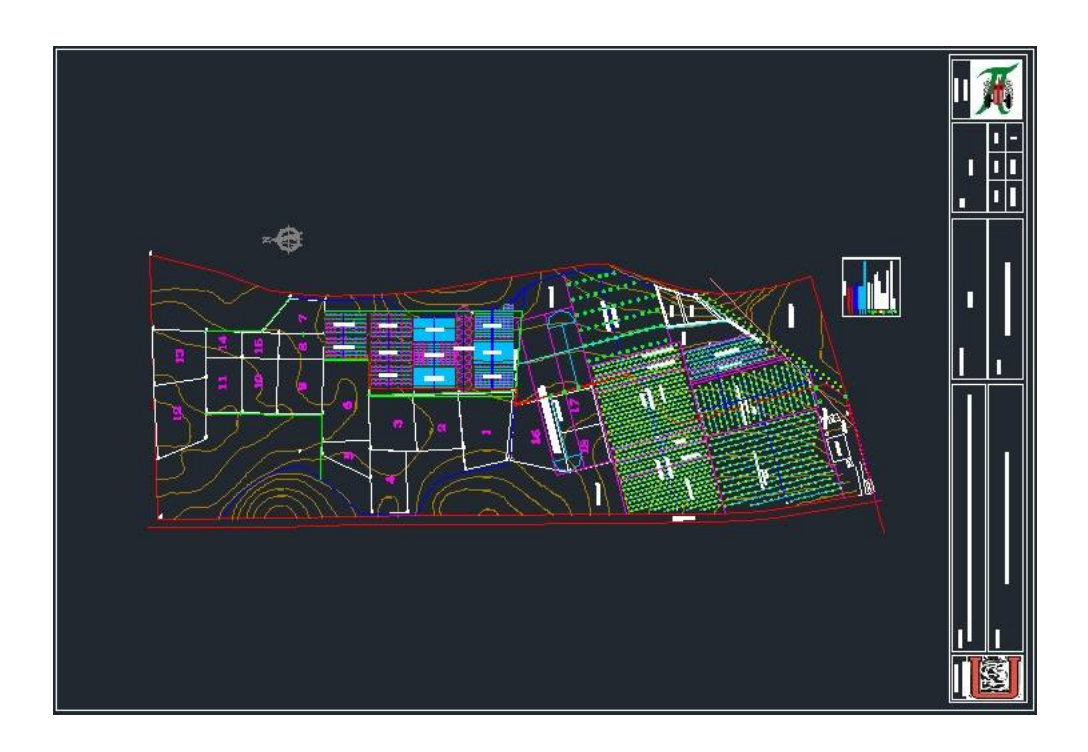

### ANEXOS 2: Especificaciones Técnicas de los Circuitos Integrados Utilizados

### Circuito integrado DS1307

#### **GENERAL DESCRIPTION**

The DS1307 serial real-time dock (RTC) is a low-<br>power, full binary-coded decimal (BCD) clock/calendar power, full binary-coord decimal (BCU) clock/calendar<br>transferred serially through an I<sup>P</sup>C, bidirectional bus.<br>The clock/calendar provides seconds, minutes, hours,<br>day, date, month, and year information. The end of<br>the mo what rewer than 31 days, including corrections for each<br>year. The clock operates in either the 24-hour or 12-<br>hour format with AM/PM indicator. The DS1307 has a<br>built-in power-sense circuit that detects power failures<br>and

#### **TYPICAL OPERATING CIRCUIT**

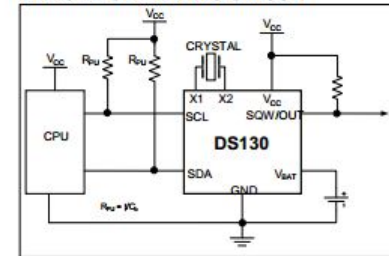

#### **DS1307**

### 64 x 8, Serial, I<sup>2</sup>C Real-Time Clock

#### **FEATURES**

×

- EATURES<br>
Minutes, Hours, Date of the Month, Month, Day of<br>
Real-Time Clock (RTC) Counts Seconds,<br>
Minutes, Hours, Date with Leap-Year<br>
Compensation Valid Up to 2100<br>
S6-Byte, Battery-Backed, General-Purpose RAM<br>
with Unlim
- 
- 
- l.
- 
- Frogmanizion Cyter Fail Detect and Switch Circuitry<br>Consumes Less than 500nA in Battery-Backup<br>Mode with Oscillator Running Ĩ.
- 
- . Optional Industrial Temperature Range:
- -40°C to +85°C<br>Available in 8-Pin Plastic DIP or SO
- 
- i. Underwriters Laboratories (UL) Recognized

#### **PIN CONFIGURATIONS**

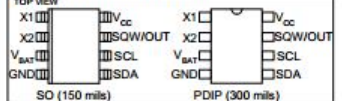

#### **ORDERING INFORMATION**

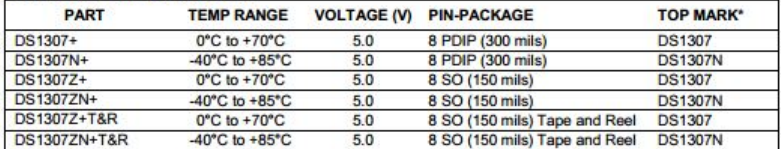

+Denotes a lead-free/RoHS-compliant package.<br>"A \*\*\* anywhere on the top mark indicates a lead-free package. An "N" anywhere on the top mark indicates an industrial temperature range.

For pricing, delivery, and ordering information, please contact Maxim Direct at 1-888-629-4642, or visit Maxim's website at www.maximintegrated.com.

REV: 100208

#### DS1307 64 x 8, Serial, I<sup>2</sup>C Real-Time Clock

### **ABSOLUTE MAXIMUM RATINGS**

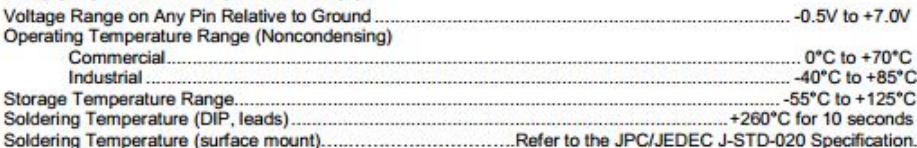

Stresses beyond those listed under "Absolute Maximum Ratings" may cause permanent damage to the device. These are stress ratings only,<br>and functional operation of the device at these or any other conditions beyond those in

### **RECOMMENDED DC OPERATING CONDITIONS**

 $(T_A = 0^{\circ}C$  to +70°C,  $T_A = -40^{\circ}C$  to +85°C.) (Notes 1, 2)

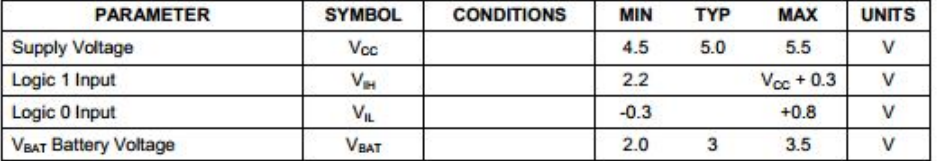

### DC ELECTRICAL CHARACTERISTICS

(V<sub>cc</sub> = 4.5V to 5.5V; T<sub>A</sub> = 0°C to +70°C, T<sub>A</sub> = -40°C to +85°C.) (Notes 1, 2)

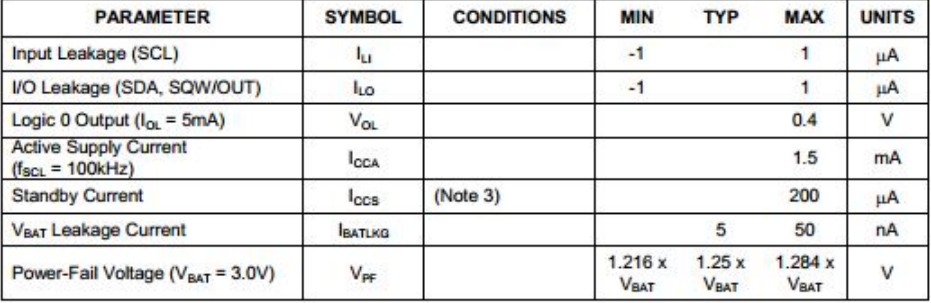

### DC ELECTRICAL CHARACTERISTICS

(V<sub>CC</sub> = 0V, V<sub>BAT</sub> = 3.0V; T<sub>A</sub> = 0°C to +70°C, T<sub>A</sub> = -40°C to +85°C.) (Notes 1, 2)

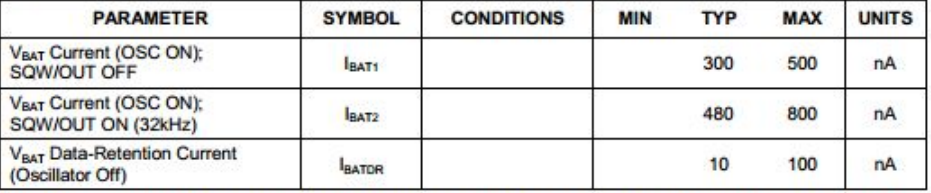

WARNING: Negative undershoots below -0.3V while the part is in battery-backed mode may cause loss of data.

#### DS1307 64 x 8, Serial, I<sup>2</sup>C Real-Time Clock

#### AC ELECTRICAL CHARACTERISTICS (V<sub>cc</sub> = 4.5V to 5.5V; T<sub>A</sub> = 0°C to +70°C, T<sub>A</sub> = -40°C to +85°C.)

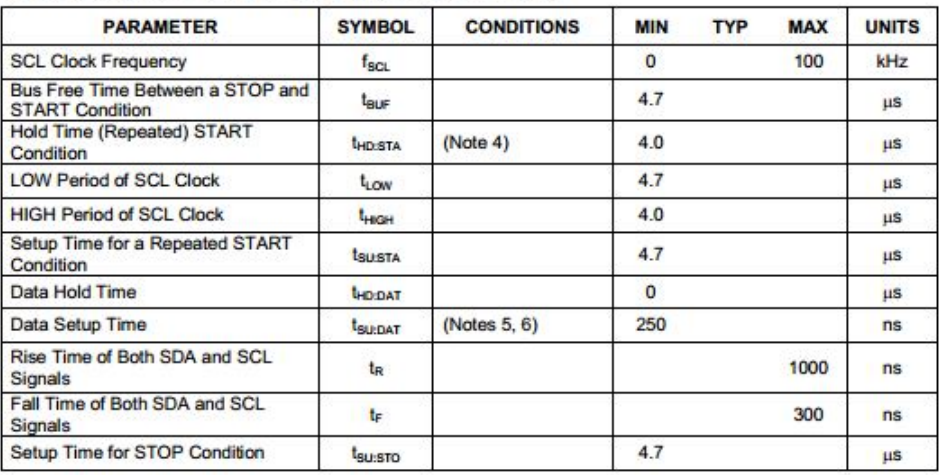

### **CAPACITANCE**

#### $(T_A = +25^{\circ}C)$

| <b>PARAMETER</b>                      | <b>SYMBOL</b> | <b>CONDITIONS</b> | <b>MIN</b> | <b>TYP</b> | <b>MAX</b> | <b>UNITS</b> |
|---------------------------------------|---------------|-------------------|------------|------------|------------|--------------|
| Pin Capacitance (SDA, SCL)            | $C_{10}$      |                   |            |            | 10         | DF           |
| Capacitance Load for Each Bus<br>Line | $C_B$         | (Note 7)          |            |            | 400        | pF           |

Note 1: All voltages are referenced to ground.

Limits at -40°C are guaranteed by design and are not production tested. Note 2:

 $_{\text{LCS}}$  specified with  $V_{\text{GC}}$  = 5.0V and SDA, SCL = 5.0V. Note 3:

Note 4: After this period, the first clock pulse is generated.

A device must internally provide a hold time of at least 300ns for the SDA signal (referred to the V<sub>IHMM)</sub> of the SCL signal) to bridge the undefined region of the falling edge of SCL. Note 5:

The maximum t<sub>ribit</sub> only has to be met if the device does not stretch the LOW period (t<sub>uow</sub>) of the SCL signal. Note 6:

Note 7: C<sub>B</sub>-total capacitance of one bus line in pF.

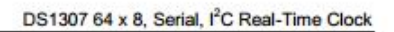

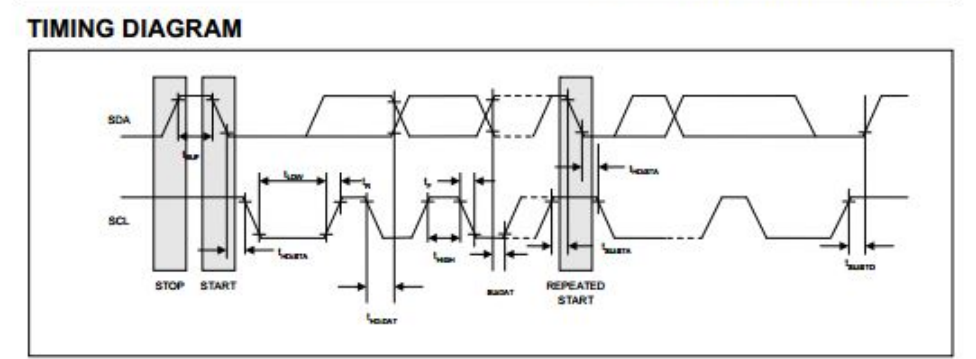

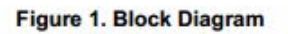

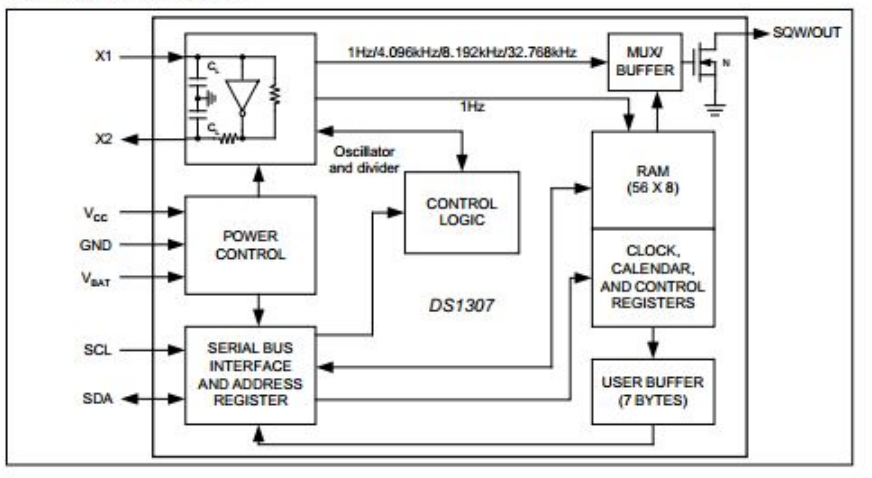

# 24AA512/24LC512/24FC512 **MICROCHIP**

### 512K I<sup>2</sup>C<sup>™</sup> Serial EEPROM

#### **Device Selection Table**

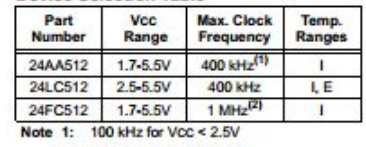

2: 400 kHz for Vcc <  $2.5V$ 

#### Features:

- Single Supply with Operation down to 1.7V for<br>24AA512 and 24FC512 Devices, 2.5V for<br>24LC512 Devices
- Low-Power CMOS Technology:
- Active current 400 uA, typical
- Standby current 100 nA, typical
- · 2-Wire Serial Interface, I<sup>2</sup>C<sup>\*\*</sup> Compatible
- . Cascadable for up to Eight Devices
- · Schmitt Trigger Inputs for Noise Suppression . Output Slope Control to Eliminate Ground Bounce
- . 100 kHz and 400 kHz Clock Compatibility
- 
- · Page Write Time 5 ms max.
- · Self-Timed Erase/Write Cycle
- 128-Byte Page Write Buffer<br>- Hardware Write-Protect
- · ESD Protection >4000V
- . More than 1 Million Erase/Write Cycles
- Data Retention > 200 years
- Packages Include 8-lead PDIP, SOIJ, SOIC,<br>TSSOP, DFN, Chip Scale and 14-lead TSSOP
- 
- · Pb-Free and RoHS Compliant
- 
- Temperature Ranges:<br>- Industrial (I): -40°C to +85°C - Automotive (E):-40°C to +125°C

### Package Type

#### **Description:**

The Microchip Technology Inc.  $24AA512/24LC512/24FC512$ <br> $24FC512$   $(24X6512^*)$  is a 64K x 8 (512 Kbit) Serial Electrically Erasable PROM, capable of operation<br>across a broad voltage range (1.7V to 5.5V). It has<br>been devel tion. This device also has a page write capability of up<br>to 128 bytes of data. This device is capable of both candom and sequential reads up to the 512K boundary.<br>Functional address lines allow up to eight devices on<br>the same bus, for up to 4 Mbit address space. This we same ous, ror up to 4 Mot address space. This<br>device is available in the standard Apin plastic DIP,<br>SOU, SOIC, TSSOP, DFN, and 14-lead TSSOP<br>packages. The 24AA512 is also available in the 8-lead<br>Chip Scale package.

### **Block Diagram**

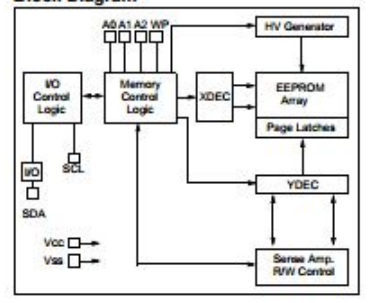

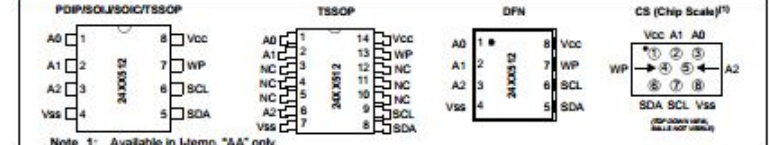

\* 24XX512 is used in this document as a generic part number for the 24AA512/24LC512/24FC512 devices.

## 24AA512/24LC512/24FC512

#### 1.0 ELECTRICAL CHARACTERISTICS

#### **Absolute Maximum Ratings (f)**

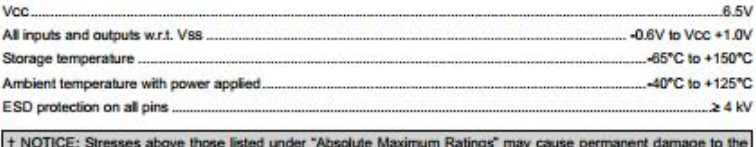

† NOTICE: Stresses above those listed under "Absolute Maximum Ratings" may cause permanent damage to the device<br>device. This is a stress rating only and functional operation of the device at those or any other conditions a

#### TABLE 1-1: DC CHARACTERISTICS

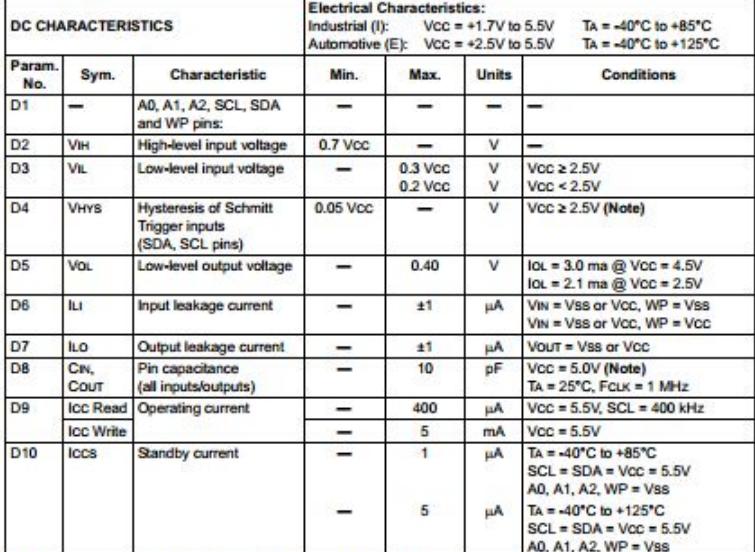

Note: This parameter is periodically sampled and not 100% tested.

## 24AA512/24LC512/24FC512

#### 2.0 PIN DESCRIPTIONS

The descriptions of the pins are listed in Table 2-1.

#### TABLE 2-1: PIN FUNCTION TABLE

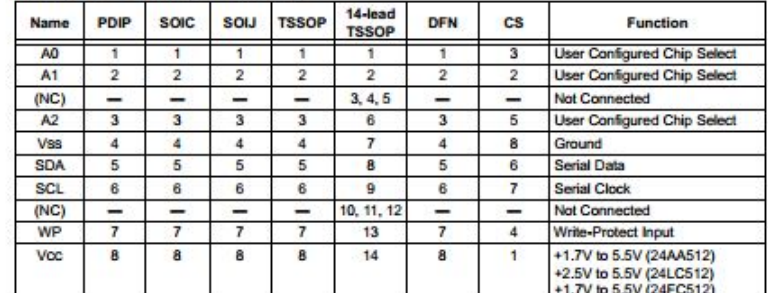

#### A0, A1 and A2 Chip Address  $2.1$ **Inputs**

The A0, A1 and A2 inputs are used by the  $24XX512$  for multiple device operations. The logic levels on these inputs are compared with the corresponding bits in the stave address. The chip is selected if the compare is show true.

Up to eight devices may be connected to the same bus<br>by using different Chip Select bit combinations. These<br>inputs must be connected to either VCC or VSS.

In most applications, the chip address inputs A0, A1 and A2 are hard-wired to logic '0' or logic '1'. For<br>applications in which these pins are controlled by a species in "miser or other programmable logic device,<br>the chip address pins must be driven to logic '0' or logic<br>'1' before normal device operation can proceed.

#### 2.2 Serial Data (SDA)

This is a bidirectional pin used to transfer addresses and data into and data out of the device. It is an open-<br>drain terminal, therefore, the SDA bus requires a pull-<br>up resistor to Voc (typical 10 kΩ for 100 kHz, 2 kΩ for<br>400 kHz and 1 MHz).

For normal data transfer, SDA is allowed to change<br>only during SCL low. Changes during SCL high are<br>reserved for indicating the Start and Stop conditions.

Serial Clock (SCL)  $2.3$ 

This input is used to synchronize the data transfer from and to the device.

#### 2.4 Write-Protect (WP)

This pin must be connected to either VSS or VCC. If tied to Vss, write operations are enabled. If tied to Vcc,<br>write operations are inhibited but read operations are not affected.

#### **FUNCTIONAL DESCRIPTION**  $3.0$

The 24XX512 supports a bidirectional 2-wire bus and data transmission protocol. A device that sends data<br>onto the bus is defined as a transmitter and a device<br>receiving data as a receiver. The bus must be controlled by a master device, the bus smust be<br>Serial Clock (SCL), controls the bus access and<br>generates the Start and Stop conditions, while the<br>24XX512 works as a slave. Both master and slave can operate as a transmitter or receiver, but the<br>master device determines which mode is activated.

## 24AA512/24LC512/24FC512

#### **BUS CHARACTERISTICS**  $4.0$

- The following bus protocol has been defined: · Data transfer may be initiated only when the bus
- is not busy. · During data transfer, the data line must remain
- bump gaar aansee, we caas are must remain<br>the data ine, while the clock line is high, Changes in<br>the data line, while the clock line is high, will be<br>interpreted as a Start or Stop condition.

Accordingly, the following bus conditions have been<br>defined (Figure 4-1).

#### 4.1 Bus Not Busy (A)

Both data and clock lines remain high.

#### 4.2 Start Data Transfer (B)

A high-to-low transition of the SDA line while the clock  $(SCL)$  is high determines a Start condition. All commands must be preceded by a Start condition.

#### 4.3 Stop Data Transfer (C)

A low-to-high transition of the SDA line while the clock A low-to-high transition of the SDA line while the clock<br>(SCL) is high determines a Stop condition. All<br>operations must end with a Stop condition.

#### 4.4 Data Valid (D)

The state of the data line represents valid data when, after a Start condition, the data line is stable for the duration of the high period of the clock signal.

The data on the line must be changed during the low<br>period of the clock signal. There is one bit of data per clock pulse.

Each data transfer is initiated with a Start condition and terminated with a Stop condition. The number of the data bytes transferred between the Start and Stop conditions is determined by the master device.

### Circuito integrado 18f4550 y 18f2550

#### Acknowledge  $4.5$

Each receiving device, when addressed, is obliged to<br>generate an Acknowledge signal after the reception of<br>each byte. The master device must generate an extra<br>clock pulse which is associated with this Acknowledge bit. See Figure 4-2 for acknowledge timing.

Note: The 24XX512 does not generate any Acknowledge bits if an internal programming cycle is in progress.

A device that acknowledges must pull down the SDA<br>line during the Acknowledge clock pulse in such a way<br>that the SDA line is stable low during the high period of<br>the acknowledge related clock pulse. Of course, setup<br>and ho and reads, a master must signal an end of data to the slave<br>by NOT generating an Acknowledge bit on the last byte<br>that has been clocked out of the slave. In this case, the slave (24XX512) will leave the data line high to enable<br>the master to generate the Stop condition.

## MICROCHIP PIC18F2455/2550/4455/4550

#### 28/40/44-Pin, High-Performance, Enhanced Flash, **USB Microcontrollers with nanoWatt Technology**

#### **Universal Serial Bus Features:**

- USB V2.0 Compliant<br>Low Speed (1.5 Mb/s) and Full Speed (12 Mb/s)
- Supports Control, Interrupt, Isochronous and Bulk
- **Transfers**
- 
- Supports up to 32 Endpoints (16 bidirectional)<br>1-Kbyte Dual Access RAM for USB
- On-Chip USB Transceiver with On-Chip Voltage
- Regulator
- Herface for Off-Chip USB Transceiver<br>• Streaming Parallel Port (SPP) for USB streaming<br>transfers (40/44-pin devices only)
- 

#### **Power-Managed Modes:**

- Run: CPU on, peripherals on
- Idle: CPU off, peripherals on<br>Sleep: CPU off, peripherals off
- Idle mode currents down to 5.8 µA typical
- Sleep mode currents down to 0.1 µA typical
- Timer1 Oscillator: 1.1 µA typical, 32 kHz, 2V<br>Watchdog Timer: 2.1 µA typical, 32 kHz, 2V<br>Two-Speed Oscillator Start-up
- 
- ç

#### **Flexible Oscillator Structure:**

- · Four Crystal modes, including High Precision PLL for USB
- Two External Clock modes, up to 48 MHz
- · Internal Oscillator Block
- 8 user-selectable frequencies, from 31 kHz to 8 MHz
- User-tunable to compensate for frequency drift
- Secondary Oscillator using Timer1 @ 32 kHz<br>- Dual Oscillator options allow microcontroller and
- USB module to run at different clock speeds
- · Fail-Safe Clock Monitor:
- Allows for safe shutdown if any clock stops

#### **Peripheral Highlights:**

- . High-Current Sink/Source: 25 mA/25 mA
- Three External Interrupts
- 
- 
- Four Timer modules (Timero to Timers)<br>• Up to 2 Capture/Compare/PWM (CCP) modules:<br>• Capture is 16-bit, max. resolution 5.2 ns (Tcv/16)<br>• Compare is 16-bit, max. resolution 83.3 ns (Tcv)
- PWM output: PWM resolution is 1 to 10-bit<br>- Enhanced Capture/Compare/PWM (ECCP) module: Multiple output modes
	- Selectable polarity
	- Programmable dead time
- Auto-shutdown and auto-restart
- · Enhanced USART module:
- 
- LIN bus support<br>- Master Synchronous Serial Port (MSSP) module<br>- Master Synchronous Serial Armodes) and PC<sup>rM</sup><br>- Master and Slave modes<br>- 10-bit, up to 13-channel Analog-to-Digital Converter<br>- 10-bit, up to 13-channel An
- module (A/D) with Programmable Acquisition Time<br>• Dual Analog Comparators with Input Multiplexing
	-

#### **Special Microcontroller Features:**

- . C Compiler Optimized Architecture with optional<br>Extended Instruction Set
- 
- 
- 100,000 Erase/Write Cycle Enhanced Flash<br>Program Memory typical<br>1,000,000 Erase/Write Cycle Data EEPROM Memory typical
- Flash/Data EEPROM Retention: > 40 years
- Self-Programmable under Software Control
- Priority Levels for Interrupts
- 
- 
- Priorius Leveus romaniques<br>
8 x 8 Single-Cycle Hardware Multiplier<br>
Extended Watchdog Timer (WDT):<br>
 Programmable period from 41 ms to 131s
- 
- 
- 
- Programmable Code Protection<br>
Single-Supply 5V In-Circuit Serial<br>
Programmable Code Protection<br>
Programmable (ICSP<sup>III</sup>) via two pins<br>
 In-Circuit Debug (ICD) via two pins<br>
 Optional dedicated ICD/ICSP port (44-pin dev
- Wide Operating Voltage Range (2.0V to 5.5V)

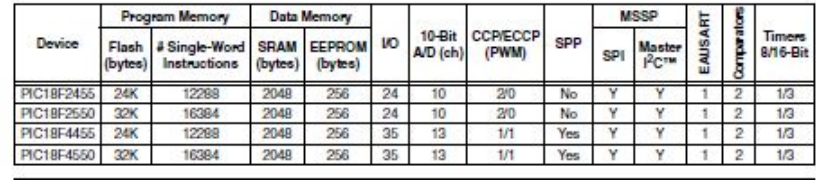

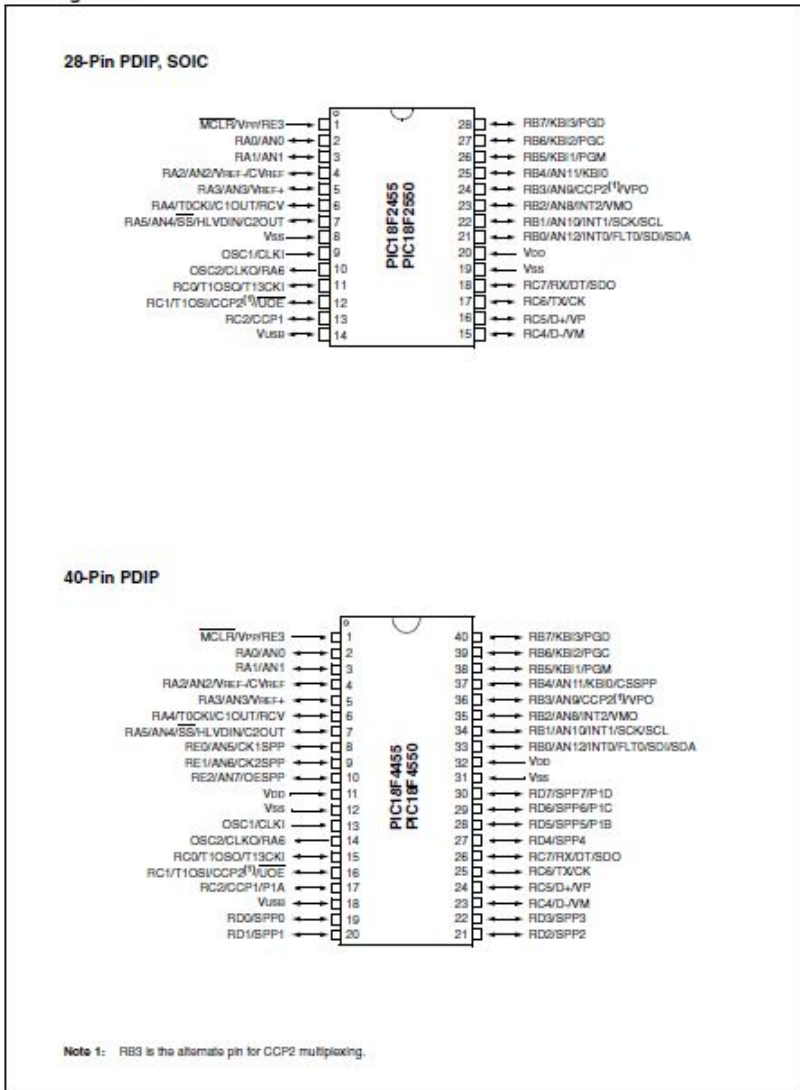

#### **Pin Diagrams**

## PIC18F2455/2550/4455/4550

#### DEVICE OVERVIEW  $10$

This document contains device-specific information for the following devices:

· PIC18LF2455

· PIC18LF4455

- · PIC18F2455
- $\cdot$  PIC18E2550 · PIC18LE2550
- $\cdot$  DIC18F4455
- $\cdot$  DIC18E4550  $-$  DIC18LE4550

This family of devices offers the advantages of all PIC18 microcontrollers - namely, high computational performance at an economical price - with the addition of high endurance, Enhanced Flash program mem-<br>ory. In addition to these features, the ory. In addition to these features, the<br>PIC18F2455/2550/4455/4550 family introduces design enhancements that make these microcontrollers a log-<br>ical choice for many high-performance, power sensitive applications

#### $1.1$ **New Core Features**

 $1.1.1$ nanoWatt TECHNOLOGY

All of the devices in the PIC18F2455/2550/4455/4550 family incorporate a range of features that can significantly reduce power consumption during operation. Key items include:

- . Alternate Run Modes: By clocking the controller from the Timer1 source or the internal oscillator block, power consumption during code execution can be reduced by as much as 90%
- . Multiple Idle Modes: The controller can also run with its CPU core disabled but the peripherals still active. In these states, power consumption can be reduced even further, to as little as 4% of normal operation requirements.
- . On-the-Fly Mode Switching: The power-managed modes are invoked by user code<br>during operation, allowing the user to incorporate power-saving ideas into their application's software design.
- Low Consumption in Key Modules: The power requirements for both Timer1 and the Watchdog<br>Timer are minimized. See Section 28.0 "Electrical Characteristics" for values
- UNIVERSAL SERIAL BUS (USB)  $1.1.2$

Devices in the PIC18F2455/2550/4455/4550 family<br>incorporate a fully featured Universal Serial Bus communications module that is compliant with the USB Specification Revision 2.0. The module supports both low-speed and full-speed communication for all supported data transfer types. It also incorporates its own<br>on-chip transceiver and 3.3V regulator and supports the use of external transceivers and voltage regulators.

MULTIPLE OSCILLATOR OPTIONS  $119$ AND FEATURES

All of the devices in the PIC18F2455/2550/4455/4550 family offer twelve different oscillator options, allowing users a wide range of choices in developing application hardware. These include:

- · Four Crystal modes using crystals or ceramic resonators.
- . Four External Clock modes, offering the option of using two pins (oscillator input and a divide-by-4<br>clock output) or one pin (oscillator input, with the second pin reassigned as general I/O).
- . An internal oscillator block which provides an 8 MHz clock (±2% accuracy) and an INTRC<br>source (approximately 31 kHz, stable over source quipperature and Voo), as well as a range of<br>6 user-selectable clock frequencies, between<br>125 kHz to 4 MHz, for a total of 8 clock frequencies. This option frees an oscillator pin for<br>use as an additional general purpose VO.
- . A Phase Lock Loop (PLL) frequency multiplier, available to both the High-Speed Crystal and<br>External Oscillator modes, which allows a wide range of clock speeds from 4 MHz to 48 MHz.
- . Asynchronous dual clock operation, allowing the USB module to run from a high-frequency<br>oscillator while the rest of the microcontroller is<br>clocked from an internal low-power oscillator.

Besides its availability as a clock source, the internal<br>oscillator block provides a stable reference source that<br>gives the family additional features for robust operation:

- Fail-Safe Clock Monitor: This option constantly<br>monitors the main clock source against a reference signal provided by the internal<br>oscillator. If a clock failure occurs, the controller is switched to the internal oscillator block, allowing<br>for continued low-speed operation or a safe application shutdown.
- . Two-Speed Start-up: This option allows the internal oscillator to serve as the clock source from Power-on Reset, or wake-up from Sleep<br>mode, until the primary clock source is available.

### PIC18F2455/2550/4455/4550

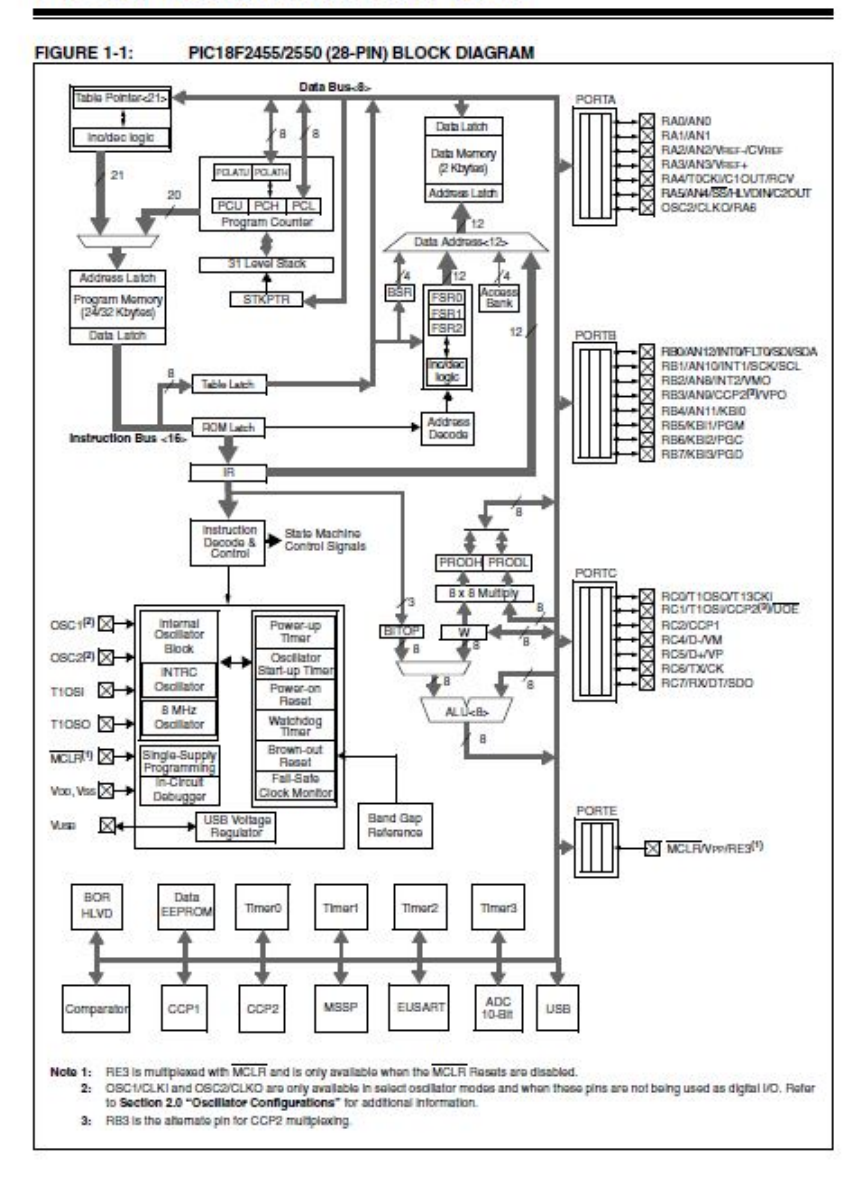

### ANEXOS 3: Datos Técnico de las Electroválvulas

### Electroválvula serie profesional reforzada

# **SERIE TERCERA**

### · Características generales

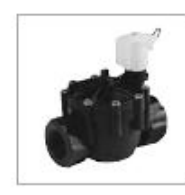

Designada para asegurar la máxima fiabilidad para el riego público y de áreas residenciales, hospitales, instalaciones deportivas y áreas agrícolas. Gracias a su amplio rango de modelos, este producto profesional puede ser usado para diversas aplicaciones tanto en lo que se refiere a las partes eléctricas (hay disponibles 9 tipos diferentes de solenoides) como a las mecánicas (conectando las conexiones de metal al cuerpo de Nylon 66). Se suministra también un filtro opcional para usar con aguas recicladas y asegurar así una mayor limpieza y una máxima fiabilidad.

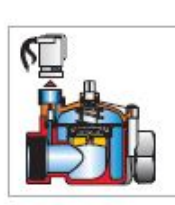

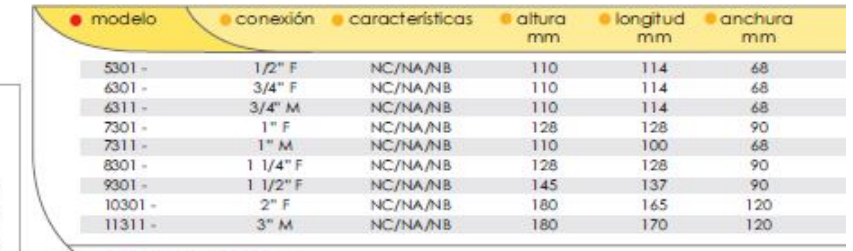

legenda

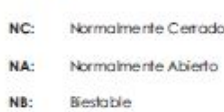

#### $\bullet$  Características

Ritmo de caudal > 50 metros cúbicos / hara 830 litros /min. Presión de funcionamiento: min. 0,5 máx. 10 bar Salenoide hermético de acuerdo con norma: C.E.I.- I.P.55 standard Potencia de voltaje: mirar tabla Ritmo de potencia: 2W (24V para solenoide) Entrada de arranque eléctrico: 190mA (24V para solenaide) Entrada eléctrica de funcionamiento: 190mA (24V para solenoide) Temperatura del fluido; máx. 60° Diatagma en NBR "Buna N" Apertura manual interna con rotación del solenoide

### Electroválvula Económica

## RPE Serie Económica

lectroválvulas con apertura manual interna, sin regulador de caudal. Las válvulas de riego de esta serie, son más económicas, no llevan regulador de caudal y se han estudiado expresamente para ser utilizadas en sistemas de riego reducidos como terrazas, invernaderos y de jardines.

El comando manual de la válvula permite abrir y cerrar el agua cuando no hay electricidad, la apertura manual se realiza girando el solenoide 45° a la izquierda, no gotea, garantiza la descarga del agua en su interior para evitar daños por heladas.

### Características:

- Cuerpo de la válvula en poliamida y fibra de vidrio.
- Membrana NBR (BUNA).
- Núcleo en acero inoxidable.
- Sin regulador de caudal.
- Presión de trabajo de 0,5 a 10 Atm.
- → Temperatura máxima de fluido de 60 °C.
- Posición de trabajo, cualquiera.
- Tensión de 24 VAC.
- Potencia de 2.2W.
- Intensidad de 210 mA.
- Frecuencia de 50/60 Hz.
- Cable bipolar.
- Grado de protección IP-55.

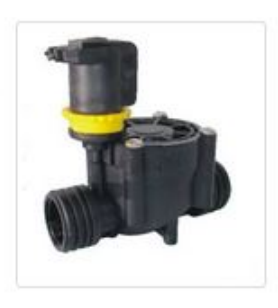

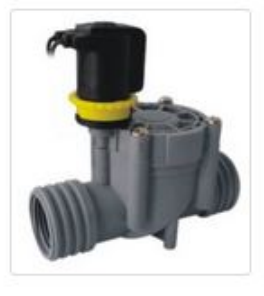

### Electroválvula serie Profesional

## **RPE Serie Profesional**

álvulas con regulador de caudal y apertura manual. Su diseño permite que la pérdida de carga sea menor que en otras electroválvulas, ofrece la máxima fiabilidad para su uso en áreas públicas y residenciales, instalaciones deportivas y de áreas agrícolas.

Apertura manual girando el solenoide 45° a la izquierda, no gotea, garantiza la descarga del agua en su interior para evitar daños por heladas. Amplia gama de modelos, de 1" a 3", que combinados con los diversos modelos de solenoide, pueden usarse para diversas aplicaciones.

#### Características:

- Cuerpo de la válvula en poliamida y fibra de vidrio.
- Membrana NBR (BUNA).
- Núcleo en acero inoxidable.
- Con regulador de caudal.
- Presión de trabajo de 0,5 a 10 Atm.
- → Temperatura máxima de fluido de 75 °C.
- Posición de trabajo, cualquiera.
- Tensión de 24 VAC.
- Potencia de 2.2W.
- Intensidad de 210 mA.
- Frecuencia de 50/60 Hz.
- Cable bipolar IP-55.

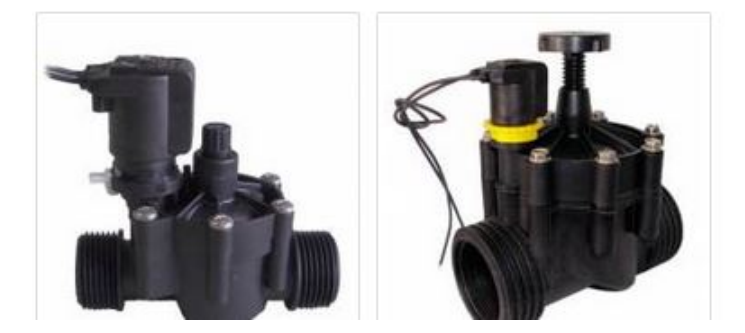